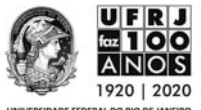

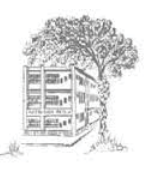

# **UNIVERSIDADE FEDERAL DO RIO DE JANEIRO MATERNIDADE ESCOLA PROGRAMA DE MESTRADO PROFISSIONAL EM SAÚDE PERINATAL**

## **CARLOS ROBERTO BASTOS ARAÚJO FILHO**

# **O PRONTUÁRIO ELETRÔNICO NA GESTÃO DE QUALIDADE: INSTRUMENTO DE MELHORIA NO ACOMPANHAMENTO PRÉ-NATAL**

Rio de Janeiro Junho 2021

# **UNIVERSIDADE FEDERAL DO RIO DE JANEIRO MATERNIDADE ESCOLA PROGRAMA DE MESTRADO PROFISSIONAL EM SAÚDE PERINATAL**

## **CARLOS ROBERTO BASTOS ARAÚJO FILHO**

# **O PRONTUÁRIO ELETRÔNICO NA GESTÃO DE QUALIDADE: INSTRUMENTO DE MELHORIA NO ACOMPANHAMENTO PRÉ-NATAL**

Dissertação de Mestrado apresentada ao Programa de Mestrado Profissional em Saúde Perinatal da Maternidade Escola, da Universidade Federal do Rio de Janeiro, como parte dos requisitos necessários à obtenção do título de Mestre em Saúde Perinatal.

Orientador: Prof. Dr. Joffre Amim Junior Co-orientadora: Dra. Penélope Marinho Co-orientadora: Dra. Ana Paula Vieira dos Santos Esteves

Rio de Janeiro Junho 2021

Ar12 Araújo Filho, Carlos Roberto Bastos O prontuário eletrônico na gestão de qualidade: instrumento de melhoria no acompanhamento pré-natal/ Carlos Roberto Bastos Araújo Filho -- Rio de Janeiro: UFRJ/Maternidade Escola, 2021. 152f ; 31 cm. Orientador: Prof. Dr. Joffre Amim Junior. Co-orientadora: Penélope Marinho Co-orientadora: Ana P. V. dos S. Esteves Dissertação (Mestrado Profissional em Saúde Perinatal) - Universidade Federal do Rio de Janeiro, Maternidade Escola, Saúde Perinatal, 2021. Referências 1. Prontuário Eletrônico. 2. Acompanhamento Perinatal. 3. Gestão de qualidade. 4. Saúde Perinatal – Dissertação. I. Amim Junior, Joffre. II. Marinho, Penélope. III. Esteves, Ana Paula Vieira dos Santos. IV Universidade Federal do Rio de Janeiro, Maternidade Escola. CDD – 658.6

## **O PRONTUÁRIO ELETRÔNICO NA GESTÃO DE QUALIDADE: INSTRUMENTO DE MELHORIA NO ACOMPANHAMENTO PRÉ-NATAL**

Autor: Carlos Roberto Bastos Araújo Filho

Orientadores: Prof. Dr. Joffre Amim Junior, Dra. Penélope Saldanha Marinho e Dra. Ana Paula Vieira dos Santos Esteves

 Dissertação de Mestrado apresentada ao Programa de Mestrado Profissional em Saúde Perinatal da Maternidade Escola, da Universidade Federal do Rio de Janeiro, como parte dos requisitos necessários à obtenção do título de Mestre em Saúde Perinatal.

Data:  $/$  /

Banca:

Nome: Titulação: Vínculo Institucional:

\_\_\_\_\_\_\_\_\_\_\_\_\_\_\_\_\_\_\_\_\_\_\_\_\_\_\_\_\_\_\_\_\_\_\_\_\_\_\_\_\_\_\_\_\_\_\_\_\_\_\_\_\_\_\_

Nome: Titulação: Vínculo Institucional:

 $\mathcal{L}_\text{max}$  , and the set of the set of the set of the set of the set of the set of the set of the set of the set of the set of the set of the set of the set of the set of the set of the set of the set of the set of the

Nome: Titulação: Vínculo Institucional:

 $\mathcal{L}_\mathcal{L}$  , and the contribution of the contribution of the contribution of the contribution of the contribution of the contribution of the contribution of the contribution of the contribution of the contribution of

#### **RESUMO**

ARAÚJO FILHO, Carlos Roberto Bastos Araújo Filho. **O prontuário eletrônico na gestão de qualidade**: instrumento de melhoria no acompanhamento pré-natal, 2021, 152f. Dissertação (Mestrado Profissional em Saúde Perinatal) - Programa de Mestrado Profissional em Saúde Perinatal, Maternidade Escola, Universidade Federal do Rio de Janeiro, Rio de Janeiro, 2021.

Na Maternidade Escola (ME) os atendimentos são registrados em prontuários físicos. É importante entender as fortalezas e fraquezas do prontuário físico e a conversão para o prontuário eletrônico bem como as vantagens e riscos da sua implantação. **Objetivos**: Identificar as informações que compõem o prontuário físico utilizado no ambulatório do pré-natal da Maternidade Escola da UFRJ; Compreender, as fragilidades e fortalezas do prontuário físico existente no ambulatório do pré-natal da Maternidade Escola da UFRJ; Propor a aplicação *world wide web* (WEB) de prontuário eletrônico do paciente (PEP) personalizado, baseada em um banco de dados para o gerenciamento / acompanhamento do ambulatório do pré-natal. **Método**: Este projeto de pesquisa se constituiu em um modelo de projeção aplicada, com o intuito de gerar conhecimento e uma base de dados para um modelo prático de otimização do prontuário do paciente em consulta pré-natal. Para tanto este estudo adotou uma abordagem quantitativa e uma método descritivo-analítico. O estudo de caso foi a estratégia escolhida para a pesquisa, pois avaliou as ações no pré-natal na Maternidade Escola da UFRJ. A pesquisa foi desenvolvida na Maternidade Escola da Universidade Federal do Rio de Janeiro (ME/UFRJ), localizada no município do Rio de Janeiro. No cenário do ambulatório de Pré-natal. **Conclusão**: observou-se que este instrumento é de suma importância para garantir a comunicação entre os profissionais, melhorando ainda mais a segurança do paciente. Garantir um banco de dados, mais completo e melhor arquivado, com relação principalmente a não ocupar espaço físico na Instituição e também não pagar aluguel de estruturas físicas para reserva de prontuários físicos após os 5 anos que fica na Instituição. Produto criado e já implantado no pré-natal da Maternidade Escola da UFRJ.

**Palavras-Chave**: Prontuário Eletrônico. Acompanhamento Perinatal. Gestão de qualidade.

#### **ABSTRACT**

 At the Maternity School (Maternidade Escola, ME) appointments are recorded in physical records It is important to understand the strengths and weaknesses of the physical record and the conversion to the electronic record, as well as the advantages and risks of implementing the electronic record. **Purposes**: Identify the information that makes up the physical record used in the prenatal clinic at the Maternity School UFRJ; Understand the weaknesses and strengths of the physical record existing in the prenatal clinic At the Maternity School UFRJ; Propose the world wide web (WEB) application of personalized electronic patient record, based on a database for the management/monitoring of the prenatal clinic. **Method**: This research project consisted of an applied projection model, in order to generate knowledge and a database for a practical model for optimizing the patient's medical record in prenatal care. Therefore, this study adopted a quantitative approach and a descriptive-analytical method. The case study was the chosen strategy for the research, as it evaluated the actions in prenatal care at the Maternity School UFRJ. The research was developed at the Maternity School of the Federal University of Rio de Janeiro, located in the municipality of Rio de Janeiro. In the setting of the Prenatal clinic. **Results**: it was observed that this instrument is of paramount importance to ensure communication between professionals, further improving patient safety. Ensure a database, more complete and better filed, mainly in relation to not taking up physical space in the Institution and also not paying rent for physical structures to reserve physical records after the 5 years that it remains. Product created and already implemented in the prenatal period at the Maternity School at UFRJ.

**Keywords**: Electronic medical record. Perinatal follow-up. Quality management.

## **LISTA DE ILUSTRAÇÕES**

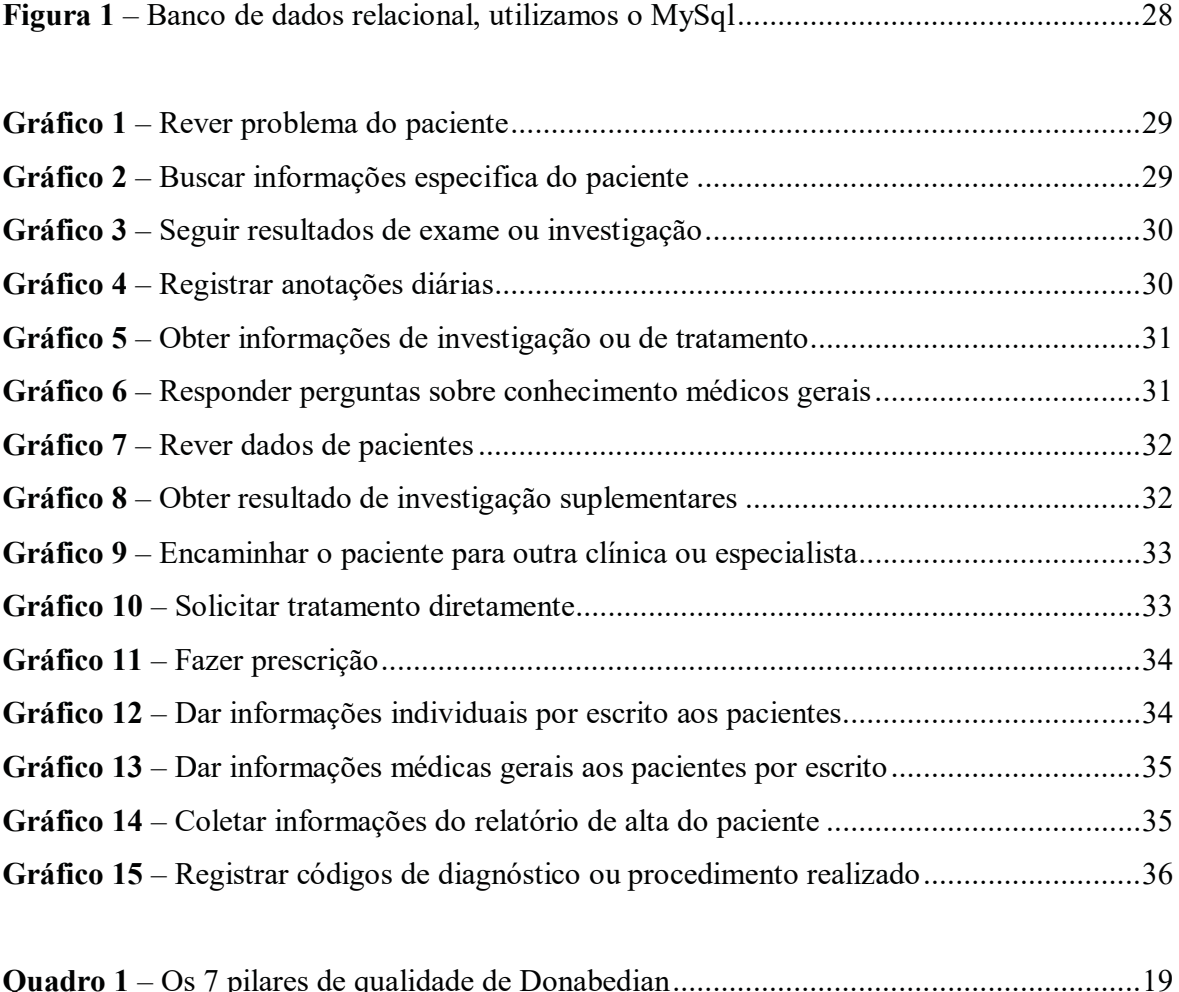

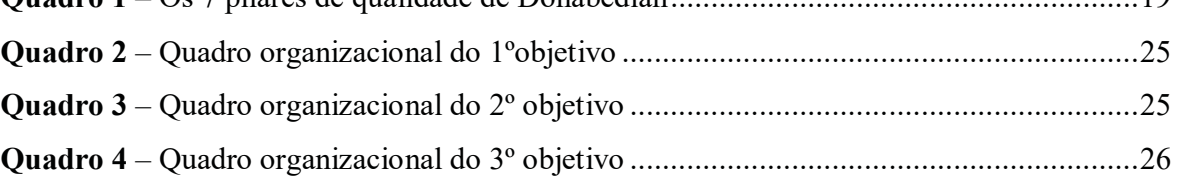

## **LISTA DE TABELAS**

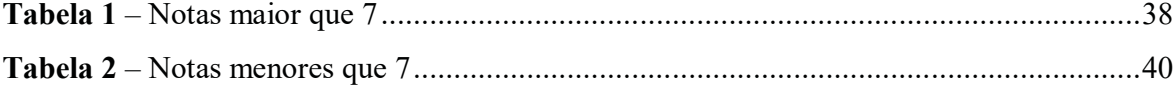

## **LISTA DE SIGLAS E ABREVIATURAS**

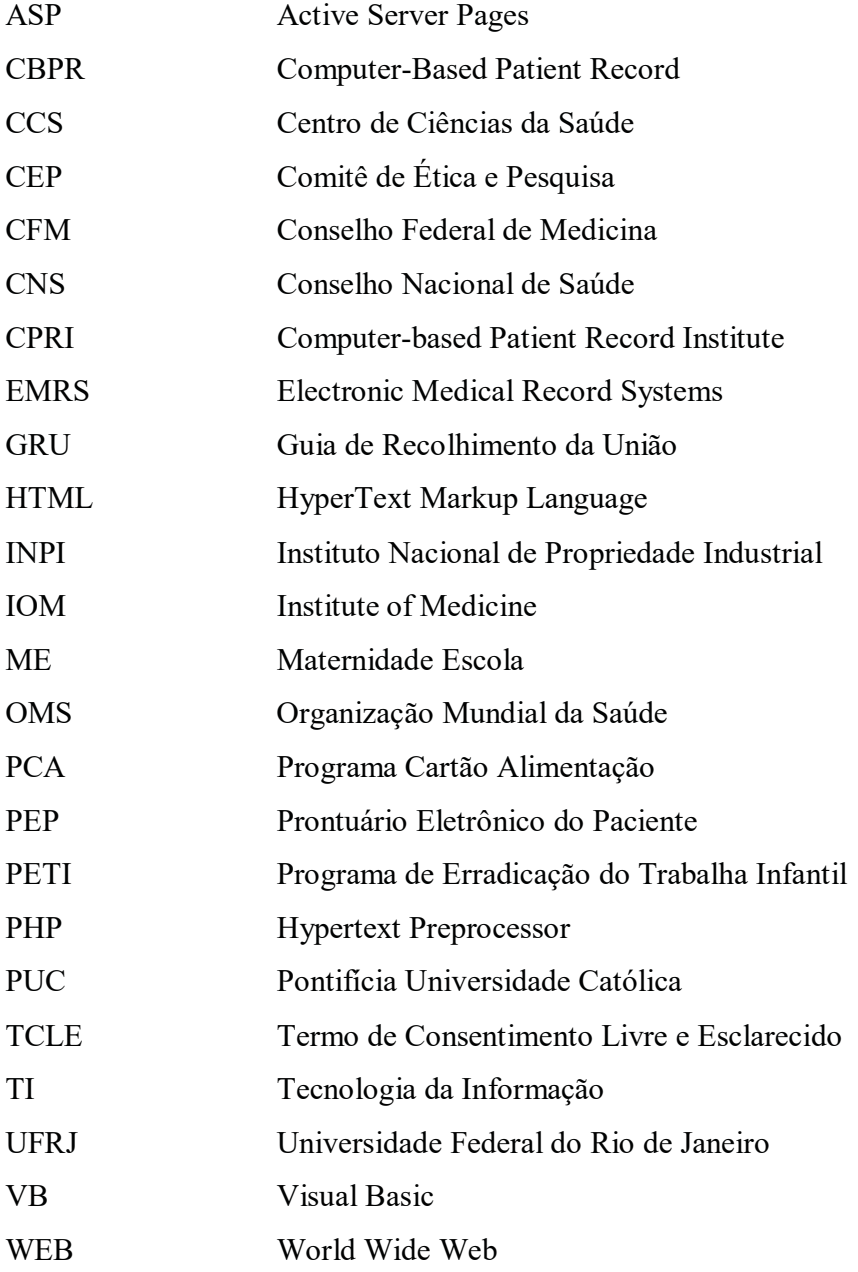

## **SUMÁRIO**

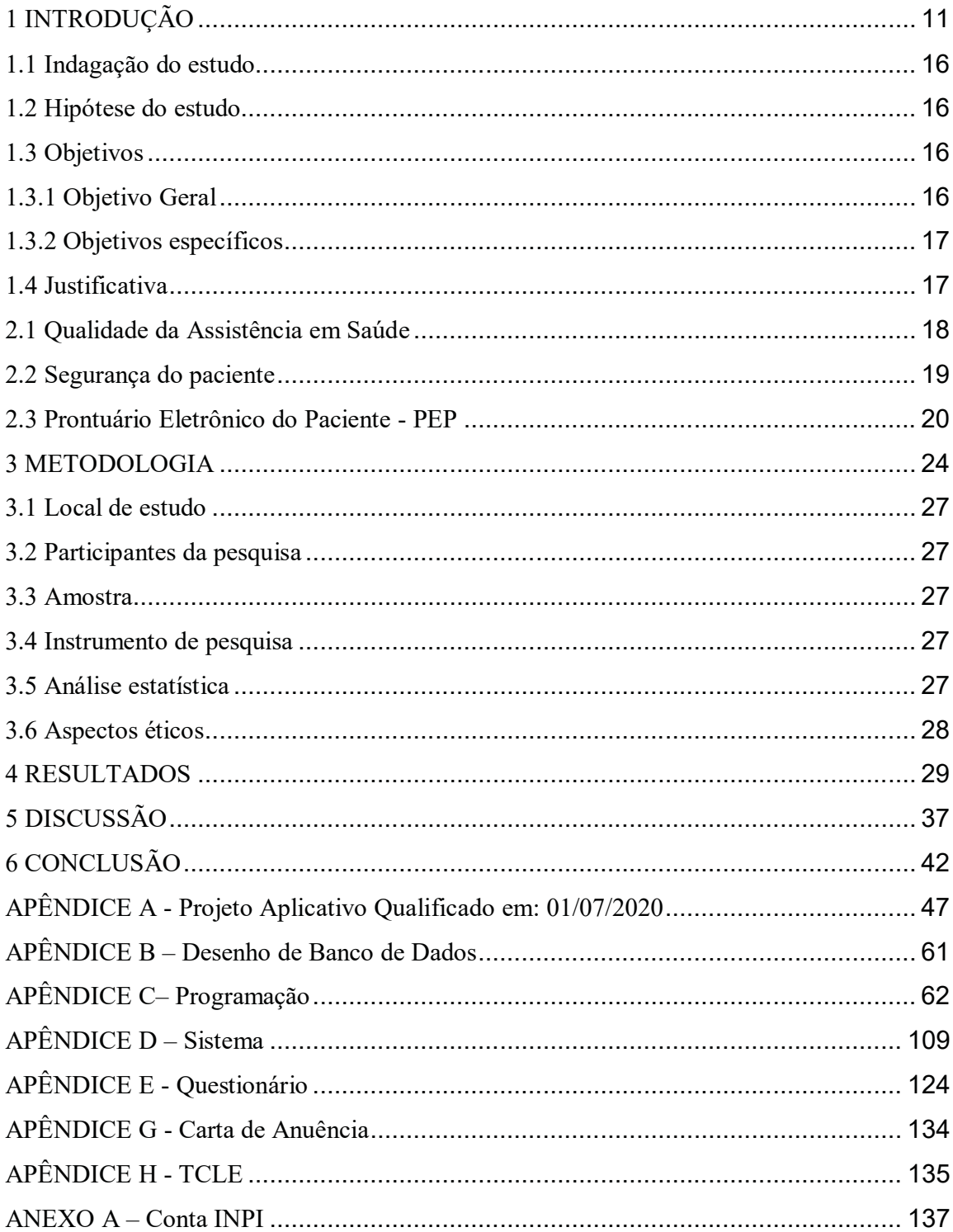

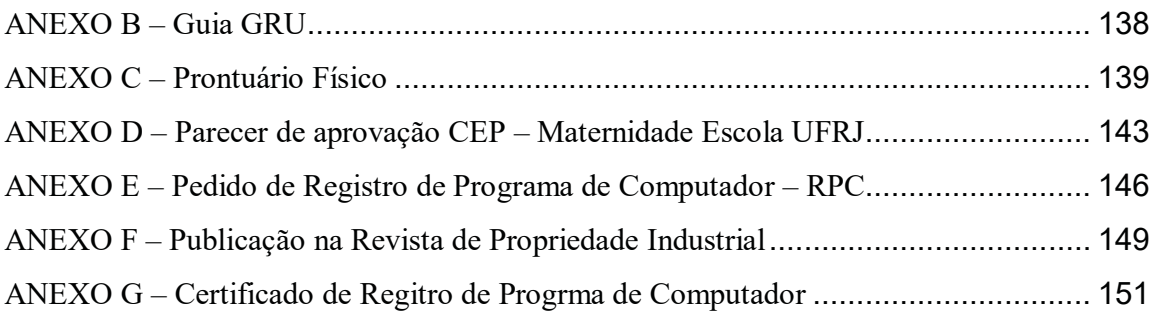

### **1 INTRODUÇÃO**

Há uma grande procura da qualidade da assistência pelos usuários e pelas instituições almejando alcançar os melhores resultados para seus pacientes. As instituições de saúde têm a preocupação de estar sempre prestando o melhor serviço para que a população veja segurança, referência e um bom serviço ofertado.

Sendo assim o conceito que melhor se refere à qualidade no setor de saúde, vincula a relação entre benefícios obtidos, diminuição de risco e custo para a obtenção de um elevado padrão de assistência e satisfação do paciente (DONABEDIAN; WHEELER; WYSZEWLANSKI, 1982; DONABEDIAN; WHEELER; WYSZEWLANSKI, 1992; NOGUEIRA, 1994; MALIK; SCHIESARI, 1998).

Seguindo a linha de avaliação da qualidade da assistência Donabedian (1980) criou o modelo conhecido como Tríade de Donabedian que é realizada a partir da utilização de indicadores representativos de três aspectos principais: Estrutura, Processo e Resultado. Após aprofundar seus estudos criou Teoria Geral dos Sistemas, conhecido como: 7 Pilares da Qualidade, que provocou uma nova visão na área da saúde: aumentando a preocupação com o paciente, a visão da instituição perante os usuários e reflexão dos profissionais durante as suas práticas.

Para aprimorar a qualidade dos serviços, a comunicação eficaz e os registros das atividades realizadas com e para os pacientes devem ficar sempre em um acervo seguro e com seqüência histórica das práticas de saúde realizadas com o mesmo. Neste sentido surge o prontuário do paciente. A palavra prontuário deriva do latim *promptuariu* que significa lugar onde se guarda aquilo que deve estar à mão, o que pode ser necessário a qualquer momento. Seu registro era sempre feito em ordem cronológica, ou seja, era um registro médico orientado ao tempo (COFEN, 2015).

Entende-se por prontuário médico não apenas o registro da anamnese do paciente, mas todo acervo documental padronizado, organizado e conciso, referente ao registro dos cuidados médicos prestados, assim como aos documentos pertinentes a essa assistência.

Consta de exame clínico do paciente, suas fichas de ocorrências e de prescrição terapêutica, os relatórios da enfermagem, da anestesia e da cirurgia, a ficha do registro dos resultados de exames complementares e, até mesmo, cópias de solicitação e de resultado de exames complementares.

Constituem um verdadeiro dossiê que tanto serve para a análise da evolução da doença, como para fins estatísticos que alimentam a memória do serviço e como defesa do profissional, caso ele venha ser responsabilizado por algum resultado atípico ou indesejado.

Hipócrates, no século 5 A.C., dizia que o registro médico deveria refletir exatamente o curso da doença e indicar as suas possíveis causas. A evolução do prontuário "em papel", foi o prontuário eletrônico que surgiu nos Estados Unidos a partir dos anos 60. Os computadores nesta época não eram populares, a adesão inicial ficou por conta de grandes hospitais em parceria com universidades, como Harvard (MCDONALD; BARNETT, 1990; DEGOULET; FIESCHI, 1997; VAN GINNEKEN; MOORMAN, 1997).

A partir dos anos 80, cresceram os esforços para a informatização da saúde, tanto que em 1991, o *Institute of Medicine* – (IOM) (órgão de estudos sobre a saúde norte-americana) publicou um relatório pedindo a eliminação de registros de pacientes baseados em papel dentro de 10 anos, mas o progresso tem sido lento.

No Brasil, a regulamentação do Prontuário Eletrônico Digital foi implementada em 2002, quando o Conselho Federal de Medicina (CFM) definiu suas características gerais na resolução 1638. A resolução 1638/2002 do CFM define prontuário do paciente como:

> [...] um documento único constituído de um conjunto de informações, sinais e imagens registradas, geradas a partir de fatos, acontecimentos e situações sobre a saúde do paciente e a assistência a ele prestada, de caráter legal, sigiloso e científico, que possibilita a comunicação entre membros da equipe multiprofissional e a continuidade da assistência prestada ao indivíduo (CFM, 2002, p.2).

Nesse sentido a minha história de vida é com a computação incia-se em 1992, após meu primeiro contato com um computador resolvi optar pela graduação na área de informática. A partir daí, o interesse em programação cresceu e aprendi a desenvolver sistemas em algumas linguagens de programação como Clipper, Pascal, C, Delphi, *Visual Basic* (VB), *Hyper Text Markup Language* (HTML), *Active Server Pages* (ASP), *Hypertext Preprocessor* (PHP). Dois anos depois, já cursando processamento de dados na Pontifícia Universidade Católica (PUC) do Rio de Janeiro, passei a ter um contato muito próximo com a pesquisa com estudo de matemática, programação, administração.

Durante a faculdade realizei alguns estágios em empresas de engenharia, administração, bancos e notei que durante o trabalho lidamos com diversos desafios no desenvolvimento de sistemas em vários segmentos, como por exemplo, educação, bancário, energia, programas sociais, e principalmente saúde.

No segmento de programas sociais, onde atuei por mais tempo, coordenei a elaboração e implantação, dos sistemas que operacionalizaram os programas sociais do governo federal (Bolsa Escola, Programa de Erradicação do Trabalha Infantil (PETI) e o Programa Cartão Alimentação (PCA - Fome Zero)). Este trabalho me deu a oportunidade de lidar com bancos de dados volumosos que exigiam todo o tempo trabalhos de melhoria de desempenho. Neste momento a necessidade de estudar para entender e trabalhar com os bancos de dados DB2, SQL-Server, Postgres e Oracle.

Prestei consultoria para a implantação e manutenção do programa do Governo Federal Bolsa Família. Neste sistema são controladas inúmeras aplicações e o grau de risco elevado para vulnerabilidade social o que exige uma alta capacidade de controle por parte das informações armazenadas no banco de dados.

No ano de 2002 foi quando iniciei meu contato com a área da saúde, pois comecei a colaborar na área de tecnologia da informação (TI) com o Centro de Ciências da Saúde (CCS) e a Faculdade de Medicina da UFRJ, sendo assim participei da criação do banco de dados para os projetos de Museu Virtual da UFRJ, do Programa Rio Transplante da Faculdade de Medicina da UFRJ e do desenvolvimento do sistema de prontuário eletrônico da Fiocruz. Com o sucesso deste prontuário eletrônico apresentamos trabalhos em congressos nacionais e internacionais retomando o contato com o meio acadêmico.

Recentemente, tenho sido procurado por empresas interessadas na redução de custo em distribuição e coleta através da utilização de banco de dados georeferenciado, com informações de demanda, oferta, posicionamento, tráfego, disponibilidade e, por fim, capacidade de veículos.

Hoje meu objetivo é o aprofundamento no conhecimento como ferramenta fundamental para aliado ao meu conhecimento em programação, oferecer melhores resultados aos meus parceiros. Paralelamente, necessito retomar a minha produção acadêmica que me dará suporte de trabalhos científicos no atendimento e desenvolvimento de novos projetos junto a sociedade.

Surge então a possibilidade de ingressar na pós graduação *stricto sensu* da Maternidade Escola da UFRJ, onde minha proposta de dissertação é transformar um prontuário físico de pré-natal, que registra em papel todas as informações do acompanhamento do pré-natal que incluem: Dados cadastrais; Antecedentes familiares; Antecedentes pessoais; antecedentes gineco-obstétricos; Exames clínicos; Vacinas; Evolução dentre outros em prontuário eletrônico do paciente (PEP) personalizado.

A forma atual que a Maternidade Escola da UFRJ utiliza em seu pré-natal que é o prontuário em papel apresenta uma série de dificuldades em relação ao armazenamento, organização e a distribuição dos prontuários dos pacientes. Dificuldades essas, que acabam influenciando o nível de qualidade do serviço prestado sob vários aspectos, tais como: demora ao acesso das informações, dificuldade em compartilhá-las de forma descentralizada, baixa longevidade do armazenamento, custos adicionais devido ao grande espaço físico necessário para estocá-los, grande contingente de pessoas para captar, organizar e tornar disponíveis os documentos pertencentes ao prontuário do paciente e gastos com papel e insumos para impressão.

A tecnologia da Informação e os Sistemas de Informação têm criado condições para o aumento da produtividade e da qualidade dos serviços prestados em todos os âmbitos da área da saúde (GOES, *et al*, 2013)

Aforma atual de registros das informações pertinentes ao atendimento no pré-natal da Maternidade Escola da UFRJ inibe de certa medida o cumprimento da missão de desenvolver atividades de assistência especializada à saúde, formação de recursos humanos nas diversas áreas de saúde, atividades de pesquisa e inovação tecnológica em perinatologia.

Dessa forma, se propõe a criação de um prontuário eletrônico do paciente (PEP) gerenciado através de um sistema de informação que permitirá uma melhoria continua dos processos de pré-natal, geração de indicadores, implantação de novas tecnologias e, consequentemente, melhoria na gestão e diminuição na mortalidade perinatal.

Sendo assim a Maternidade Escola almejando uma mudança paradgmática de sua metodologia de trabalho em registros dos prontuários, em um processo interativo incremental onde o entendimento dos sistemas de informações especialmente os efeitos da aplicação da tecnologia da informação, e da informatização dos processos nas decisões administrativas e gerenciais de uma organização retro alimentaria o incremento (evolução) do sitema desenvolvido.

Para entender melhor a questão dos sistemas de informações, é importante conhecer a sua terminologia, as características da área e os seus principais conceitos. Para Laudon e Laudon (1999), um sistema de informação pode ser definido como um conjunto de componentes inter-relacionados que trabalham juntos para coletar, recuperar, processar, armazenar e distribuir informação com a finalidade de facilitar o planejamento, o controle e o processo decisório em empresas e outras organizações.

Num sistema várias partes trabalham juntas visando um único objetivo em comum e em um Sistema de Informações não é diferente, porém, o objetivo é um fluxo mais confiável e menos burocrático das informações. Um Sistema de Informações bem construído possui como suas principais vantagens:

Redução de custos operacionais - As informações salvas digitalmente diminuem o

custo em manter espaço físico de armazenagem e cuidado dos prontuários físicos. Controle de acesso ao prontuário. Possível diminuição na utilização de papel; Redução de custos administrativos - O sistema de informação serão responsáveis por controles feitos anteriormente manualmente, o que libera as pessoas pra outras atividades. Processos definidos aumenta a produtividade; ganho de produtividade–através de métricas e medições controladas pelo sistema, pode haver um ganho de produtividade constante. O que pode ser medido pode ser melhorado. Mais integridade e veracidade da informação - O sistema faz validações em campos cadastrais, como por exemplo, datas válidas. Cálculos de datas. Diminuindo chance de erros; Controle de acesso à informação - São definidos perfis de acessos, cada perfil é credenciado para visualizar e alterar informações pertinentes ao perfil definido. Os usuários são associados a perfis com validades nesta associação. O acesso ao sistema é feito somente através de senha e relacionado ao perfil válido (DRUCKER, 2010);

Dentro das organizações, como por exemplo, a Maternidade Escola da UFRJ, a informação é um fator decisivo na gestão sendo um recurso importante e indispensável tanto no contexto interno como no relacionamento com o exterior.

Quanto mais viável, oportuna e exaustiva for essa informação, mais coesa será a organização e maior será o seu potencial de resposta às solicitações das partes interessadas. Alcançar este objetivo depende, em grande parte, do reconhecimento da importância da informação e do aproveitamento das oportunidades oferecidas pela tecnologia para orientarem os problemas enraizados da informação.

A intensa mudança tecnológica introduzida pela globalização tem levado empresas e organizações a buscarem soluções tecnológicas que viabilizem a integração de suas atividades globais e suas necessidades regionais (ARAUJO; LAURINDO, 2008).

Neste contexto, a integração das estratégias de negócios, de produção e a estrutura de tecnologia da informação (TI) podem ser determinantes para o alcance da eficiência coletiva (GUNASEKARAN; NGAI, 2004; ARAUJO; LAURINDO, 2008).

Alguns autores, como é o caso de Alter (1992), fazem distinção entre Tecnologia da Informação e Sistemas de Informação, restringindo à primeira expressão apenas os aspectos técnicos, enquanto a segunda corresponderia às questões relativas ao fluxo de trabalho, pessoas e informações envolvidas. Outros autores, no entanto, usam o termo tecnologia da informação abrangendo ambos os aspectos (HENDERSON; VENKATRAMAN, 1993; KEEN, 1993). Segundo Weil (1992), Keen (1993) e Luftman; Lewis; Oldach, (1993), dentre outros, o conceito de Tecnologia da Informação é mais amplo e abrangente, envolvendo processamento de dados, sistemas de informação, engenharia de software, informática ou o conjunto de hardware e software, telecomunicações, automação e recursos multimídias, além de aspectos humanos, administrativos e organizacionais.

Deste modo, pode ser percebido que a TI evoluiu ao longo do tempo, de uma orientação tradicional de suporte administrativo para um papel estratégico dentro da organização. A visão da TI como arma estratégica competitiva tem sido discutida e enfatizada, pois não só sustenta as operações de negócio existentes, mas também permite que se viabilizem novas estratégias empresariais (ARAUJO; LAURINDO, 2001).

Laurindo *et al*., (2008) destacam que a TI pode representar uma maneira de estender as possibilidades estratégicas da empresa, principalmente através das aplicações baseadas na Internet, revolucionando a estratégia e a forma de realizar os negócios. Projetos de TI, em sua maioria, incorporam projetos de aplicações, serviços e tecnologias básicas que fornecem apoio à operação, gestão, análise e tomada de decisão (RABENSCHLAG; RORATTO; DIAS, 2012).

#### **1.1 Indagação do estudo**

Melhorar a qualidade da comunicação e da assistência ao pré-natal, na Maternidade Escola da UFRJ com a implantação do PEP personalizado

#### **1.2 Hipótese do estudo**

Pensou-se neste estudo com a seguinte hipótese:

Com a implantação do PEP personalizadono Pré-natal da Maternidade Escola da UFRJ, será possível garantir que as anotações dos profissionais de saúde oriundas das consultas se tornem padronizadas para ampliar a qualidade dos registros dos dados.

#### **1.3 Objetivos**

#### 1.3.1 Objetivo Geral

- Criar um PEP personalizado para cadastrar as informações na consulta de pré-natal

para garantir assistência de qualidade e segurança do paciente.

#### 1.3.2 Objetivos específicos

- 1. Identificar as informações que compõe o prontuário físico utilizado no ambulatório do pré-natal da Maternidade Escola da UFRJ;
- 2. Compreender as fragilidades e fortalezas do prontuário físico existente no ambulatório do pré-natal da Maternidade Escola da UFRJ;
- 3. Propor a aplicação *world wide web* (WEB) de prontuário eletrônico do paciente (PEP) personalizado, baseada em um banco de dados para o gerenciamento/acompanhamento do ambulatório do pré-natal.

#### **1.4 Justificativa**

Acreditamos que com a criação do PEP personalizado será possível a criação e análise de indicadores que serão utilizados para melhoria contínua do processo, possibilitando uma melhoria da segurança e qualidade da assistência no pré-natal realizado na instituição, servindo como facilitador para pesquisas futuras na área de saúde.

O prontuário eletrônico pode ser considerado como uma das principais ferramentas com a qual o médico e sua equipe precisam lidar em suas atividades diárias uma vez que a informação estará disponível e atualizada, onde e quando o médico precisar. Os dados e informações armazenados no PEP personalizado serão de fácil leitura, exatos e confiáveis, reduzindo a possibilidade de erro e dando uma maior segurançaas informações.

 A importância do PEP personalizado foi reforçada atravésda lei que dispõe sobre a digitalização e a utilização de sistemas informatizados para a guarda, o armazenamento e o manuseio de prontuário de paciente Conforme a Lei n. 13.787/2018 (BRASIL, 2018)

### 2 FUNDAMENTAÇÃO TEÓRICA

#### **2.1 Qualidade da Assistência em Saúde**

A Organização Mundial da Saúde (1993) definiu qualidade da assistência à saúde em função de um conjunto de elementos que incluem: um alto grau de competência profissional, a eficiência na utilização dos recursos, um mínimo de riscos e um alto grau de satisfação dos pacientes e um efeito favorável na saúde (D'INNOCENZO; ADAMI; CUNHA, 2006).

A qualidade da assistência não envolve apenas o conhecimento técnico científico e os assuntos baseados em evidências clínicas, mas também envolve o que consideramos ser tecnologia dura, ou seja: aparelhos tecnológicos modernos e avançados no mercado, que levem ao conhecimento e o aprimoramento profissional de preferência com um baixo custo para a assistência e uma oferta que atinja a necessidade de cada paciente.

Sendo assim Donabedian (1980) estruturou componentes que ajudam na formação da qualidade em saúde para as instituições, ele estudou e criou um sistema chamado de Tríade Donabediana que se definem em:

• O componente "Estrutura" corresponde às características relativamente estáveis e necessárias ao processo assistencial, abrangendo a área física, recursos humanos (número, tipo, distribuição e qualificação), recursos materiais e financeiros, sistemas de informação e instrumentos normativos técnico-administrativos, apoio político e condições organizacionais.

• O componente "Processo" corresponde à prestação da assistência segundo padrões técnico-científicos, estabelecidos e aceitos na comunidade científica sobre determinado assunto e, a utilização dos recursos nos seus aspectos quanti-qualitativos. Inclui o reconhecimento de problemas, métodos diagnósticos, diagnóstico e os cuidados prestados.

• Os componentes "Resultados" corresponde às consequências das atividades realizadas nos serviços de saúde, ou pelo profissional em termos de mudanças verificadas no estado de saúde dos pacientes, considerando também as mudanças relacionadas a conhecimentos e comportamentos, bem como a satisfação do usuário e do trabalhador ligada ao recebimento e prestação dos cuidados, respectivamente.

Com os avanços da sociedade e das instituições de saúde Donabedian (1990) aprofundou em seus estudos e expandiu seus princípios através dos 7 pilares da qualidade com o objetivo de melhorar as práticas dos setores, melhorar a inserção do usuário dentro das instituições, visibilizar as instituições como referência para a sociedade e aquilatar o olhar do profissional para o usuário, então listado abaixo, no quadro 1, a classificação dos 7 pilares da qualidade:

| <b>Dimensões</b> | Descrição das Dimensões                                                                                                    |  |  |
|------------------|----------------------------------------------------------------------------------------------------|--|--|
| Eficácia         | É a capacidade do cuidado, na sua forma mais perfeita, de contribuir<br>para a melhoria das condições de saúde, ou seja, capacidade de a arte<br>e a ciência da saúde produzirem melhorias na saúde e no bem-estar.<br>Significa o melhor que se pode fazer nas condições mais favoráveis,<br>dado o estado do paciente e mantidas constantes as demais<br>circunstâncias.                                                                     |  |  |
| Efetividade      | É o quadro de melhorias possíveis nas condições de saúde obtido.<br>Melhoria na saúde, alcançada ou alcançável nas condições usuais da<br>prática cotidiana. Ao definir e avaliar a qualidade, a efetividade pode<br>ser mais precisamente especificada como sendo o grau em que o<br>cuidado, cuja a qualidade está sendo avaliada, alça-se ao nível de<br>melhoria da saúde que os estudos de eficácia têm estabelecido como<br>alcançáveis. |  |  |
| Eficiência       | É a medida do custo com o qual uma dada melhoria na saúde é<br>alcançada. Se duas estratégias de cuidado são igualmente eficazes e<br>efetivas, a mais eficiente é a de menor custo.                                                                                                    |  |  |
| Otimização       | Torna-se relevante à medida que os efeitos do cuidado da saúde não<br>são avaliados de forma absoluta, mas relativamente aos custos. Numa<br>curva ideal, o processo de adicionar benefícios pode ser tão<br>desproporcional aos custos acrescidos, que tais "adições" úteis perdem<br>a razão de ser.                                                                                                    |  |  |
| Aceitabilidade   | Sinônimo de adaptação do cuidado aos desejos, expectativas e valores<br>dos pacientes e suas famílias. Depende da efetividade, eficiência e<br>otimização, além da acessibilidade ao cuidado, das características da<br>relação médico-paciente e das amenidades do cuidado, aos efeitos e ao<br>custo do serviço prestado.                                                                                                    |  |  |
| Legitimidade     | Aceitabilidade do cuidado da forma em que é visto pela comunidade<br>ou sociedade em geral. É a conformidade com as preferências sociais.                                                                                                    |  |  |
| Equidade         | Princípio pelo qual se determina o que é justo ou razoável na<br>distribuição do cuidado e de seus benefícios entre os membros da<br>população. A equidade é parte daquilo que torna o cuidado aceitável<br>para os indivíduos e legítimo para a sociedade. Igualdade na<br>distribuição do cuidado e de seus efeitos sobre a saúde.                                                                                                    |  |  |

**Quadro 1** – Os 7 pilares de qualidade de Donabedian

Fonte: Donabedian, (1994 com adaptação).

#### **2.2 Segurança do paciente**

Com a compreensão dos 7 pilares da qualidade de Donabedian, observamos que a dimensão da eficácia engloba a segurança do paciente, que pontua o bem-estar íntegro do mesmo e o cuidado em saúde. Logo, em uma assistência insegura há o aumento de danos desnecessário ao paciente resultando negativamente aos resultados da qualidade.

O *Institute of Medicine apud* Armound (2016) também define qualidade como "o grau em que os serviços de saúde para indivíduos e populações aumentam a probabilidade de resultados de saúde desejados e são consistentes com o conhecimento profissional atual", criou seis dimensões que são a chave para a qualidade da assistência: segurança do paciente, centralidade no paciente, eficácia, eficiência, oportunidade e equidade. Como podemos concluir que a segurança do paciente faz parte para integrar a qualidade ofertada.

O avanço tecnológico na área da saúde o olhar profissional ficou voltado para os equipamentos, o que acabou perdendo da atuação das práticas basais e do cuidado com o paciente. Com isso a OMS em 2004, criou a Aliança Mundial para Segurança do Paciente, visando a socialização dos conhecimentos e das soluções encontradas (SILVA, 2010).

Segundo Vincent (2010) conclui-se que as contribuições da segurança do paciente para a qualidade da assistência em saúde, são: Mostrar com clareza como o cuidado de saúde pode ser danoso para os pacientes; chama atenção para o impacto do erro e as consequências do dano; aborda diretamente a questão do erro no cuidado de saúde, sua natureza e suas causas; amplia a atenção sobre o desempenho humano; amplia a atenção nas questões colocadas pela ergonomia e pela psicologia; utiliza uma ampla variedade de modelos de segurança e qualidade da indústria, principalmente aquelas de alto risco; introduz novas ferramentas e técnicas para a melhoria do cuidado de saúde;

Como novas ferramentas e técnicas para a melhoria da assistência em saúde encontramos a comunicação e seus instrumentos institucionais que possibilitam este processo. Este é um fator preventivo aos erros e inconformidades da assistência. Nesse sentido entra o PEP como uma ferramenta eficaz de comunicação e guarda dos dados referentes a cada paciente.

#### **2.3 Prontuário Eletrônico do Paciente - PEP**

Existem várias definições para o PEP, No entanto, todas destacam o uso da informática como forma de organizar e armazenar a informação contida no prontuário em papel, bem como enfatizam que o PEP também possui outros recursos. Além de várias definições, o PEP também possui várias denominações.

O termo Prontuário Eletrônico do Paciente é o mais comum e quase único usado em português, mas nos países de língua inglesa, o PEP também é conhecido como: *Computer-Based Patient Record (CBPR), Electronic Medical Record Systems (EMRS),* 

#### *ElectronicPatient Record e Electronic Health Record*.

Apesar de, em geral, esses termos definirem o mesmo tipo de sistema, algumas distinções podem ser feitas. Lazoff (1998) distingue *Computerized Records* de *Electronic Record*, estando o primeiro contido num ambiente *desktop* ou numa intranet enquanto que o segundo possui uma visão mais integrada, com ligação entre vários bancos de dados, num ambiente mais distribuído.

Peter Waegemann (1996), presidente do *Medical Record Institute*, divide o PEP em cinco níveis evolutivos: 1. Registro Médico Automatizado *Automated medical record*: este nível de sistema representa a maioria dos casos na atualidade. A informação é armazenada em computadores pessoais e não está em acordo com os requisitos legais e, portanto, o prontuário em papel é mantido em conjunto. Desta forma, papel e registro eletrônico coexistem. 2. Registro Médico Computadorizado *Computerized medical record*: neste nível, médicos e toda a equipe coletam a informação no papel e a imagem dos documentos resultantes é armazenada de forma digitalizada no sistema computacional. Em geral, esse tipo de sistema é departamentalizado, com pouca integração, mas já atinge alguns dos requisitos legais, podendo dispensar o papel em alguns casos. 3. Registro Médico Eletrônico *Electronic medical record*: consiste em um modelo interdepartamental, reunindo os requisitos legais para confidencialidade, segurança e integridade dos dados. 4. Registro Eletrônico do Paciente (*Electronicpatientrecord*): sistemas neste nível interligam todas as informações do paciente, inclusive dados fora da instituição (interinstitucional). Para se chegar a este estágio, é necessário uma maneira de identificar o paciente de forma unívoca e nacional. 5. Registro Eletrônico de Saúde = *Electronic health record*: neste último nível, além das características evolutivas dos anteriores, a responsabilidade de manter o prontuário é dividida entre profissionais de saúde e paciente.

Um Banco de dados pode ser definido como uma coleção de dados persistentes que se relacionam entre si, e são utilizados pelos sistemas de aplicação (aplicativos) para responder a diferentes questionamentos (DATE, 2004).

Suas principais aplicações são o controle de operações empresariais e o gerenciamento de informações, como por exemplo, os Bancos de Dados Geográficos que unem informações convencionais com espaciais (DATE, 2004). Esses Bancos são operados por Sistemas Gerenciadores de Bancos de Dados (SGBD), que são sistemas computadorizados de manutenção de registros distribuídos em arquivos na forma de tabelas, que possibilita aos usuários do sistema realizar diversas operações envolvendo arquivos como, por exemplo:

Acrescentar novos arquivos no banco de dados; Buscar, excluir ou alterar arquivos

existentes; remover arquivos existentes no banco de dados. Para a consecução do objeto proposto, é necessário além da criação da estrutura do de dados e da linguagem de programação da aplicação, algumas etapas que devem ser levantadas pelo empreendedor e que estão listadas a seguir:

Cadastramento dos usuários com seus perfis; Cadastramento das gestantes; Abertura dos prontuários de pré-natal; Acompanhamento do prontuário pré-natal; Fechamento do prontuário do pré-natal; Impressão do prontuário; Exportação de indicadores em forma de planilha eletrônica.

A utilização do banco de dados, para armazenamento dos dados auxilia na captura e recuperação dos dados, melhorando a qualidade das informações, proporcionando maior organização, gerenciamento e rapidez. Pinto (2006) apresenta as seguintes vantagens na utilização do prontuário eletrônico:

Redução de tempo de atendimento e custos; Eliminação da redundância na demanda de exames; Impedimento de que um setor ou profissional mantenha consigo o prontuário impossibilitando o prosseguimento do processo de atendimento (territorialização); Possibilidade de reconstrução histórica, organizada e completa dos casos; Contribuição para a pesquisa através de fornecimento de dados; Melhoria da legibilidade; Facilidade na organização e no acesso às informações; Racionalização, diminuindo grandes espaços para guarda e arquivo dos documentos; Promoção da comunicação entre o paciente e a equipe de saúde (PINTO, 2006)

Adicionalmente Massad, Marin e Azevedo Neto (2003) completam a descrição das vantagens abordando a relação das vantagens segundo Sittig; Kuperman; Fiskio, (1999) e incluindo:

Acesso remoto e simultâneo: possibilidade do acesso, a um mesmo prontuário simultaneamente e de forma remota. A *web* possibilita a leitura e a edição do prontuário em qualquer lugar do mundo; Legibilidade: os dados no sistema (tela ou impressos) são mais legíveis, os registros à mão são mais difíceis de ler.

Apesar das inúmeras vantagens relacionadas, algumas desvantagens do uso do prontuário eletrônico também são observadas, sendo estas mais relacionadas com a questão da implementação do sistema (física e lógica) e seu uso. Massad, Marin e Azevedo (2003) citam que as desvantagens incluem:

Necessidade de grande investimento de *hardware e software* e treinamento; Os usuários podem não se acostumar com os procedimentos informatizados; Estar atento a resistências e sabotagens; Demora para ver os resultados do investimento; Sujeito a falhas

tanto de hardware quanto de software; sistema inoperante por minutos, horas ou dias que se traduzem em informações não disponíveis; Dificuldades para a completa e abrangente coleta de dados Massad, Marin e Azevedo Neto (2003).

As desvantagens relatadas acima serão verificadas e mitigadas pela equipe técnica na Maternidade Escola da UFRJ, com um plano de ação interativo e incremental de acordo com aprendizado do piloto do projeto aplicativo (APÊNDICE A). Onde será proposto uma planificação dos problemas que poderão aparecer aposteriorer bem como instrumentação dos funcionários setor de informática da instituição para solução dos eventos adversos que poderão surgir. Tendo sempre a possibilidade de utilização de prontuário físico tornando-se assim modelo híbrido. Sempre que houver a necessidade de utilizaçõ do prontuário fisico, os mesmos serão incluídos no sistema de prontuário eletrônico, logo que se restabeleça a operabilidade do prontuário eletrônico.

#### **3 METODOLOGIA**

Este projeto de pesquisa se constituiu em um modelo de projeção aplicada, com o intuito de gerar conhecimento e uma base de dados para um modelo prático de otimização do prontuário do paciente em consulta pré-natal. Para tanto este estudo adotou uma abordagem quantitativa e um método descritivo-analítico.

O estudo de caso foi a estratégia escolhida para a pesquisa, pois avaliou as ações no pré-natal na Maternidade Escola da UFRJ, referente ao uso do prontuário, com a utilização do PEP. Comenta Minayo (2000, p26 e p27), sobre o estudo de caso que "a essência de um estudo de caso, é esclarecer uma decisão ou um conjunto de decisões: o motivo pelo qual foram tomadas, como foram implementadas e com quais resultados".

A pesquisa foi desenvolvida na Maternidade Escola da Universidade Federal do Rio de Janeiro (ME/UFRJ), localizada no município do Rio de Janeiro. No cenário do ambulatório de Pré-natal. Nesse sentido, este método foi dividido de acordo com a possibilidade dos objetivos, específicos, que foram:

1- Identificar as informações que compõe o prontuário físico utilizado no ambulatório do pré-natal da Maternidade Escola da UFRJ;

2- Compreender, as fragilidades e fortalezas do prontuário físico existente no ambulatório do pré-natal da Maternidade Escola da UFRJ;

3- Propor a aplicação *world wide web* (WEB) de prontuário eletrônico do paciente (PEP) personalizado, baseada em um banco de dados para o gerenciamento/acompanhamento do ambulatório do pré-natal.

O passo que conduz o desenvolvimento da etapa 1 é: revisão dos prontuários físicos existentes com o levantamento dos demais documentos/instrumentos utilizados para acompanhamento do pré-natal na Instituição. Sendo assim, foi selecionada a tecnologia para construção do PEP personalizado composta de aplicação WEB e banco de dados. A tecnologia adatotada para o banco de dados foi o MySQL por ser de domínio do corpo técnico da Maternidade Escola da UFRJ e para a parte WEB foi selecionada a arquitetura JAVA por serem ambas *OpenSource* isto é, arquitetura aberta sem custo de licença, logo não gerará custos à Instituição.

O quadro 2 sintetiza as etapas necessárias para se alcançar o 1º objetivo específico.

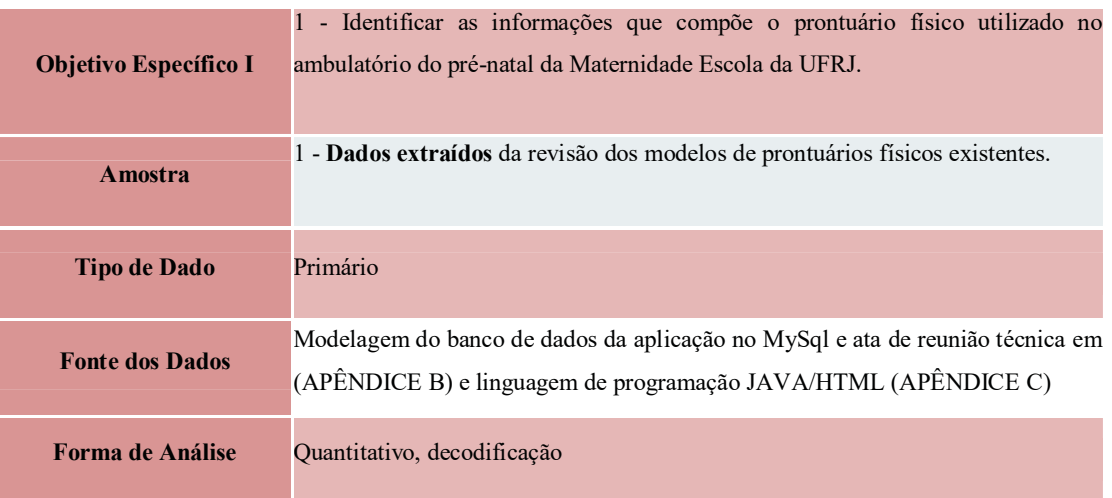

#### **Quadro 2** – Quadro organizacional do 1ºobjetivo

Fonte: Elaborado pelo autor (2021)

O passo que conduz o desenvolvimento da etapa 2 é: Entrevista técnica com os gestores do referido setor (ambulatório do pré-natal) e da Instituição.

Sendo assim, também utilizamos a tecnologia adatotada para o banco de dados o MySQL por motivos esclarecidos acima e para a parte WEB foi selecionamos a mesma arquitetura JAVA por serem ambas *Open Source* isto é, arquitetura aberta sem custo de licença, logo não gerará custos à Instituição.

O quadro 3 sintetiza as etapas necessárias para se alcançar o 2º objetivo específico.

| <b>Objetivo Específico, II</b> | 1 - Compreender, as fragilidades e fortalezas do prontuário físico existente no<br>ambulatório do pré-natal da Maternidade Escola da UFRJ       |
|--------------------------------|----------------------------------------------------------------------------------------------------|
| <b>A</b> mostra                | 1 - Entrevista técnica com os referidos gestores para compreensão das<br>fortalezas e fragilidades do mesmo.                                    |
| Tipo de Dado                   | Primário                                                                                                    |
| <b>Fonte dos Dados</b>         | Modelagem do banco de dados da aplicação no MySql e ata de reunião técnica<br>em (APÊNDICE B) e linguagem de programação JAVA/HTML (APÊNDICE C) |
| Forma de Análise               | Quantitativo, decodificação                                                                                                    |

**Quadro 3 –** Quadro organizacional do 2º objetivo

Fonte: Elaborado pelo autor (2021)

O passo que conduz o desenvolvimento da etapa 3 é: Confecção das telas. Sendo assim, também utilizamos a tecnologia adatotada para o banco de dados o MySQL por motivos esclarecidos acima e para a parte WEB foi selecionamos a mesma arquitetura JAVA por serem ambas *Open Source* isto é, arquitetura aberta sem custo de licença, logo não gerará custos à Instituição.

Para implantar o projeto piloto com a avaliação final dos usuários (projeto aplicativo), foi ofertado o produto em versão teste – para os gestores do serviço de ambulatório da Maternidade e Escola da UFRJ, a fim de verificarem se o PEP personalizado cumpriria com os requisitos necessários, em relação a se tornar o PEP personalizado oficial para o setor.

A fim de configurar um produto inerente a um Mestrado Profissional, registramos o PEP personalizado no Instituto Nacional de Propriedade Industrial (INPI), firmando a proposta em relação a um programa de computador para inovação tecnológica.

O quadro 4 sintetiza as etapas necessárias para se alcançar o 3º objetivo específico.

| <b>Objetivo Específico III</b> | 1 - Propor a aplicação world wide web (WEB) de prontuário eletrônico do<br>paciente (PEP) personalizado, baseada em um banco de dados para o<br>gerenciamento/acompanhamento do ambulatório do pré-natal                                                                                                    |
|--------------------------------|----------------------------------------------------------------------------------------------------|
| <b>A</b> mostra                | $1 -$ <b>Telas</b> do PEP personalizado<br>2 - Software desenvolvido para o PEP personalizado da Maternidade Escola da<br>UFRJ encontrado no link (http://173.248.155.96:8080/Escola/)(APENDICE D),<br>resultado das entrevistas.<br>3 - Código fonte (exemplo randomizado, pois se colocarmos em sua<br>concretude seria inviável a impressão da versão final). |
| <b>Tipo de Dado</b>            | Primário                                                                                                    |
| <b>Fonte dos Dados</b>         | Modelagem do banco de dados da aplicação no MySql e ata de reunião técnica<br>em (APÊNDICE B) e linguagem de programação JAVA/HTML (APÊNDICE C)<br>Produto e questionário de validação (APÊNDICE E).<br>Resultados do estudo                                                                                                    |
| Forma de Análise               | Quantitativo, decodificação                                                                                                    |

**Quadro 4** – Quadro organizacional do 3º objetivo

Fonte: Elaborado pelo autor (2021)

#### **3.1 Local de estudo**

O local de estudo foi a Maternidade Escola da UFRJ, mais especificamente nos setores: acolhimento e ambulatório do pré-natal.

#### **3.2 Participantes da pesquisa**

Médicos e residentes em medicina e enfermeiros que irão responder o questionário da pesquisa.

#### **3.3 Amostra**

Na amostra foi constituída por todos os médicos envolvidos no processo de gestão do setor e enfermeiros do ambulatório.

#### **3.4 Instrumento de pesquisa**

Os dados foram coletados após aprovação do CEP e assinatura da carta de anuência pela direção da instituição (APÊNDICE G) Foi utilizado um questionário já validado contido na pesquisa de Godoy Duarte (2011), contendo perguntas abertas e fechadas (APÊNDICE E), este questionário foi aplicado após a utilização do prontuário eletrônico.

#### **3.5 Análise estatística**

As respostas obtidas nos questionários foram transcritas para um banco de dados relacional, utilizamos o *MySql* que é o mesmo banco de dados do prontuário eletrônicos.

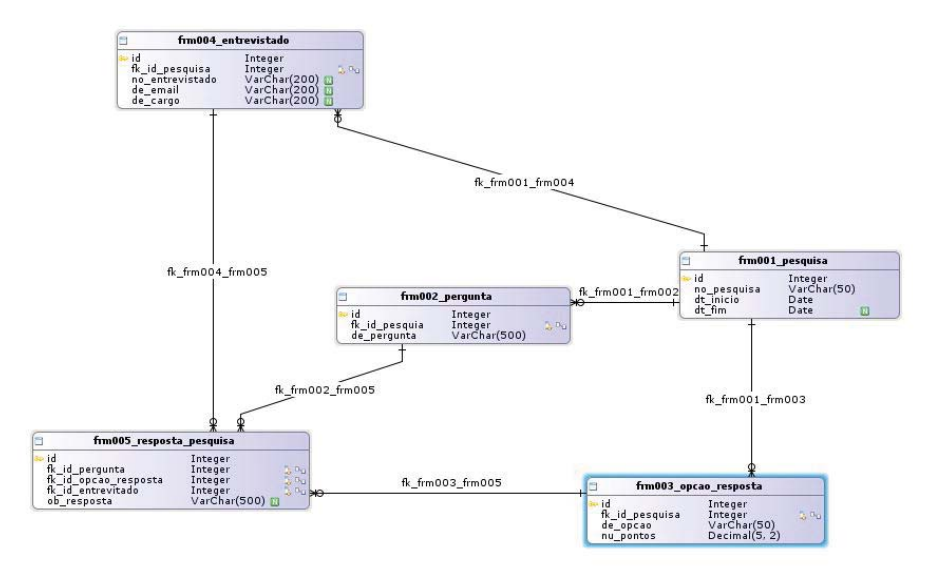

**Figura 1** – Banco de dados relacional, utilizamos o *MySql*

Todas as notas inferiores a sete foram agrupadas e discutidas com a Direção da Maternidade Escola da UFRJ, com intuito de analisar as médias que indicam a não melhoria no processo de atendimento do pré-natal.

#### **3.6 Aspectos éticos**

O projeto de pesquisa foi enviado ao Comitê de Ética e Pesquisa da Maternidade Escola, conforme a Resolução 466/12 e 510/16 do CNS para obter aprovação. O Termo de Consentimento Livre e Esclarecido (TCLE) (APÊNDICE H) foi utilizado na coleta de dados, pois os entrevistados só puderam participar da pesquisa mediante assinatura do termo com a autorização prévia. Foi aprovado recebendo o CAAE 38735820.7.0000.5275 e número do Parecer 4.352.138.

Fonte: Elaborado pelo autor, (2021)

### **4 RESULTADOS**

## **Gráfico 1 - Rever problema do paciente**

Como resultados das entrevistas, obtivemos:

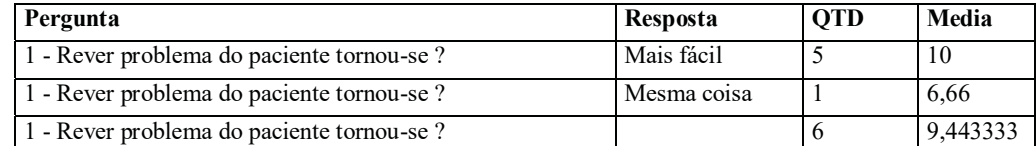

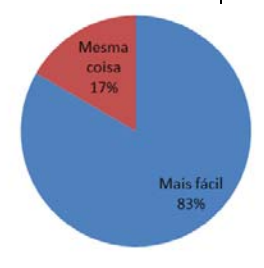

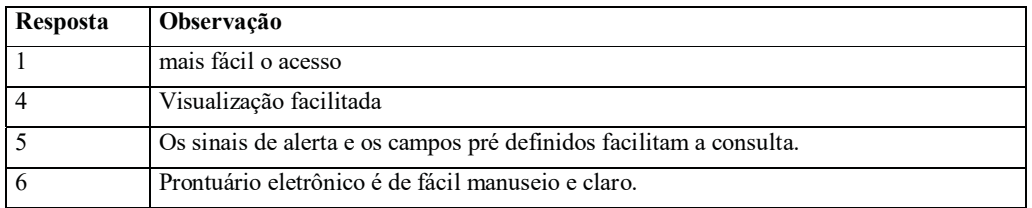

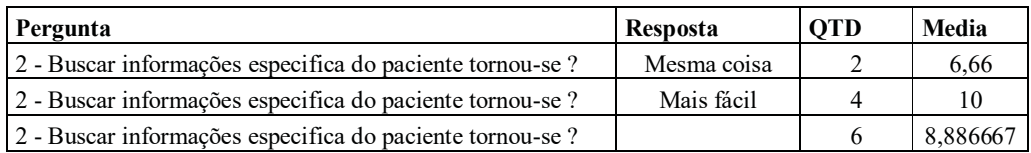

## **Gráfico 2 - Buscar informações especifica do paciente**

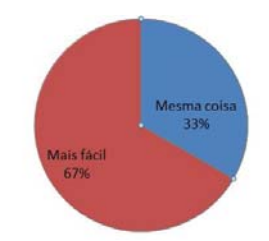

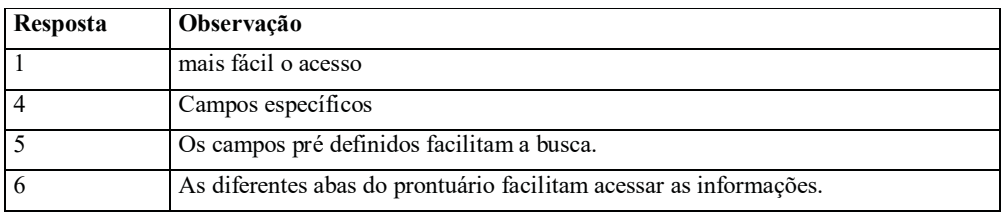

| Pergunta                                                  | <b>Resposta</b> | <b>OTD</b> | Media |
|-----------------------------------------------------------|-----------------|------------|-------|
| 3 - Seguir resultados de exame ou investigação tornou-se? | Mais fácil      |            |       |
| 3 - Seguir resultados de exame ou investigação tornou-se? | Mesma coisa     |            | 6.66  |
| 3 - Seguir resultados de exame ou investigação tornou-se? |                 |            | 7.495 |

**Gráfico 3 - Seguir resultados de exame ou investigação**

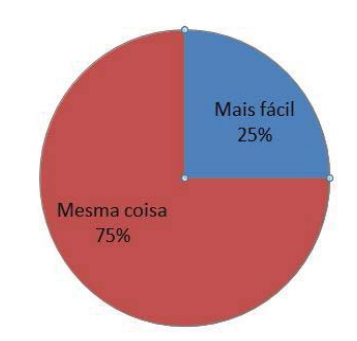

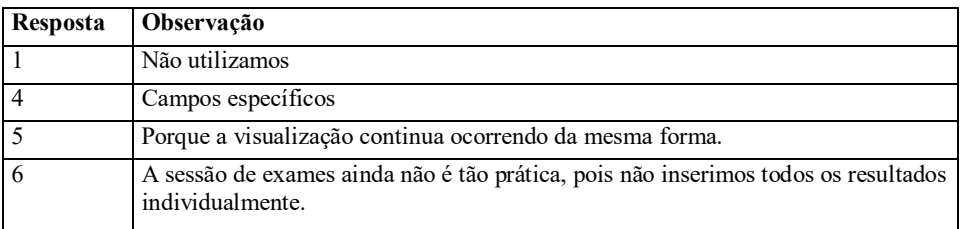

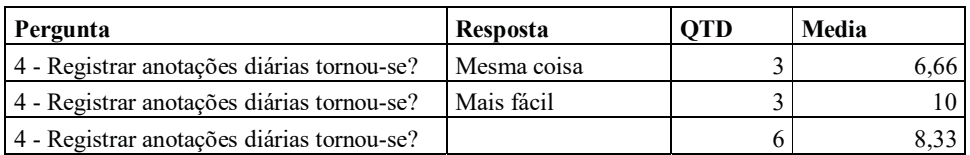

## **Gráfico 4** - **Registrar anotações diárias**

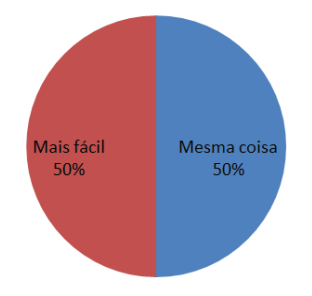

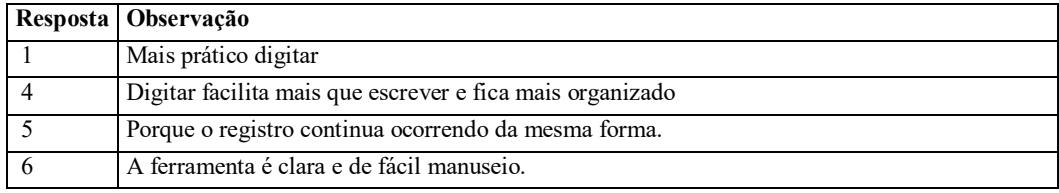

| Pergunta                                                                       | <b>Resposta</b> | <b>OTD</b> | Media |
|--------------------------------------------------------------------------------|-----------------|------------|-------|
| 5 - Obter informações de investigação ou de tratamento tornou-se ? Mais fácil  |                 |            | 10    |
| 5 - Obter informações de investigação ou de tratamento tornou-se ? Mesma coisa |                 |            | 6,66  |
| 5 - Obter informações de investigação ou de tratamento tornou-se ?             |                 |            | 8.664 |

**Gráfico 5** - **Obter informações de investigação ou de tratamento**

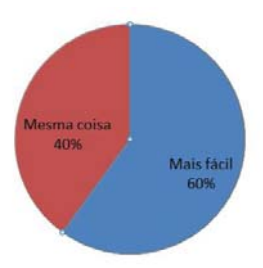

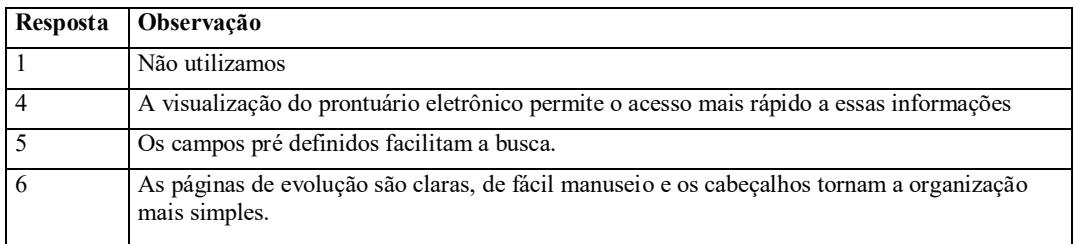

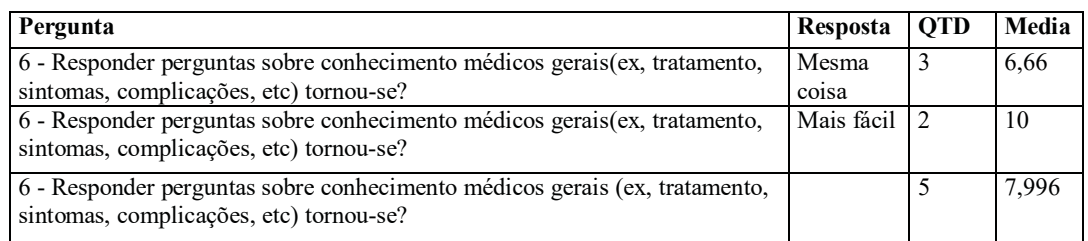

## **Gráfico 6** - **Responder perguntas sobre conhecimento médicos gerais**

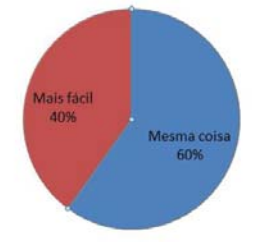

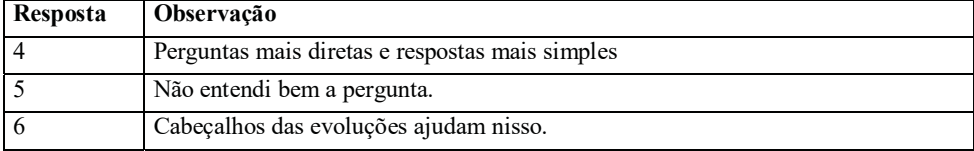

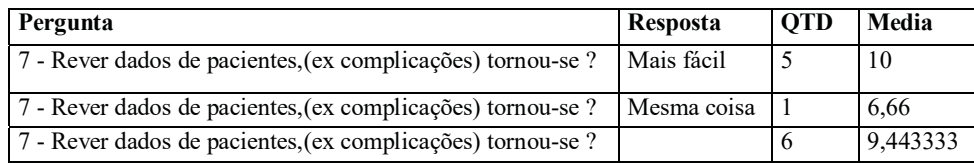

## **Gráfico 7** - **Rever dados de pacientes**

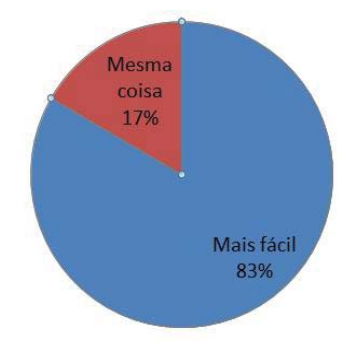

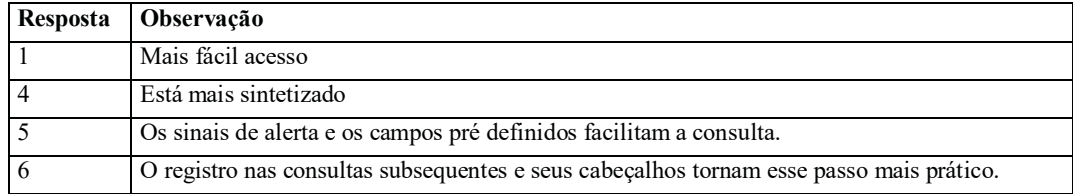

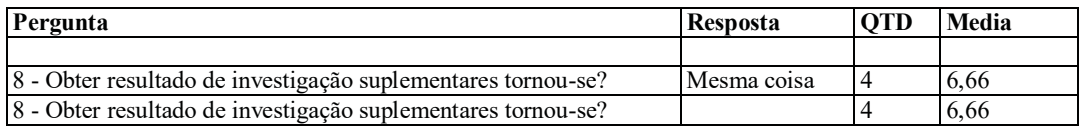

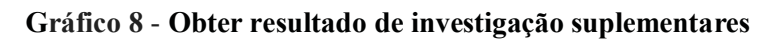

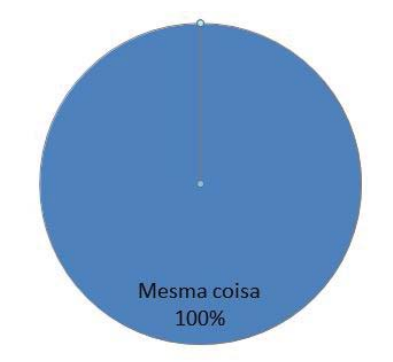

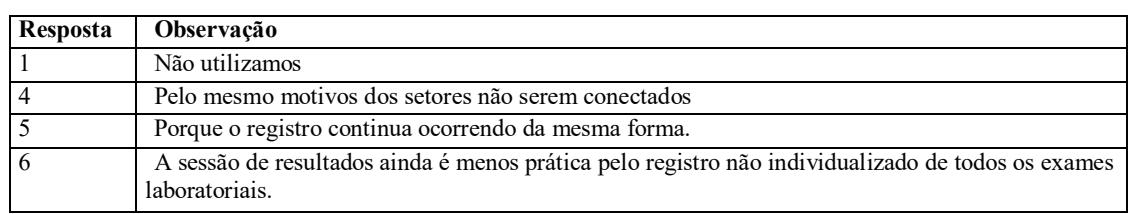

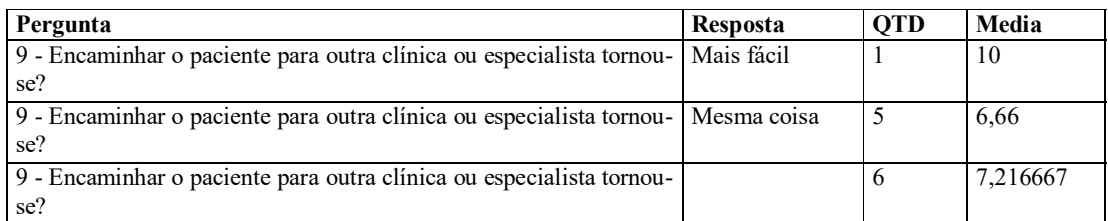

## **Gráfico 9** - **Encaminhar o paciente para outra clínica ou especialista**

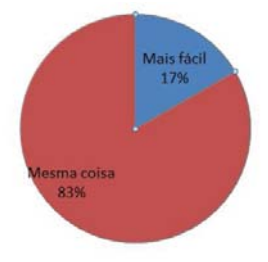

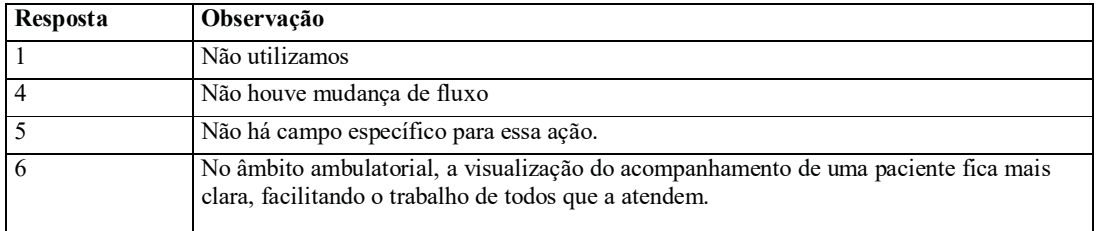

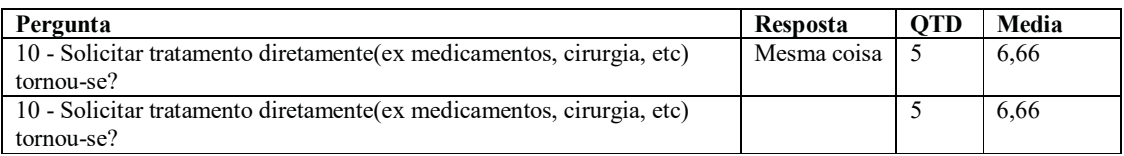

## **Gráfico 10** - **Solicitar tratamento diretamente**

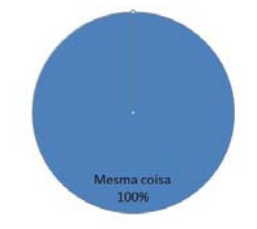

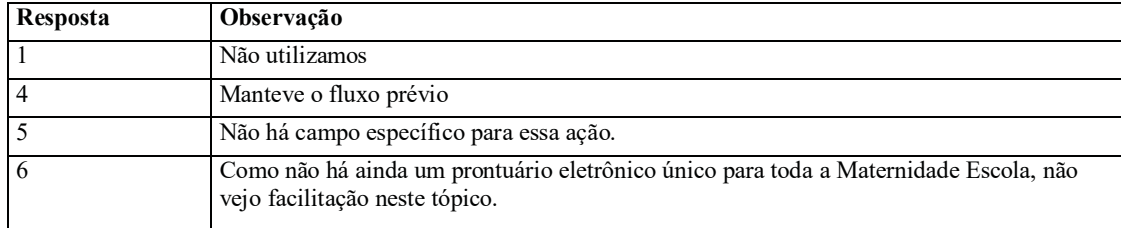

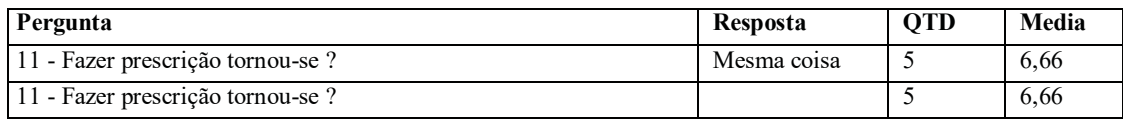

### **Gráfico 11** - **Fazer prescrição**

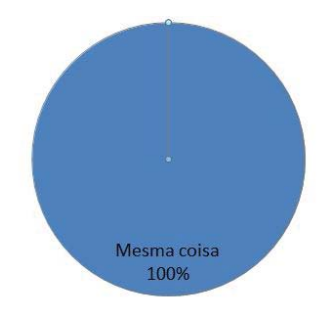

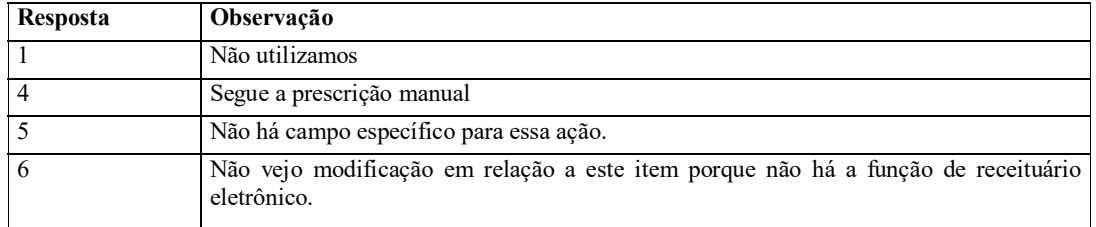

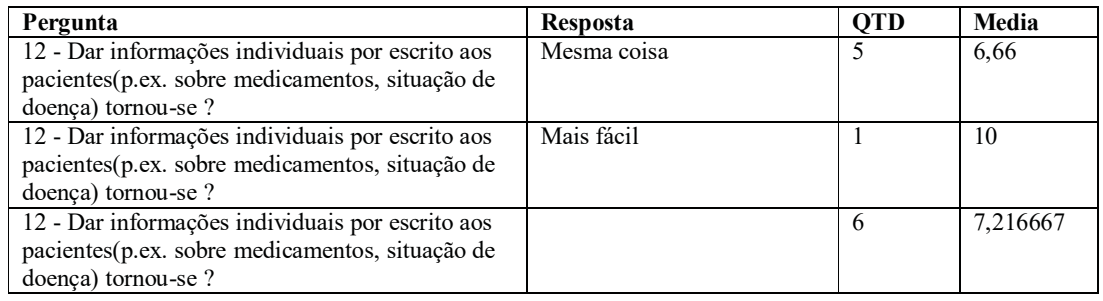

**Gráfico 12** - **Dar informações individuais por escrito aos pacientes**

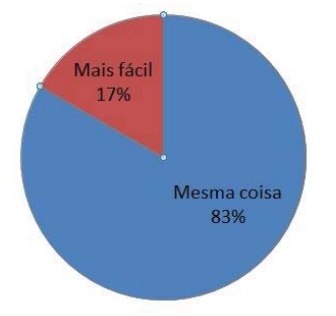

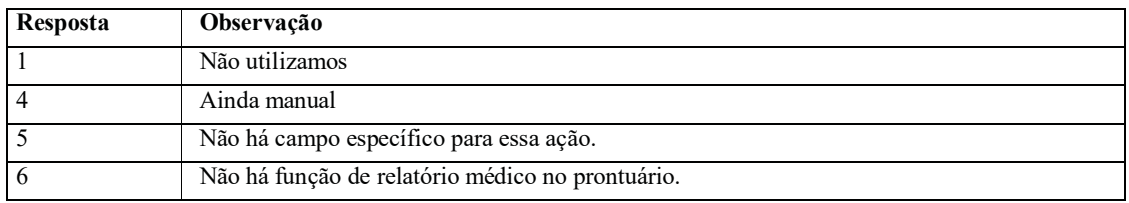

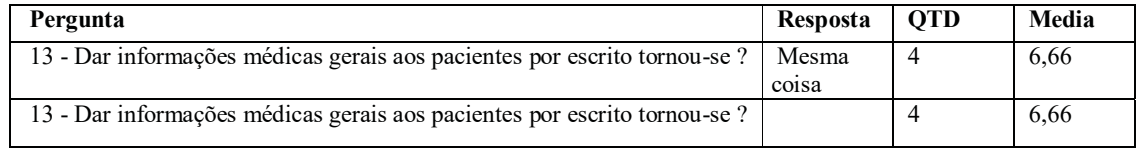

## **Gráfico 13** - **Dar informações médicas gerais aos pacientes por escrito**

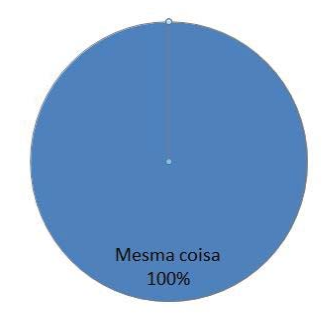

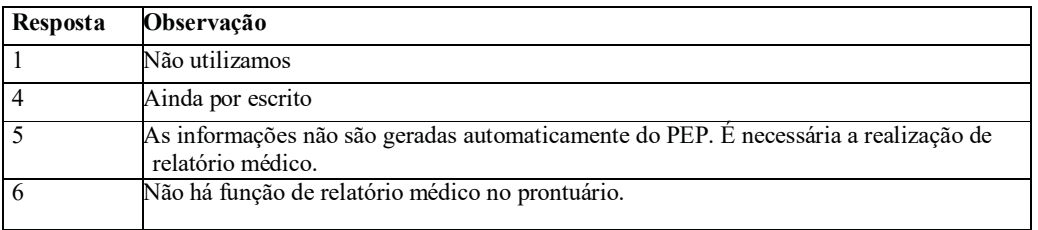

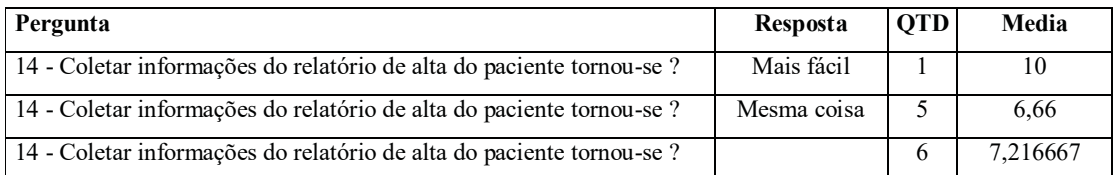

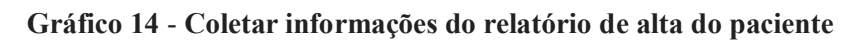

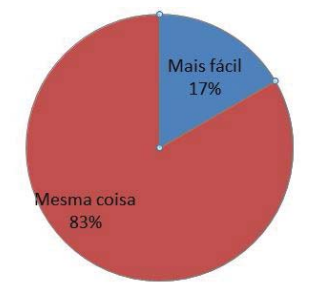
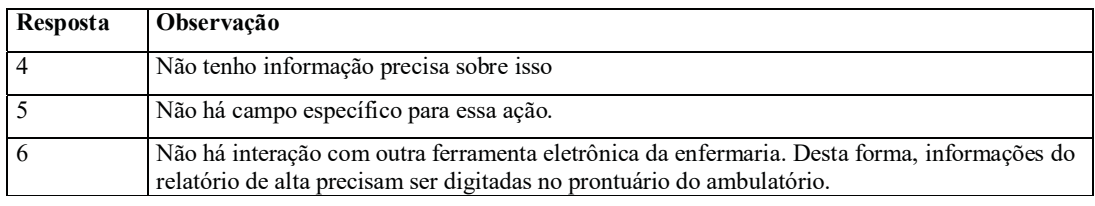

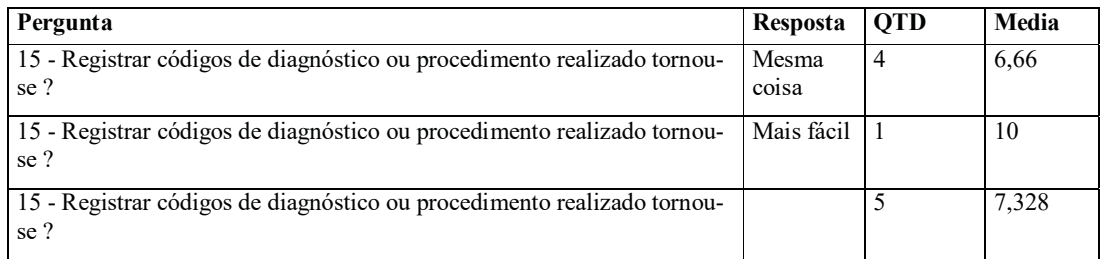

# **Gráfico 15** - **Registrar códigos de diagnóstico ou procedimento realizado**

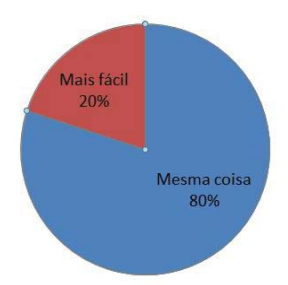

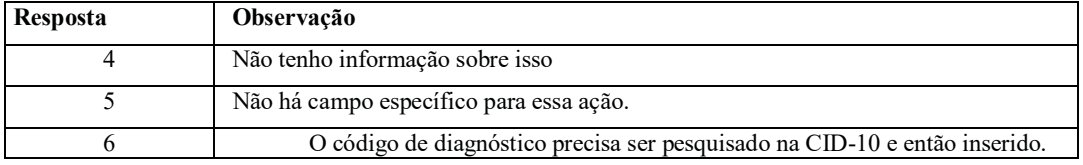

## **5 DISCUSSÃO**

A partir dos resultados encontrados, separamos os mesmos, pela avaliação das perguntas, em duas categorias analíticas para discussão. Foi utilizado para a confiabilidade nas respostas dos profissionais o coeficiente Alfa de *Cronbach*(α). Para Matthiensen (2011, p. 9) diz que o "coeficiente Alfa de *Cronbach* (α) é uma medida comumente utilizada de confiabilidade e os valores de  $\alpha$  variam de 0 a 10,0; quanto mais próximo da mediana encontrada, maior confiabilidade entre as respostas". O coeficiente α é calculado a partir da variância dos itens individuais e da variância da soma dos itens de cada avaliador através da seguinte equação:

$$
\alpha = \frac{K}{K-1} \left[ 1 - \frac{\sum s_i^2}{s_r^2} \right]
$$

Onde:

- K corresponde ao número de itens do questionário;

- S²i corresponde a variância de cada item;

- S²t corresponde a variância total do questionário, determinada como a soma de todas as variâncias Hora, Monteiro e Arica (2010, p.89).

A tabulação dos dados em quadros e gráficos, com o cálculo da média e variância. Verificamos que, neste coeficiente de Alfa de *Cronbach* (α) para cada assertiva apresentada aos profissionais do Pré-natal contou-se com itens que indicavam as avaliações: onde ao se encontrar uma média maior ou igual a 7(sete), estaria próximo da mediana calculada onde foi verificou-se a confiabilidade através do valor 6,9945651964.

## **Categoria 1 – Notas maiores que 7 (sete):**

Podemos agrupar estas perguntas a partir de seu valor ser acima de 7( sete), onde pela fórmula estipulada, seria a métrica para considerá-lo factível, eficaz e aplicável ao serviço de Pré Natal da Maternidade Escola.

| Pergunta                                                                                                    | Média    | Percentual  |
|----------------------------------------------------------------------------------------------------|----------|-------------|
| 1 - Rever problema do paciente tornou-se ?                                                                                     | 9,443333 | 8,149492372 |
| 2 - Buscar informações específica do paciente tornou-se ?                                                                      | 8,886667 | 7,669095745 |
| 3 - Seguir resultados de exame ou investigação tornou-se?                                                                      | 7,495    | 6,468102451 |
| 4 - Registrar anotações diárias tornou-se?                                                                                     | 8,33     | 7,188698255 |
| 5 - Obter informações de investigação ou de tratamento tornou-se ?                                                             | 8,664    | 7,476936576 |
| - Responder perguntas sobre conhecimento médicos gerais(ex,<br>6<br>tratamento, sintomas, complicações, etc) tornou-se?        | 7,996    | 6,900459933 |
| 7 - Rever dados de pacientes, (ex complicações) tornou-se ?                                                                    | 9,443333 | 8,149492372 |
| 9 - Encaminhar o paciente para outra clínica ou especialista tornou-se?                                                        | 7,216667 | 6,227904138 |
| 12 - Dar informações individuais por escrito aos pacientes (p.ex. sobre<br>medicamentos, situação de doença) tornou-se ?       | 7,216667 | 6,227904138 |
| 14 - Coletar informações do relatório de alta do paciente tornou-se ?                                                          | 7,216667 | 6,227904138 |
| 15 - Registrar códigos de diagnóstico ou procedimento realizado<br>tornou-se?<br>$E_{\text{out}}$ , Elebenske nakonstan $2021$ | 7,328    | 6,323983291 |

**Tabela 1** – **Notas maiores que 7**

Fonte: Elaborado pelo autor, 2021

Nos últimos anos, o aumento de novas tecnologias contribuíram para o surgimento e aperfeiçoamento dos prontuários eletrônicos, que integram dados clínicos e administrativos com o objetivo de otimizar e qualificar o atendimento, fornecendo dados importantes para compor o perfil de saúde. Nesse contexto, o Prontuário eletrônico do paciente (PEP) surge como um modelo inovador nos sistemas de informação em saúde, auxiliando na prestação de assistência ao paciente e embasando a equipe multiprofissional na sua prática.

A partir dos resultados desta pesquisa, nesta primeira categoria, que indicam as competências positivas do produto desenvolvido em questão (PEP), observa-se: os profissionais consideram que a segurança do PEP é garantida, devido ao sistema que foi confeccionado, onde o mesmo realiza a guarda dos dados em um servidor, como se estivessem "na nuvem". Neste sistema, os backups são feitos automaticamente e os dados são disponibilizados em servidores virtuais.

O uso de hierarquias de acesso também confere maior segurança aos dados que não devem ser de conhecimento de todos. Por exemplo: os funcionários da recepção acessam apenas as informações necessárias para o desempenho de suas atividades; o médico, da mesma forma; o enfermeiro, igualmente. Isso quer dizer que se pode compartilhar os dados se e com quem quiser, logicamente, o prontuário eletrônico do paciente deve ser um material de sigilo com acesso restrito.

Com relação à integração de informações, o PEP também integra as informações clínicas e laboratoriais de cada pessoa. Assim que você realiza um cadastro no prontuário

eletrônico, o arquivo pode ser compartilhado entre o pré natal e o laboratório, de acordo com as permissões de acesso de cada um. Qualquer pessoa com acesso ao documento pode realizar buscas internas por filtros de data ou médicos responsáveis. Isso agiliza diagnósticos e atendimentos, enquanto promove uma saúde mais democrática e precisa.

Além disso, é possível anexar exames, anotações e indicações de tolerância da paciente a algum medicamento, nesse sentido aumenta a segurança para a paciente em relação ao fator de comunicação para prevenção de eventos adversos. Essa integração de informações é completamente inviável, quando falamos do prontuário tradicional. O papel impede que você faça buscas filtradas por datas e que você compartilhe informações sem perder o acesso ao documento.

Assim sendo a organização das atividades e serviços a partir da integração de informações à segurança dos dados, o ambulatório de pré natal da Maternidade Escola terá uma organização muito mais clara das atividades. Além do mais, a informação do prontuário da paciente em papel está disponível somente a um profissional ao mesmo tempo, o que atrasa o(s) diagnóstico(s). Com um prontuário eletrônico, todos os profissionais autorizados – pelo administrador do software – podem analisar as informações da paciente ao mesmo tempo.

Oliveira, *et al*., (2018) aponta que o PEP surgiu no sentido de agregar todas as informações do paciente de forma sistematizada, contribuindo para a facilitação do acesso, podendo ser acessado em qualquer local da instituição de saúde, a sua utilização fornece dados para pesquisa, aumento de tempo para a equipe se dedicar ao paciente, economia de espaço e material de escritório, legibilidade, entre outras.

Logo, observamos que a utilização dos sistemas de informação para acompanhamento clínico dos pacientes pela comunidade dos profissionais de saúde, especificamente o sistema de prontuário eletrônico do paciente (PEP). Observamos asssim que, o produto elaborado para o ambiente organizacional proposto, atende às necessidades dos profissionais de saúde, identificando – nesta categoria 1 - suas principais vantagens.

## **Categoria 2 – Notas menores que 7 (sete):**

Agrupamos estas perguntas a partir de seu valor ser menor que 7 (sete), onde, pela fórmula estipulada, seria a métrica para considerá-lo não aplicável ao serviço de Pré Natal da Maternidade Escola.

| Pergunta                                                                 | Média | Percentual  |
|--------------------------------------------------------------------------|-------|-------------|
| 10 - Solicitar tratamento diretamente (ex medicamentos, cirurgia, etc)   |       |             |
| tornou-se?                                                               | 6,66  | 5,747506648 |
| 11 - Fazer prescrição tornou-se ?                                        | 6,66  | 5,747506648 |
|                                                                          |       |             |
| 13 - Dar informações médicas gerais aos paciente por escrito tornou-se ? | 6,66  | 5,747506648 |
| 8 - Obter resultado de investigação suplementares tornou-se?             | 6,66  | 5,747506648 |

Tabela 2 – **Notas menores que 7**

Toda mudança exige um processo de adaptação. Talvez esse seja o maior obstáculo para a equipe do pré natal na adesão de um PEP, que contém uma nova tecnologia e exige novas habilitades e competências para utilizá-lo. A mudança de hábito, treinamento e capacitação são empecilhos na rotina profissional, mas a longo prazo, aprimoram e aperfeiçoam o plano de carreira dos profissionais e eles estarão habilitados a trabalhar com o PEP personalizado para o ambulatório de Pré natal da Maternidade Escola.

Pode-se observar que nas 4 (quatro) respostas, estava nas entrelinhas das mesmas, a dificuldade de aderência dos profissionais, devido a inabilidade momentânea em trabalhar com o novo sistemas de prontuário eletrônico, pois ao sair do *modus operandi* habitual, se tornava mais lento o processo de trabalho e com isso se demorava um pouco mais na obtenção de informação, através do banco de dados (o que antes era realizado automaticamente lendo um prontuário escrito nas folhas de evolução, entretanto se dependia da informação estar descrita com letra legível ou se a mesma havia sido depositada no prontuário físico por outro profissional), o que leva a risco de segurança do paciente e a qualidade da informação e comunicação.

Segundo Bezerra (2009) a implementação do PEP nas unidades hospitalares abre uma discussão quanto a mudanças históricas dos processos de trabalho, rotinas médicoassistenciais, conceitos éticos, armazenamentos dos dados exigidos em lei, informatização de todos os setores prioritários, planejamento e treinamento de todos os envolvidos no processo da assistência. O PEP deve contemplar todos os atendimentos e internações, permitindo o acompanhamento de cada evento com uma visão detalhada da história e da evolução clínica dos pacientes.

As ferramentas digitais são programadas para a fácil adaptação de qualquer profissional de saúde, mas, de qualquer forma, é necessário o treinamento da equipe que trabalhará diretamente com o software. Outra possível dificuldade diz respeito à resistência da aderência à tecnologia. Os profissionais de saúde mais antigos podem ficar disconfiados em digitalizar os documentos da clínica.

Logo compreendemos que essa transição deverá acontecer gradativamente, pois caso contrário, pode impactar em uma falha irreparável no armazenamento das informações a cerca do pré natal, devido a resistência dos profissionais em utilizar a ferramenta PEP.

Outra dimensão que apesar de não estar contida nas perguntas e respostas, mas era sempre abordado quando se entregava os questionários ao pesquisador era em relação aos grandes investimentos financeiros e de treinamento, que seriam necessários para implantar o PEP na Maternidade Escola e a lentidão e inoperância do sistema de internet existente. Considerei importante abordar nesta categoria, pois apesar de não estar no instrumento de coleta de dados, tal fala surgia sempre.

Por este motivo corroboro com a citação de Bezerra (2009,p76)

A implantação do PEP precisa estar inserida em uma política institucional porque envolve, além do cuidado ao paciente, a parte administrativa e a auditoria. O PEP traz grandes vantagens. Além de melhorar a qualidade no cuidado dos pacientes, permite o aumento da produtividade dos profissionais de Saúde, a facilidade ao acesso aos serviços disponíveis, a redução dos custos administrativos. À medida que os hospitais implantam o prontuário eletrônico, todos ganham. Os sistemas de informatização das Unidades Hospitalares devem obedecer às Normas da Resolução do Conselho Federal de Medicina (CFM), da Sociedade Brasileira de Informática em Saúde (SBIS), sendo submetidos a critérios de segurança da informação com software e hardware adequados aos perfis de cada Unidade Hospitalar

Observamos que no momento da implantação do PEP personalizado haverá necessidade de um grande esforço e empenho de todos os profissionais, especialmente os ligados à assistência pré natal. Ao final do processo, são muitas as contribuições para a Maternidade Escola e para as pacientes, a saber: rapidez, qualidade da informação clínica, confiabilidade dos dados que podem ser usados tanto na gerência, quanto na assistência direta ao paciente, nas pesquisas clínicas, nas auditorias, permitindo a criação de indicadores administrativos, médicos assistenciais, gerenciais, possibilitando o controle e avaliação das ações. Neste sentido os aspectos positivos sobrepujam os negativos.

## **6 CONCLUSÃO**

O Prontuário Médico é uma obrigatoriedade em todo atendimento. No passado era realizado somente através de registro em papel e hoje pode ser feito por meio eletrônico, desde que sejam cumpridas as exigências legais e o sigilo profissional. O Prontuário Eletrônico do Paciente (PEP) é atualmente um grande desafio na área da informática, sendo uma ferramenta fundamental na construção de um novo paradigma do sistema de informação médica.

O PEP é um documento caracterizado, de um lado, pela sua unicidade - é único para cada paciente, e de outro, pela pluralidade de autores que produzem seus textos e também pela variedade de tipos de informações nele registradas, sendo também polifônico por sua própria natureza, escrito por vários autores - médicos, enfermeiros, psicólogos, nutricionistas, entre outros.

É um documento constituído de informações objetivas – identificação do paciente, prescrições, cuidados e informações subjetivas – compreensão dos sintomas das doenças, queixas das pacientes e interpretação dos exames. Na verdade, trata-se de uma documentação complexa e produzida pela equipe de saúde de uma organização de saúde e também com auxilio da pessoa doente ou de seus familiares.

Observamos que a implementação do PEP tem vantagens e desvantagens, é fundamental que ocorra o planejamento, padronização do instrumento de registro e participação da equipe multiprofissional, objetivando uma assistência de melhor qualidade.

Querendo ou não, toda melhoria requer certo investimento. Mas cabe a gestão ponderar, tanto as suas necessidades, quanto sua disponibilidade financeira para investir em uma melhoria clínica. Se digitalizar os documentos e otimizar o atendimento for realmente uma necessidade clínica, é o momento de escolher o modelo que se deseja implementar, principalmente por se tratar de uma Unidade de Ensino, que necessita da pluralidade de instrumentos para se compor uma formação por competência em saúde.

Balanceando as desvantagens e as vantagens do PEP para o pré-natal da Maternidade Escola, podemos dizer que as desvantagens são facilmente contornáveis com planejamento e educação dos profissionais. Atualmente, o PEP conquista cada vez mais espaço nas Instituições de Saúde.

Sendo assim, concluímos que com o êxito desta dissertação, o produto que foi construído para a Maternidade Escola: o PEP personalizado ao serviço ambulatorial de pré

natal da Instituição, foi aprovado na versão teste e a versão final será entregue 6 (seis) meses após o término do mestrado profissional. Para o sucesso total da implantação do produto em sua versão final, o engajamento de todo o corpo técnico da Maternidade Escola se fará necessário, para que o PEP personalizado seja utilizado em toda a sua potencialidade em até 12 meses após a entrega do produto.

# **REFERÊNCIAS BIBLIOGRÁFICAS**

ARMOUND, G. **Segurança do paciente**: como garantir qualidade nos serviços de saúde. Rio de Janeiro: Doc Content, 2016.

ALTER, S. **Information systems**: a management perspective*.* Addison-Wesley Publishing Co: Massachusetts, 1992.

ARAUJO, J.A.R.; LAURINDO, F.J.B. Como, quando e quanto investir em tecnologia de informação: uma análise de múltiplos casos. How, when and how much to invest in information technology: an analysis of multiple cases. **Espacios**, v.29, n. 1, p. 21, 2008.

BEZERRA, S. M. Prontuário eletrônico do paciente: uma ferramentapara aprimorar a qualidade dos serviços de saúde. **Meta:Avaliação**, v. 1, n. 1, p. 73-82, 2009.

BRASIL. **Lei nº 13.787, de 27 de Dezembro de 2018**. Dispõe sobre a digitalização e a utilização de sistemas informatizados para a guarda, o armazenamento e o manuseio de prontuário de paciente. Diponível em: http://www.planalto.gov.br/ccivil\_03/\_ato2015- 2018/2018/lei/L13787.htm. Acesso em: 11 jun. 2021.

CONSELHO FEDERAL DE ENFERMAGEM – Cofen. **Portaria n. 523 de 29 de abril de 2015**. Designar os colaboradores abaixo relacionados para integrarem a Câmara Técnica de Legislação e Normas – CTLN. Guia de recomendações para registro de enfermagem no prontuário do paciente e outros documentos de enfermagem. Disponível em: http://biblioteca.cofen.gov.br/wp-content/uploads/2016/08/Guia-de-Recomenda%C3%A7%C3%B5es.pdf. Acesso em: 29 jun. 2021.

CONSELHO FEDERAL DE MEDINA – CFM. **Resolução 1638 de 09 agosto de 2002**. Define prontuário médico e torna obrigatória a criação da Comissão de Revisão de Prontuários nas instituições de saúde. Disponível em: https://sistemas.cfm.org.br/normas/visualizar/resolucoes/BR/2002/1638. Acesso em: 11 jun. 2021.

DATE, C.J. **Introdução a sistemas de bancos de dados**. Tradução de Daniel Vieira. 8 ed. Rio de Janeiro: Elsevier, 2004.

DEGOULET, P.; FIESCHI, M. **Introduction to clinical informatics**. New York: Springer-Verlag, 1997.

D'INNOCENZO, M.; ADAMI, N. P.; CUNHA, I. C. K. O. O movimento pela qualidade nos serviços de saúde e enfermagem. **Rev Brasil Enferm**., v.59, n.1, p.84-88, 2006.

DONABEDIAN, A.; WHEELER, J. R. C. ; WYSZEWLANSKI, L. Quality, cost and health: an integrative model. **Medical Care**, v. 20, p. 975-992, 1982.

DONABEDIAN, A.; WHEELER, J. R. C. ; WYSZEWLANSKI, L.The role of outcomes in quality assessment and assurance. **QRB Qual Rev Bul**.v.18, n. 11, p. 356-360, 1992.

DONABEDIAN, A. **La calidad de la atención médica**: definición y métodos de evaluación. Mexico: La Prensa Médica Mexicana, 1980.

DONABEDIAN, A. The seven pillars of quality. **Archives of Pathology and Laboratory Medicine**, Northfield, v. 114, p. 115-1118, 1990.

DRUCKER, P. F. **Gestão**. Tradução: Luis Reyes Gil. Rio de janeiro: Agir, 2010

GOES, A. C. de. *et al*. 2013. Os benefícios da implantação de um prontuário eletrônico de paciente. **RAHIS**, v.10, n.2, pp. 40-51, 2013.

GUNASEKARAN, A.; NGAI, E.W.T. Information systems in supply chain integration and management. **European J. Oper. Res***,* v. 159, p. 269-295, 2004.

HENDERSON, J.C.; VENKATRAMAN, N. Strategic alignment: leveraging informationtechnology for transforming organizations. **IBM Systems Journal**, v. 32, n. 1, p. 4-16, 1993.

HORA, H. R. M.; MONTEIRO, G. T. R.; ARICA, J. Confiabilidade em questionários para qualidade**:** um estudo com o coeficiente alfa de cronbach. **Produt. Prod.**, v.11, n.2, p.85-103, 2010.

KEEN, P.G.W. Information Technology and the Management Theory: The Fusion Map. **IBM Systems Journal**, v. 32, n. 1, p. 17-38, 1993.

LAUDON, K. C.; LAUDON, J. **Sistemas de informação**. 9. ed. LTC: Rio de Janeiro, 2010.

LAURINDO, F. J. B. *et al*. The role of information technology (IT) in the strategy of organizations. **Gestão & Produção**, v. 8, n. 2, p. 160-179, 2001.

LAZOFF, M. Medical Records Projects. **Medical Computing Today**, 1998. Disponível em: http://www.medicalcomputingtoday.com/0nvemrproj.html. Acesso em: 20 agot. 2000.

LUFTMAN, J. N.; LEWIS, P.R.; OLDACH, S.H. Transforming The Enterprise: The AlignmentOf Business And Information Technology Strategies. **IBM Systems Journal**, v.32, n. 1, p.198-221, 1993.

MALIK, A. M.; SCHIESARI, L. M. C. **Qualidade na gestão local de serviços e ações de saúde.** São Paulo: Fundação Peirópolis; 1998. (Saúde e Cidadania, v.3). 1998.

MARIN, H. de F.; MASSAD, E.; AZEVEDO NETO, R. S. de. Prontuário Eletrônico do Paciente: definições e conceitos. *In*: MASSAD, E.; MARIN, H. de F.; AZEVEDO NETO, R. S. de. (eds.) **O prontuário eletrônico do paciente na assistência, informação e conhecimento médico**. São Paulo: H. de F. Marin, 2003. p. 1-20.

MASSAD, E.; MARIN, H. F.; AZEVEDO NETO, R. S. **O Prontuário eletrônico do paciente na assistência, informação e conhecimento médico**: núcleo de Informática em enfermagem. São Paulo: H. de F. Marin, 2003.

MATTHIENSEN, A. **Uso do coeficiente alfa de cronbach em avaliação por questionários**. Boa vista: Embrapa, 2011. (Documentos, 48).

MCDONALD, C.J., BARNETT, G.O. Medical-Record Systems. *In*: SHORTLIFFE, E.H., PERREAULT, L.E. (eds). **Medical informatics**: computer applications in health care. New York: Addison Wesley Publishing, 1990. p. 181-218.

MINAYO, M. C. de S. Ciência, técnica e arte: o desafio da pesquisa social. In: MINAYO, M. C. de S. (org). **Pesquisa social**: teoria, método e criatividade. Petrópolis: Vozes, 2000.

NOGUEIRA, R. P. **Perspectivas da qualidade em saúde**. Rio de Janeiro: Qualitymark, 1994.

OLIVEIRA, H. M. F. ; *et al*. Prontuário eletrônico do paciente: vantagens e limitações. In: CONGRESSO NORTE NORDESTE DE TECNOLOGIAS EM SAÚDE, 1. **Anais [...]** p. 823-836. v. 1, n. 1, 2018. Disponível em: https://revistas.ufpi.br/index.php/connts/article/view/7838. Acesso em: 29 jun. 2021.

PINTO, V. B. Prontuário eletrônico do paciente: documento técnico de informação e comunicação do domínio da saúde. **Encontros Bibli**, v. 11, n. 21, p. 34-48, 2006.

RABENSCHLAG, D. R.; RORATTO, R.; DIAS, E. D. Fatores de risco no gerenciamento de projetos de tecnologia da informação no setor público brasileiro. **Revista Espacios**. v. 33, n. 8, 2012. Disponível em http://www.revistaespacios.com/a12v33n08/12330812.html 1/11. Acesso em: 09 jun. 2021.

SILVA, A. E. B de C. Segurança do paciente: desafios para a prática e a investigação em Enfermagem. **Rev. Eletr. Enferm**. v. 12, n. 3, p. 422-424, 2010. Disponível em: https://revistas.ufg.br/fen/article/view/11885. Acesso em: 29 jun. 2021.

SITTIG, D.F., KUPERMAN, G.J., FISKIO, J. **Evaluating physician satisfaction regarding user interactions with an electronic medical record system**. In: ANNUAL SYMPOSIUM PROCEEDINGS ARCHIVE. Proc. Amiasymp. 1999. p. 400-404.

VAN GINNEKEN, A.M.; MOORMAN, P.W. The Patient Record. *In*: VAN BEMMEL, J.H., MUSEN, M.A. (eds.). **Handbook of Medical Informatics**. Houten, the Netherlands: Bohn Stafleu Van Loghum, 1997. p. 99-115.

D'INNOCENZO, M; ADAMI, N. P.; CUNHA, I. C. K. O. O movimento pela qualidade nos serviços de saúde e enfermagem. **Rev Bras Enferm**., v. 59, n. 1, p. 84-88, 2006. 84-8.

WEIL, P. The Relationship between investment in information technology and firm performance: a study of the valve manufacturing sector. **Information Systems Research**, v. 3, n. 4, p. 307-333, 1992.

VINCENT, C. **Segurança do paciente**: orientações para evitar eventos adversos. 1 ed. São Caetano do Sul, SP: Yendis, 2010.

# **APÊNDICE A - Projeto Aplicativo Qualificado em: 01/07/2020**

UNIVERSIDADE FEDERAL DO RIO DE JANEIRO<br>CENTRO DE CIÊNCIAS DA SAÚDE<br>MATERNIDADE ESCOLA<br>PROGRAMA DE MESTRADO PROFESSIONMAL<br>EM SAÚDE PERINATAL<br>EM SAÚDE PERINATAL PROJETO DE IMPLANTAÇÃO DO PRONTUARIO ELETRÔNICO<br>PARA PACIENTES EXTERNAS DO AMBULATÓRIO DE PRÉ<br>NATAL DA MATERNIDADE ESCOLA DA UFRJ Carlos Roberto Bastos Araújo Filho Orientador: Prof. Dr. Joffre Amim Junior<br>Dra. Penélope Marinho<br>Dra. Ana Paula Viera Dos Santos Esteves Rio de Janeiro<br>Janeiro 2019.

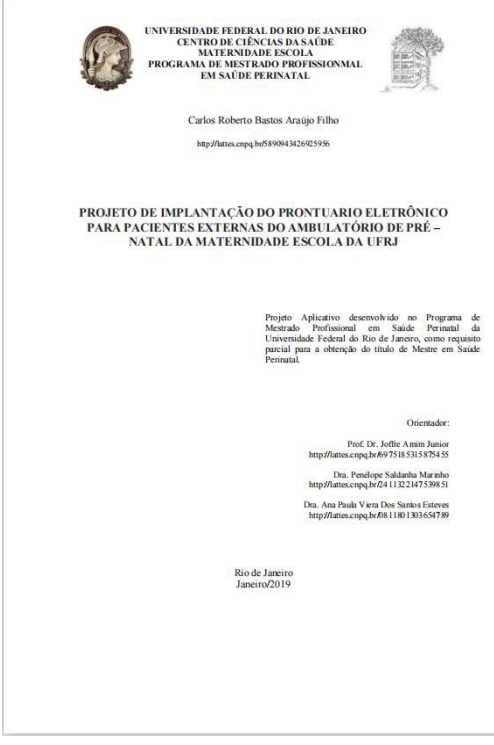

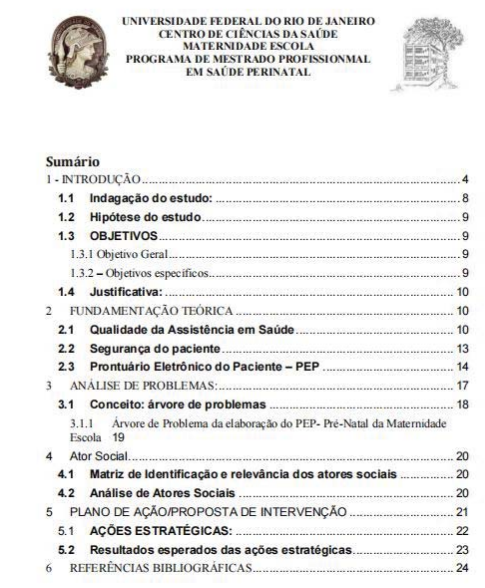

 $\overline{\mathbf{1}}$ 

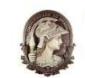

UNIVERSIDADE FEDERAL DO RIO DE JANEIRO<br>CENTRO DE CIÊNCIAS DA SAÚDE<br>MATERNIDADE ESCOLA<br>PROGRAMA DE MESTRADO PROFISSIONMAL<br>EM SAÚDE PERINATAL

#### 1 - INTRODUCÃO

O prontuário eletrônico tem sido um instrumento procurado para a melhora da ualidade da informação contribuindo para a segurança do paciente , um dos pilares da qualidade da assistência

Para aprimorar a qualidade dos serviços, a comunicação eficaz e os registros das atividades realizadas com e para os pacientes devem ficar sempre em um acervo seguro e<br>com sequência histórica das práticas de saúde realizadas com o mesmo. Neste sentido surge o prontuário do paciente. A palavra prontuário deriva do latim promptuariu que significa lugar onde se guarda aquilo que deve estar à mão, o que pode ser necessário a qualquer momento. No prontuário convencional o registro é sempre feito em ordem .<br>cronológica, não possuindo agilidade na consulta proporcionada por filtros.

Sendo assim o conceito que melhor se refere à qualidade no setor de saúde, vincula a relação entre beneficios obtidos, diminuição de risco e custo para a obtenção de um elevado padrão de assistência e satisfação do paciente (DONABEDIAN et al., 1982;<br>DONABEDIAN, 1992; NOGUEIRA, 1994; MALIK & SCHIESARI, 1998).

Seguindo a linha de avaliação da qualidade da assistência Donabedian (1980) criou o modelo conhecido como Triade de Donabedian que é realizada a partir da utilização de indicadores representativos de três aspectos principais: Estrutura, Processo e Resultado. Após aprofundar seus estudos criou Teoria Geral dos Sistemas, conhecido como: 7 Pilares da Qualidade, que provocou uma nova visão na área da saúde aumentando a preocupação com o paciente, a visão da instituição perante os usuários e reflexão dos profissionais durante as suas práticas.

Entende-se por prontuário médico não apenas o registro da anamnese do  $\label{eq:1} \text{paciente, mas todo acervo documental padronizado, organizado e conciso, referente ao  
 registro dos cuidados médicos prestados, assim como aos documentes pertinentes a essa$ accietência

Consta de exame clínico do paciente, suas fichas de ocorrências e de prescrição terapêutica, os relatórios da enfermagem, da anestesia e da cirurgia, a ficha do registro

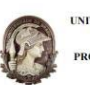

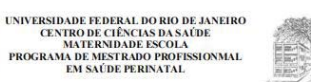

 $\overline{4}$ 

dos resultados de exames complementares e, até mesmo, cópias de solicitação e de resultado de exames complementares.

Constituem um verdadeiro dossiê que tanto serve para a análise da evolução da doença, como para fins estatísticos que alimentam a memória do serviço e como defesa do profissional, caso ele venha ser responsabilizado por algum resultado atípico ou  $\label{eq:induced} \text{indesejado}.$ 

Hipócrates, no século 5 A.C., dizia que o registro médico deveria refletir exatamente o curso da doença e indicar as suas possíveis causas. A evolução do prontuário "em papel", foi o prontuário eletrônico que surgiu nos Estados Unidos a partir dos anos 60. Os computadores nesta época não eram populares, a adesão inicial ficou por conta de grandes hospitais em parceria com universidades, como Harvard.<br>(MCDONALD E BARNETT, 1990; DEGOULET E FIESCHI, 1997; VAN GINNEKEN E MOORMAN, 1997).

A partir dos anos 80, cresceram os esforços para a informatização da saúde, tanto que em 1991, o Institute of Medicine - IOM (órgão de estudos sobre a saúde norteamericana) publicou um relatório pedindo a eliminação de registros de pacientes baseados em papel dentro de 10 anos, mas o progresso tem sido lento.

No Brasil, a regulamentação do Prontuário Eletrônico Digital foi implementada em 2002, quando o Conselho Federal de Medicina (CFM) definiu suas características gerais na resolução 1638. A resolução 1638/2002 do CFM define prontuário do paciente como:

"um documento único constituído de um conjunto de informações, sinais e imagens registradas, geradas a partir de fátos, acontecimentos e situações assorbandos e sobre a saúde do paciente e a assistência a de prestada, de

A Maternidade Escola utiliza um prontuário físico de pré-patal, registrando em papel todas as informações do acompanhamento do pré-natal que incluem: Dados

 $\overline{5}$ 

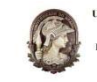

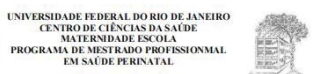

cadastrais; Antecedentes familiares; Antecedentes pessoais; Antecedentes gineco obstétricos; Exames clínicos; Vacinas; Evolução; outros.

Essa forma apresenta uma série de dificuldades em relação ao arma organização e a distribuição dos prontuários dos pacientes. Dificuldades essas, que acabam influenciando o nível de qualidade do serviço prestado sob vários aspectos, tais como: demora ao acesso das informações, dificuldade em compartilhá-las de forma descentralizada, baixa longevidade do armazenamento, custos adicionais devido ao grande espaço fisico necessário para estocá-los, grande contingente de pessoas para captar, organizar e tornar disponíveis os documentos pertencentes ao prontuário do paciente e gastos com papel e insumos para impressão.

A tecnologia da Informação e os Sistemas de Informação têm criado condições para o aumento da produtividade e da qualidade dos serviços prestados em todos os âmbitos da área da saúde (DE GOES, A.C. et al, 2013)

A falta de um sistema da informação para o acompanhamento do pré-natal. aumenta a dificuldade no cumprimento da missão de desenvolver atividades de assistência especializada à saúde, formação de recursos humanos nas diversas áreas de  $\rm{sa\acute{u}de,}$ atividades de pesquisa e inovação tecnológica em perinatologia.

Dessa forma, se propõe a criação de um prontuário eletrônico do paciente (PEP) gerenciado através de um sistema de informação que permitirá uma melhoria continua dos processos de pré-natal, geração de indicadores, implantação de novas tecnologias e, consequentemente, melhoria na gestão e diminuição na mortalidade<br>perinatal. O sistema de informações procuram entender especialmente os efeitos da aplicação da tecnologia da informação, e da informatização dos processos nas decisões administrativas e gerenciais de uma organização.

Para entender melhor a questão dos sistemas de informações, é importante conhecer a sua terminologia, as características da área e os seus principais conceitos. Para LAUDON E LAUDON (1999), um sistema de informação pode ser definido como

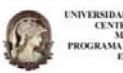

#### UNIVERSIDADE FEDERAL DO RIO DE JANEIRO<br>CENTRO DE CIÊNCIAS DA SAÚDE<br>MATERNIDADE ESCOLA<br>PROGRAMA DE MESTRADO PROFESSIONMAL<br>EM SAÚDE PERINATAL -en 鷡

um conjunto de componentes inter-relacionados que trabalham juntos para coletar,<br>recuperar, processar, annazenar e distribuir informação com a finalidade de facilitar o recuperar, processar, amuseme e distirbuir informação com a tinuistante de tacistar o<br>planejamento, o controle e o processo descriciro em empresas e outras organizações.<br>Num sistema varias partes trabalham juntas visando u confúvel e menos burocrático das informações. Um Sistema de Informações bem construido possui como suas principais vantagens:

Reduche de conient operationne - As informados salvas distinhense, disminé  $x$  quest en municipale de conient en antique de possible des possibles de conient de conient possibles de contents de considerations de considera

 $\label{eq:decomp} \text{Denuro data or genizages, como por exemplo a Matemidade Escola da UFRJ, a inferior de c  
cisivo na gestdo sendo um recuro importante e indispensivel tanto no contexto interno como no rela  
cionamento com o redcrio.$ 

 $\label{eq:quantization} Quanto\ main\ view\el,\,oportuna\,e\ causative\,for\,e\,sa\,informable, main\,co\,es\,se\,s\,a\,a\,e\,ga\,se\,s\,as\,p\,at\,s\,a\,as\,p\,as\,se\,se\,se\,s\,as\,p\,at\,s\,as\,p\,at\,se\,se\,se\,s\,as\,p\,at\,s\,as\,p\,at\,se\,se\,se\,e\,as\,p\,at\,se\,se\,s\,as\,p\,at\,se\,se\,s\,as\,p\,at$ importância da informação e do aproveitamento das oportanidades oferecidas pela tecnologia para orientarem os problemas enraizados da informação.

A intensa mudança tecnológica introduzida pela globalização tem levado entres a resource vecessely a mostras per proteinatio tem result<br>empresas e organizações a buscarem soluções tecnológicas que viabilizem a integração<br>de suas atividades globais e suas necessidades regionais (ARAUJO e LAURI  $2008$ ).

 $\bar{7}$ 

 $\boldsymbol{6}$ 

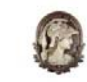

# UNIVERSIDADE FEDERAL DO RIO DE JANEIRO<br>CENTRO DE CIÈNCIAS DA SAÚDE<br>MATERNIDADE ESCOLA<br>PROGRAMA DE MESTRADO PROFISSIONMAL<br>EM SAÚDE PERINATAL<br>LM SAÚDE PERINATAL

Neste contexto, a integração das estratégias de negócios, de produção e a estrutura de tecnologia da informação (TI) podem ser determinantes para o alcance da<br>eficiência coletiva (GUNASEKARAN e NGAI, 2004; ARAUJO e LAURINDO, 2008).

Alguns autores, como é o caso de ALTER (1992), fazem distinção entre Tecnologia da Informação e Sistemas de Informação, restringindo à primeira expressão se a service de la contexte de la segunda correspondera às questões relativas ao<br>flavo de trabalho, pessoas e informações envolvidas. Outros autores, no entanto, usam o termo tecnologia da informação abrangendo ambos os aspectos (HENDERSON & krimo kienologa da mformação abrangendo ambos os sapectos (III:NIR-ROMN e CHE)<br>VENK-ATRAMANA, 1993, KEEN, 1993), Segundo WEIL (1992), KEEN (1993) e LUFTMAN et al. (1993), dentre outros, o conceito de Tecnologia da Informaç administrativos e organizacionais

Deste modo, pode ser percebido que a TI evoluiu ao longo do tempo, de uma Least modes, posed to approximate the value as longer of the origins, one temple of the original transfer of the separation of the separation of the separation of the separation of the separation of the separation of the

ARAUDO e LAURINDO (2008) destacam que a TI pode representar uma maneira de estender as possibilidades estratégicas da empresa, principalmente através das aplicações baseadas na Internet, revolucionando a estratégia e a forma de realizar os negócios. Projetos de TL em sua maioria, incorporam projetos de aplicações, serviços e negocios. Frigues de 14, em sua materia, incorporam propeis de apmações, serviços e<br>tecnologias básicas que fornecem apoio à operação, gestão, análise e tomada de decisão<br>(RABENSCHLAG et al., 2012).

#### 1.1 Indagação do estudo:

Seria possível melhorar a qualidade da comunicação e da assistência ao prénatal, na Maternidade Escola da UFRI com a implantação do PEP?

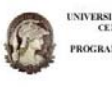

UNIVERSIDADE FEDERAL DO RIO DE JANERO<br>CANDA DE MATERNIDADE ESCOLA<br>PROGRAMA DE MATERNIDADE ESCOLA<br>EN SANTA DE MATERNIDADE PROFESSIONAL E.  $\overline{a}$ 

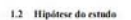

Para tentar responder a indagação, pensou-se neste estudo com a seguinte hipótese:

 $\label{eq:1}$  Ser possível garantir as anotações dos pasientes de uma forma padronizada com<br><br/> comas de validações para garantir a qualidade $c$ a verse<br/>idade dos registros dos dados orantos dos matemas dos profusãos no

#### 1.3 OBJETIVOS

#### 1.3.1 Objetivo Geral

- Aplicar os conceitos da Tecnologia da Informação para a criação de um<br>PEP(prortuário eletrônico do paciente) personalizado no atendimento de pre-natal dos<br>ambulatórios especializados, melhorando a qualidade da assistênc paciente.

#### $1.3.2 - **Objetivos especificos**$

consultas do pré-natal.

- 
- Mentificar os instrumentos que compõe o prontuário físico já existente no serviço de pré-natal da Maternidade Escola da UFRI;<br>Compreender junto aos profissionais do serviço de pré-natal da Maternidade
- $\label{thm:2} \text{Excola as fraglidades e fortaleza do protonário físico existence}\\ \bullet\quad \text{Propor a aplicação (arquintura WEB) de proontuário eletrônico do paciente}$ baseada em um banco de dados para o perenciamento/acompanhamento das

 $\overline{\mathbf{9}}$ 

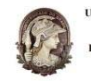

UNIVERSIDADE FEDERAL DO RIO DE JANEIRO<br>CENTRO DE CIÊNCIAS DA SAÚDE<br>MATERNIDADE ESCOLA<br>PROGRAMA DE MESTRADO PROFISSIONMAL<br>EM SAÚDE PERINATAL

#### 1.4 Justificativa:

Acreditamos que com a criação do PEP será possível a criação e análise de indicadores que serão utilizados para melhoria contínua do processo, possibilitando uma melhoria da segurança e qualidade das informações oriundas da assistência no pré-natal realizado na Instituição, sendo insumo para outras pesquisas na área de saúde

O prontuário eletrônico pode ser considerado como uma das principais ferramentas com a qual o médico e sua equipe precisam lidar em suas atividades diárias uma vez que a informação estará disponível e atualizada, onde e quando o médico precisar. Os dados e informações armazenados no PEP serão os mais legíveis, exatos e confiáveis este de possibilidade de erro e de ausência de confiança das informações. pos

Criação de uma estrutura inicial para eliminação do prontuário físico do paciente. (LEI Nº 13.787, DE 27 DE DEZEMBRO DE 2018)

#### 2 FUNDAMENTAÇÃO TEÓRICA

2.1 Qualidade da Assistência em Saúde

A Organização Mundial da Saúde (1993) definiu qualidade da assistência à saúde em funcão de um conjunto de elementos que incluem: um alto grau de competência profissional, a eficiência na utilização dos recursos, um minimo de ris um alto grau de satisfação dos pacientes e um efeito favorável na saúde. (OMS 1993 apud D'INNOCENZO, ADAMI; CUNHA, 2006).

A qualidade da assistência não envolve apenas o conhecimento técnico científico e os assuntos baseados em evidências clínicas, mas também envolve o que consideramos ser tecnologia dura, ou seja: aparelhos tecnológicos modernos e avançados no mercado, que levem ao conhecimento e o aprimoramento profissional de preferência com um baixo custo para a assistência e uma oferta que atinja a necessidade de cada paciente.

 $10$ 

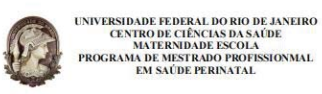

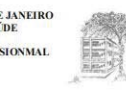

Sendo assim Donabedian (1980) estruturou componentes que ajudam na formação da qualidade em saúde para as instituições, ele estudou e criou um sistema chamado de Triade Donabedian a que se definem em:

- · O componente "Estrutura" corresponde às características relativamente estáveis e necessárias ao processo assistencial, abrangendo a área física, recursos humanos (número, tipo, distribuição e qualificação), recursos materiais e financeiros, sistemas de informação e instrumentos normativos técnicoadministrativos, apoio político e condições organizacionais.
- · O componente "Processo" corresponde à prestação da assistência segundo padrões técnico-científicos, estabelecidos e aceitos na comunidade científica sobre determinado assunto e, a utilização dos recursos nos seus aspectos quantiqualitativos. Inclui o reconhecimento de problemas, métodos diagnósticos, diagnóstico e os cuidados prestados.
- · O componente "Resultados" corresponde às consequências das atividades realizadas nos serviços de saúde, ou pelo profissional em termos de mudanças verificadas no estado de saúde dos pacientes, considerando também as mudanças relacionadas a conhecimentos e comportamentos, bem como a satisfação do usuário e do trabalhador ligada ao recebimento e prestação dos cuidados, respectivamente.

Com os avanços da sociedade e das instituições de saúde Donabedian (1990) aprofundou em seus estudos e expandiu seus principios através dos 7 pilares da qualidade com o objetivo de melhorar as práticas dos setores, melhorar a inserção do -<br>usuário dentro das instituições, visibilizar as instituições como referência para a sociedade e aquilatar o olhar do profissional para o usuário, então listado abaixo, no quadro 2, a classificação dos 7 pilares da qualidade (tabela 3):

 ${\bf Table \, a \, 3 - Os}$ 7 pilares de qualidade de Donabedian

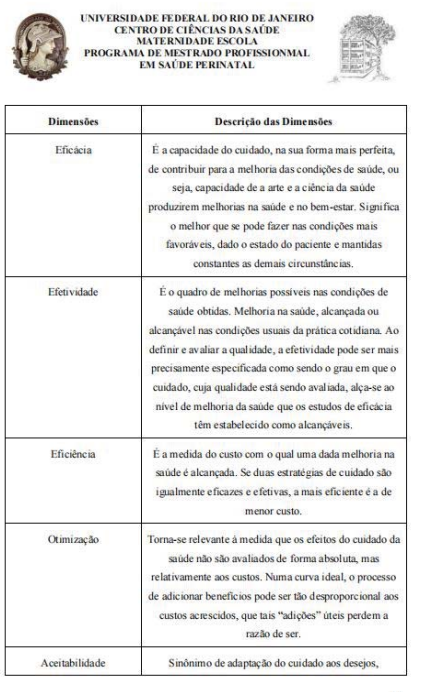

 $12$ 

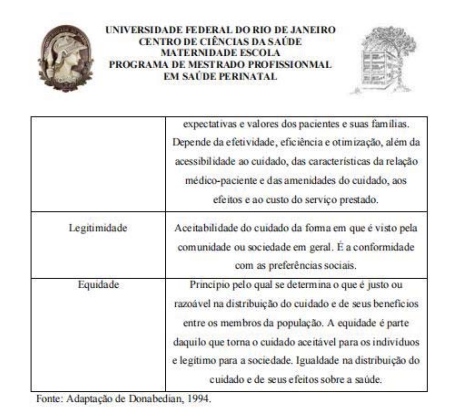

#### 2.2 Segurança do paciente

La segurança ou paciente.<br>Com a comprenendo dos 7 pilares da qualidade de Donabedian, observamos que<br>a dimensão da eficicia engloba a segurança do paciente, que pontua o bem-estar<br>integro do mesmo e o cuidado em saúde. Log

O *Institute of Medicine* (IOM) (2001) também define qualidade como "o grau em que os serviços de saúde para indivíduos e populações aumentam a probabilidade de resultados de saúde desejados e são consistentes com o conhe

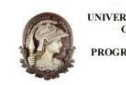

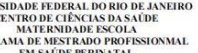

O avanço tecnológico na área da saúde o olhar profissional ficou voltado para os equipamentos, o que acabou perdendo da atuação das práticas basais e do cuidado com o paciente. Com isso a Organização Mundial da Saúde em 2004, criou a Alianca Mundial para Seguranca do Paciente, visando a socialização dos conhecimentos e das soluções encontradas.

Segundo Vincent (2010) conclui-se que as contribuições da segurança do paciente para a qualidade da assistência em saúde, são: Mostrar com clareza como o cuidado de saúde pode ser danoso para os pacientes: chama atenção para o impacto do erro e as consequências do dano; aborda diretamente a questão do erro no cuidado de saúde, sua natureza e suas causas; amplia a atenção sobre o desempenho humano; amplia a atenção nas questões colocadas pela ergonomía e pela psicologia; utiliza uma ampla variedade de modelos de segurança e qualidade da indústria, principalmente aquelas de alto risco; introduz novas ferramentas e técnicas para a malhoria do múdado de enúdar

Como novas ferramentas e técnicas para a melhoria da assistência em saúde encontramos a comunicação e seus instrumentos institucionais que possibilitam este processo. Este é um fator preventivo aos erros e inconformidades da assist Nesse sentido entra o PEP como uma ferramenta eficaz de comunicação e guarda dos dados referentes a cada paciente.

#### 2.3 Prontuário Eletrônico do Paciente - PEP

Existem várias definições para o PEP, dentre as quais destacam-se as definições do Institute of Medicine (IOM) e do Computer-based Patient Record Institute (CPRI) como sendo as mais clássicas, e ainda a definição de Murphy, Hanken e Waters (1999) como uma definição mais concisa.

No entanto, todas destacam o uso da informática como forma de organizar e armazenar a informação contida no prontuário em papel, bem como enfatizam que o PEP também possui outros recursos. Além de várias definições, o PEP também possui várias denominações.

 $14$ 

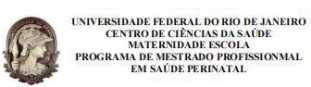

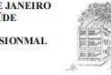

O termo Prontuário Eletrônico do Paciente é o mais comum e quase único usado em português, mas nos países de lingua inglesa, o PEP também é conhecido como .<br>Computer-Based Patient Record (CBPR), Electronic Medical Record Systems (EMRS), Electronic Patient Record e Electronic Health Record.

Apesar de, em geral, esses termos definirem o mesmo tipo de sistema, algumas distincões podem ser feitas, Lazoff (1998) distingue Computerized Records de Electronic Record, estando o primeiro contido num ambiente desktop ou numa intranet enquanto que o segundo possui uma visão mais integrada, com ligação entre vários bancos de dados, num ambiente mais distribuído.

Peter Waegemann (1996), presidente do Medical Record Institute, divide o PEP em cinco níveis evolutivos : 1. Registro Médico Automatizado (Automated medical record): este nível de sistema representa a maioria dos casos na atualidade. A informação é armazenada em computadores pessoais e não está em acordo com os requisitos legais e, portanto, o prontuário em papel é mantido em conjunto. Desta forma, papel e registro eletrônico coexistem. 2. Registro Médico Computadorizado (Computerized medical record): neste nível, médicos e toda a equipe coletam a informação no papel e a imagem dos documentos resultantes é armazenada de forma digitalizada no sistema computacional. Em geral, esse tipo de sistema é departamentalizado, com pouca integração, mas já atinge alguns dos requisitos legais, podendo dispensar o papel em alguns casos. 3. Registro Médico Eletrônico (Electronic medical record): con ste em um modelo interdepartamental, reunindo os requisitos legais para confidencialidade, segurança e integridade dos dados, 4, Registro Eletrônico do Paciente (Electronic patient record): sistemas neste nivel interligam todas as informações do naciente inclusive dados fora da instituição (interinstitucional). Para se chegar a este estágio, é necessário uma maneira de identificar o paciente de forma univoca e nacional. 5. Registro Eletrônico de Saúde (Electronic health record): neste último nível, além das características evolutivas dos anteriores, a responsabilidade de manter o prontuário é dividida entre profissionais de saúde e pacie

Um Banco de Dados pode ser definido como uma coleção de dados persistentes que se relacionam entre si, e são utilizados pelos sistemas de aplicação (aplicativos) para

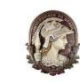

# UNIVERSIDADE FEDERAL DO RIO DE JANEIRO<br>CENTRO DE CIÊNCIAS DA SAÚDE<br>PROGRAMA DE MESTRIDADE ESCOLA<br>PROGRAMA DE MESTRIDO PROFISSIONMAL<br>EM SAÚDE PERINATAL

responder a diferentes questionamentos (Date, C. J., 2004).

Suas principais aplicações são o controle de operações empresariais e o gerenciamento de informações, como por exemplo, os Bancos de Dados Geográficos que unem informações convencionais com espaciais (CJ, Date, 2004). Esses Bancos<br>são operados por Sistemas Gerenciadores de Bancos de Dados (SGBD), que são sistemas computadorizados de manutenção de registros distribuídos em arqu  $n<sub>s</sub>$ forma de tabelas, que possibilita aos usuários do sistema realizar diversas operações envolvendo arquivos como, por exemplo:

Acrescentar novos arquivos no banco de dados; Buscar, excluir ou alterar rquivos existentes; Remover arquivos existentes no banco de dados. Para a consecução do objeto proposto, é necessário além da criação da estrutura do de dados e da linguagem de programação da aplicação, algumas etapas que devem ser levantadas pelo empreendedor e que estão listadas a seguir:

Cadastramento dos usuários com seus perfis; Cadastramento das gestantes; Abertura dos prontuários de pré-natal; Acompanhamento do prontuário pré-natal; Fechamento do prontuário do pré-natal; Impressão do prontuário; Exportação de indicadores em forma de planilha eletrônica.

A utilização do banco de dados, para armazenamento dos dados auxilia na captura e recuperação dos dados, melhorando a qualidade das informações, proporcionando maior organização, gerenciamento e rapidez. Pinto (2006) apresenta as e guintes vantagens na utilização do prontuário eletrôni

Redução de tempo de anoismento e contos ;<br> Elimin<br/>cado en cohendario na demonda de cuanos prosequimento do procesos de an<br/>entimado (territorialização);<br> Prosibilidade de recontamção de anois<br/>contras de anois (

Adicionalmente, Massad, Marin e Azevedo Neto (2003) compl das vantagens abordando a relação das vantagens segundo Sittig (1999) e incluindo: 16

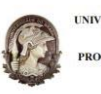

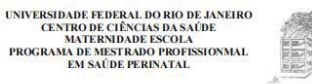

Acesso remoto e simultâneo: possibilidade do acesso, a um mesmo prontuário simultaneamente<br>e de forma remota. A *web* possibilita a leitura e a edição do prontuário em qualquer lugar do<br>munois; Legibilidade: os dados no si

Apesar das inúmeras vantagens relacionadas, algumas desvantagens do uso do sário eletrônico também são observadas, sendo estas mais relacionadas com a pront questão da implementação do sistema (física e lógica) e seu uso. Massad. Marin e Azevedo Neto (2003) citam que as desvantagens incluem:

Necessidade de grande investimento de *hardware e software* e treixamento; Os usuários podem<br/>to a coostumar con es procedimentos informatizade; Estat aristo de <br/>investigacións de software, composition a procedimen

#### 3 ANÁLISE DE PROBLEMAS:

Há uma crescente preocupação com a questão da mudança da máquina pública, no sentido de tomá-la não apenas eficiente, mas também eficaz e passível de controle social. Incorpora se, então, a compreensão do processo de mudança da máquina pública como mudança social e, para tal, a necessidade de um enfoque político e estratégico.

Nos enfoques tradicionais, a abordagem aos problemas gerenciais encontram-se fortemente marcados por características prescritivas, onde a realidade é um "deve ser".

A problemática acerca da construção de um novo paradigma abarca a compreensão da complexidade dos processos de mudança (resistências/conflitos), ressaltando as condições de incerteza e mudanças constantes presentes no contexto ambiental e apontando o componente político-estratégico como essencial. A compreensão da gerência e do processo decisório está fortemente marcada pela valorização do componente estratégico, bem como pelo papel da inovação e criatividade, imprescindíveis ao atual cenário de incertezas e mudanças intensas

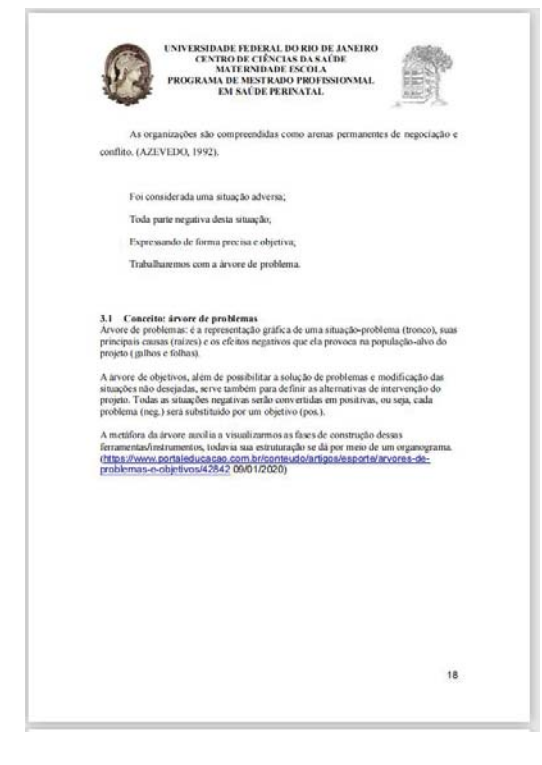

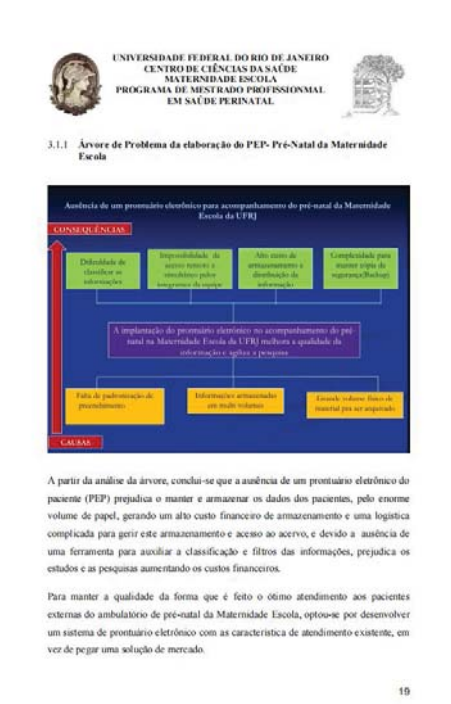

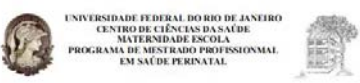

#### 4 Ator Social

O ator social é o agente que desenvolve a ação, pode ser um indivíduo ou um grupo com objetivo que está inserido num determinado contexto agindo sobre uma realidade com capacidade de transformação (MATUS, 1993).

### 4.1 Matriz de Identificação e relevância dos atores sociais

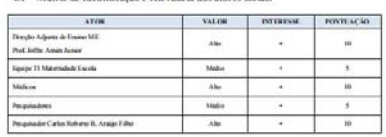

#### 4.2 Análise de Atores Sociais

4.2 Análise de Atores Sociais<br>O sistema de promairio eletrônico do paciente (PEP), produto do Mestrado<br>Profissional em Saúde Perinatal, será implantado na ME-UFRJ.

Os atores envolvidos para a execução deste projeto são: Diceixe Adjunto de Ensino MF, Prof. Dr. Joffre Amim Junior, médicos que realizam<br/>vacompanham o prénatal, equipe de TI da ME .<br>-UFRJ, pesquisadores que utilizaram pelo sistema de prontuário paciente

 $\label{eq:3} \textsc{Todos}~\textsc{os}~\textsc{atures}~\textsc{denados}~\textsc{possem}~\textsc{valor}~\textsc{gradual}~\textsc{de}~\textsc{acodes}~\textsc{on}~\textsc{a}~\textsc{furglo}~\textsc{couquad}~\textsc{on}~\textsc{ab}~\textsc{map}~\textsc{in}~\textsc{d}~\textsc{in}~\textsc{d}~\textsc{in}~\textsc{d}~\textsc{in}~\textsc{d}~\textsc{in}~\textsc{d}~\textsc{in}~\textsc{d}~\textsc{in}~$ 

 $20$ 

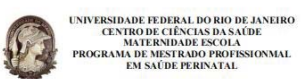

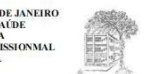

#### 5 PLANO DE AÇÃO/PROPOSTA DE INTERVENÇÃO

Um plano, no Método PES, é constituído de projetos de ação que, consequentemente, são compostos por operações e demandas de operações. As operações são ações definidas pelo ator, as demandas das operações, são as ações necessárias em função das demandas dos atores.

Obviamente, as operações estão enquadradas no espaço de governabilidade do ator, enquanto as demandas necessárias não, devido estar caracterizadas como<br>consequências de "torpedos" disparados por outros autores e que atingem o plano no momento da sua operacionalização (GENTILI, 2014).

De acordo com Marcondes (2016) o plano de ação nada mais é que uma ferramenta utilizada na gestão para o planejamento, acompanhamento e execução das ações que se tornam necessárias para atingir um determinado resultado dentro de certa temporalidade.

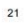

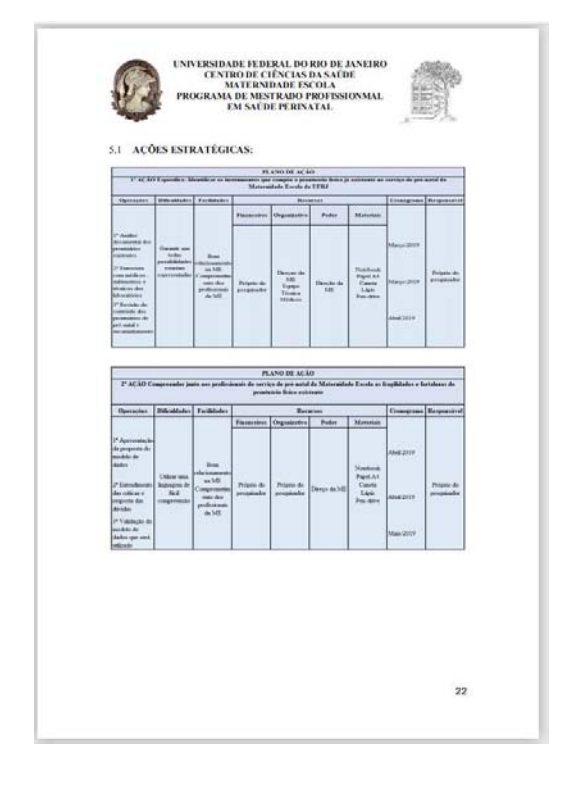

![](_page_58_Figure_1.jpeg)

![](_page_59_Picture_0.jpeg)

UNIVERSIDADE FEDERAL DO RIO DE JANEIRO<br>CENTRO DE CIÊNCIAS DA SAÚDE<br>PROGRAMA DE MESTRADO PROFESSIONALL<br>EM SAÚDE PERPATAL<br>EM SAÚDE PERPATAL

#### $6 - REFERÊNCLASS BIBLIOGRÅFICAS$

ALTER, S. Information Systems: a management perspective. Addiso<br>Publishing Co.Massachusetts, 1992.

ARAUJO, J.A.R.; LAURINDO, F.J.B. Como, quando e quanto investir em tecnologia de informação: Uma análise de múltiplos casos. How, when and how much to invest in information technology; an analysis of multiple cases. Espacies,  $29\,(1), 2008.$  Pag.  $21$ 

DATE,CJ - Introdução a Sistemas de Bancos de Dados, 2004 tradução de Daniel Vieira - Rio de Janeiro, 2004.

DE GOES, A.C. Siqueira, A. L.C., Marceleso, A. S., Moura, G. L. 2013. Os Beneficios da Implantação de um Prontatrio Eletrônico de Paciente. Revisão de Administração<br>Her<br/>pônico de Paciente. Revisão de Administração<br>Her

GUNASEKARAN, A. NGAI, E.W.T. Information Systems in Supply Chain Integral and Management. European Journal of Operational Research, 159, 269-295, 2004.

HENDERSON, J.C., VENKATRAMAN, N. Strategie Alignment: Leveraging<br>InformationTechnology for Transforming Organizations.HM Systems Journal, 32 (1), 4-16, 1993.

KEEN, P.G.W. Information Technology and the Management Theory: The Fusion Map. IBMScategus Journal, 32 (1): 17-38, 1993.

 $\text{LAUDON}\in\text{LAUDON},\text{ Cochecimento }\mathfrak{e}$ o conjunto deferramentas conceituais e categorias usadas pelos seres humanos para criar, colocionar, armazenar e compartilhar a informação, 2009.

LAURINDO, F.J.B.; SHIMIZU, T.; CARVALHO, M.M.; RABECHINI JR, R.The Role of Information Technology (IT) in the Strategy of Organizations.<br>Gestão<br/>&Produção, 8  $(2)$ , 160-179, 2001.

 $\overline{24}$ 

![](_page_59_Picture_13.jpeg)

# ●

LUFTMAN, J.N.; LEWIS, P.R.; OLDACH, S.H. Transforming The Enterprise: The .<br>AlignmentOf Business And Information Technology Strategies. IBM Systems Journal, 32 (1), 198-221, 1993.

MARIN, H. de F.; MASSAD, E.; AZEVEDO NETO, R. S. de. Prontainio Ele Paciente: definições e conceitos. In: MASSAD, E.; MARIN, H. de F.; AZEVEDO NETO, R. S. de. (Eds.) O prontuário eletrônico do paciente na assistência, infoníncimento médico. São Paulo: H. de F. Marin, 2003. p. 1-20.

 $\rm HNTO,$ V. N. B. Prontuário eletrônico do paciente: documento técnico de informação e comunicação  $\,$ do  $\,$ domínio $\,$ da  $\,$ seóde.  $\,$  Fneontros  $\,$  Bibli:  $\,$  Revista  $\,$  Eletrônica  $\,$  de  $\,$ Biblioteconomia e Ciência da Informação, v. 11, n. 21, p. 34-48, 2006. Disponível em: <br/>http://www.brapci.inf.br/v/a/3837.

RABENSCHLAG, D. R.: RORATTO, R.: DIAS, E. D. Fatores de risco no gerenciamento de projetos de tecnologia da informação no setor público brasileiro.<br>Revista — Espacios. — Vol. — 33 — N<sup>2</sup> — 8, — 2012. — Esponivol — em http://www.revistaespacios.com/al2v33n08/12330812.2ml

 $\begin{tabular}{ll} \textbf{SITTG}, \textbf{DF}_u \textbf{ KUPFMAAN}, \textbf{G.J}_u \textbf{ FSKRO}, \textbf{J}. \textbf{ Evaluating physical satisfaction} \\ \textbf{regarding user interactions with an electronic model's  
coord system. In: ANNUAL SYMPOSIM FROCFEDINGS ABCHIVE: Proc. Amissymp. 1999, p. 400-404. \end{tabular}$ Disponivelem:

<www.ncbi.nlm.nih.gov/pmc/articles/PMC2232602/pdf/procamiasymp00004-0437.pdp

WEIL, P. The Relationship Between Investment In Information Technology And Firm<br>Performance: A Study of The Valve Manufacturing Sector. Information Systems Research, 3141, 307-333, 1992.

McDonald, C.J., Barnett, G.O. Medical-Record Systems. In: Shortliffe, E.H., Perre L.E. (eds). Medical Informatics: Computer Applications in Health Care. New York: AddisonWesley Publishing, 1990. p.181-218.

![](_page_60_Picture_7.jpeg)

![](_page_61_Figure_0.jpeg)

# **APÊNDICE B - Desenho de Banco de Dados**

# **APÊNDICE C– Programação**

## Página WEB

<ui:compositionxmlns=*"http://www.w3.org/1999/xhtml"* xmlns:f=*"http://java.sun.com/jsf/core"* xmlns:h=*"http://java.sun.com/jsf/html"* xmlns:p=*"http://primefaces.org/ui"* xmlns:ui=*"http://java.sun.com/jsf/facelets"* template=*"/template/common/layoutMenuLateral.xhtml"*>

<ui:definename=*"content"*>

<h:formid=*"header"*>

<p:breadCrumbid=*"breadcrumb"*>

<p:menuitemvalue=*"Home"*/>

<p:menuitemvalue=*"Arquivo Médico"*

url=*"#{prontuarioPreNatalBean.configuracaoPagina.urlListagem}"*/>

<p:menuitemvalue=*"Prontuário Pré-Natal"*/>

<p:menuitemvalue=*"Dados Gerais"*disabled=*"true"*/>

</p:breadCrumb>

</h:form>

<p:spacerheight=*"20"*width=*"0"*></p:spacer>

<h:formid=*"frmProntuarioPreNatal"*>

<p:panelGridstyleClass=*"ui-panelgrid-blank"*>

<p:row>

<p:column>

<p:outputLabelvalue=*"Matrícula"*for=*"textMatricula"*/>

 $\langle$ p:column $>$ 

<p:column>

<p:autoCompleteid=*"textMatricula"*forceSelection=*"false"*

value=*"#{prontuarioPreNatalBean.preNatal.paciente.matricula}"*

completeMethod=*"#{prontuarioPreNatalBean.completeMatricula}"*

maxlength=*"20"*>

<p:ajaxevent=*"itemSelect"*

listener=*"#{prontuarioPreNatalBean.onPacienteSelect}"*

update=*":frmProntuarioPreNatal:textNome*

 *:frmProntuarioPreNatal:panelDadosGerais* 

 *:frmProntuarioPreNatal:dataTableDocumentosUpload"*/>

</p:autoComplete>

## $\langle$ p:column $>$

<p:column>

<p:outputLabelvalue=*"Data"*for=*"calendarDataCadastro"*/>

## $\langle$ p:column $\rangle$

<p:column>

<p:calendarid=*"calendarDataCadastro"*required=*"true"*

requiredMessage=*"É obrigatório informar a data"*

placeholder=*"dd/mm/aaaa"*size=*"10"*yearRange=*"c-100:c"*

navigator=*"true"*pattern=*"dd/MM/yyyy"*mask=*"true"*

value=*"#{prontuarioPreNatalBean.preNatal.dataCadastro}"*/>

</p:column>

#### <p:column>

<p:outputLabelvalue=*"Nome"*for=*"textNome"*/>

#### </p:column>

<p:column>

<p:inputTextid=*"textNome"*style="width: *300px*;" maxlength=*"90"*

placeholder=*"nome completo do paciente"*required=*"true"*

requiredMessage=*"É obrigatório informar o nome."*

value=*"#{prontuarioPreNatalBean.preNatal.paciente.nome}"*>

### </p:inputText>

</p:column>

## </p:row>

</p:panelGrid>

<p:fieldsetlegend=*"Foto"*style="margin-bottom:*10px*"

toggleable=*"true"*collapsed=*"true"*>

<p:ajaxevent=*"toggle"*

listener=*"#{prontuarioPreNatalBean.handleToggle}"*

update=*":frmProntuarioPreNatal:pnlFoto"*/>

### <p:panelid=*"pnlFoto"*>

<p:panelGridstyleClass=*"ui-panelgrid-blank"*>

<p:row>

<p:column>

<p:outputPanelid=*"photo"*>

<p:graphicImagevalue=*"#{prontuarioPreNatalBean.fotoPaciente}"*

rendered=*"#{prontuarioPreNatalBean.fotoPaciente != null}"*

cache=*"false"*/>

</p:outputPanel>

</p:column>

<p:column>

<p:photoCamwidgetVar=*"photoCam"*

listener=*"#{prontuarioPreNatalBean.oncapture}"*update=*"photo"*

rendered=*"#{prontuarioPreNatalBean.capturarFoto}"*/>

 $\langle p:column \rangle$ <p:column>

 <p:commandButtontype=*"button"*value=*"Capturar"* onclick="PF('photoCam').capture()"

rendered=*"#{prontuarioPreNatalBean.capturarFoto}"*/>

 $\langle p:column \rangle$ 

</p:row>

</p:panelGrid>

</p:panel>

</p:fieldset>

 <p:panelid=*"panelDadosGerais"*header=*"Dados Gerais"* toggleable=*"true"*widgetVar=*"pnlDadosGerais"*>

<p:panelGridstyleClass=*"ui-panelgrid-blank"*>

<p:row>

<p:column>

<p:outputLabelvalue=*"Nascimento"*for=*"calendarDtNascimento"*/>

</p:column>

<p:column>

<p:calendarid=*"calendarDtNascimento"*required=*"true"*

requiredMessage=*"É obrigatório informar a data de* 

placeholder=*"dd/mm/aaaa"*size=*"10"*yearRange=*"c-*

*nascimento."*

*100:c"*

navigator=*"true"*pattern=*"dd/MM/yyyy"*mask=*"true"*locale=*"pt\_BR"*

value=*"#{prontuarioPreNatalBean.preNatal.paciente.dataNascimento}"*/>

</p:column>

<p:column>

<p:outputLabelvalue=*"Cor"*for=*"selectCor"*/>

 $\langle p:column \rangle$ 

<p:column>

 <p:selectOneMenuid=*"selectCor"*converter=*"entityConverter"* filter=*"true"*filterMatchMode=*"startsWith"*

value=*"#{prontuarioPreNatalBean.corSelecionada.id}"*>

<f:selectItemitemLabel=*"--- Selecione ---*

*"*itemValue=*"#{null}"*/>

<f:selectItemsvalue=*"#{prontuarioPreNatalBean.cores}"*

var=*"item"*itemValue=*"#{item.id}"*itemLabel=*"#{item.nome}"*/>

</p:selectOneMenu>

</p:column>

<p:column>

 <p:outputLabelvalue=*"Estado Civil"*for=*"selectEstadoCivil"*/>  $\langle p:column \rangle$ 

<p:column>

<p:selectOneMenuid=*"selectEstadoCivil"*

converter=*"entityConverter"*

value=*"#{prontuarioPreNatalBean.estadoCivilSelecionado.id}"*>

<f:selectItemitemLabel=*"--- Selecione ---*

*"*itemValue=*"#{null}"*/>

<f:selectItemsvalue=*"#{prontuarioPreNatalBean.estadosCivis}"*

var=*"item"*itemValue=*"#{item.id}"*itemLabel=*"#{item.nome}"*/>

</p:selectOneMenu>

 $\langle p:column \rangle$ 

 $\langle$ n:row>

</p:panelGrid>

<p:panelGridstyleClass=*"ui-panelgrid-blank"*>

<p:row>

<p:column>

<p:outputLabelvalue=*"Estrangeiro"*for=*"icEstrangeiro"*/>

</p:column>

<p:column>

<p:selectOneRadioid=*"icEstrangeiro"*required=*"true"*

<p:ajaxprocess=*" @this"*

requiredMessage=*"É necessário informar a* 

*nacionalidade."*

value=*"#{prontuarioPreNatalBean.preNatal.paciente.icEstrangeiro}"*>

listener=*"#{prontuarioPreNatalBean.carregarPaises}"*

*panelDocEstrangeiroLabel, panelPaisLabel, panelPais,*

*panelNaturalidade, panelCpfLabel, panelCpf, panelRgLabel, panelRg,*

 *panelUf, panelMunicipio"*/>

<f:selectItemitemLabel=*"Sim"*itemValue=*"S"*/>

</p:selectOneRadio>

 </p:column> </p:row>

</p:panelGrid>

<p:panelGridstyleClass=*"ui-panelgrid-blank"*>

<p:row>

<p:column>

<p:outputPanelid=*"panelPaisLabel"*>

<p:outputLabelvalue=*"País"*for=*"selectPais"*/>

</p:outputPanel>

</p:column>

<p:column>

<p:outputPanelid=*"panelPais"*>

65

 *panelNaturalidadeLabel,* 

<f:selectItemitemLabel=*"Não"*itemValue=*"N"*/>

update=*"panelDocEstrangeiro,* 

<p:outputLabelvalue=*"Brasil"*rendered=*"#{prontuarioPreNatalBean.preNatal.paciente.icEstrangeiro=='N'}"* /> <p:selectOneMenuid=*"selectPais"* rendered=*"#{prontuarioPreNatalBean.preNatal.paciente.icEstrangeiro=='S'}"* value=*"#{prontuarioPreNatalBean.paisSelecionado.id}"* the contract of the contract of the contract of the contract of the contract of the contract of the contract of <p:ajaxprocess=*"@this"*/> <f:selectItemitemLabel=*"--- Selecione --- "*itemValue=*"#{null}"*/> <f:selectItems value=*"#{prontuarioPreNatalBean.paisesDisponiveis}"* var=*"item"* itemValue=*"#{item.id}"* itemLabel=*"#{item.nome}"*  $/>$  /s  $/>$  /s  $/>$  /s  $/>$  /s  $/>$  /s  $/>$  /s  $/>$  /s  $/>$  /s  $/>$  /s  $/>$  /s  $/>$  /s  $/>$  /s  $/>$  /s  $/>$  /s  $/>$  /s  $/>$  /s  $/>$  /s  $/>$  /s  $/>$  /s  $/>$  /s  $/>$  /s  $/>$  /s  $/>$  /s  $/>$  /s  $/>$  /s  $/>$  /s  $/>$  /s  $/>$  </p:selectOneMenu> </p:outputPanel>  $\langle p:column \rangle$  <p:column> <p:outputPanelid=*"panelDocEstrangeiroLabel"*> <p:outputLabelvalue=*"Doc. Estrangeiro"*for=*"textDocEstrangeiro"* rendered=*"#{prontuarioPreNatalBean.preNatal.paciente.icEstrangeiro.equals('S')}"*/> </p:outputPanel> <p:outputPanelid=*"panelNaturalidadeLabel"*> <p:outputLabelvalue=*"Natural"*for=*"selectNaturalidade"* rendered=*"#{prontuarioPreNatalBean.preNatal.paciente.icEstrangeiro.equals('N')}"*/> </p:outputPanel>  $\langle p:column \rangle$ <p:column> <p:outputPanelid=*"panelDocEstrangeiro"*> <p:inputTextid=*"textDocEstrangeiro"*placeholder=*"documento"* required=*"true"* requiredMessage=*"É obrigatório informar a identificação."* rendered=*"#{prontuarioPreNatalBean.preNatal.paciente.icEstrangeiro.equals('S')}"* value=*"#{prontuarioPreNatalBean.preNatal.paciente.documentoEstrangeiro}"*/>

</p:outputPanel>

 <p:outputPanelid=*"panelNaturalidade"*> <p:selectOneMenuid=*"selectNaturalidade"* converter=*"entityConverter"*

<f:selectItemitemLabel=*"--- Selecione ---*

rendered=*"#{prontuarioPreNatalBean.preNatal.paciente.icEstrangeiro.equals('N')}"*

value=*"#{prontuarioPreNatalBean.naturalidadeSelecionada.id}"*>

*"*itemValue=*"#{null}"*/>

<f:selectItemsvalue=*"#{prontuarioPreNatalBean.ufs}"*var=*"item"*

itemValue=*"#{item.id}"*itemLabel=*"#{item.nome}"*/>

</p:selectOneMenu>

</p:outputPanel>

</p:column>

<!-- NacionalidadeBrasileira -->

<p:column>

<p:outputPanelid=*"panelCpfLabel"*>

<p:outputLabelvalue=*"CPF"*for=*"textCpf"*

rendered=*"#{prontuarioPreNatalBean.preNatal.paciente.icEstrangeiro.equals('N')}"*/>

</p:outputPanel>

 $\langle p:column \rangle$ 

<p:column>

<p:outputPanelid=*"panelCpf"*>

<p:inputMaskid=*"textCpf"*placeholder=*"cpf"*

mask=*"999.999.999-99"*style="width:

*95px*"

rendered=*"#{prontuarioPreNatalBean.preNatal.paciente.icEstrangeiro.equals('N')}"*

value=*"#{prontuarioPreNatalBean.preNatal.paciente.cpf}"*/>

</p:outputPanel>

</p:column>

<p:column>

<p:outputPanelid=*"panelRgLabel"*>

<p:outputLabelvalue=*"RG"*for=*"textRg"*

rendered=*"#{prontuarioPreNatalBean.preNatal.paciente.icEstrangeiro.equals('N')}"*/>

</p:outputPanel>

</p:column>

<p:column>

<p:outputPanelid=*"panelRg"*>

<p:inputTextid=*"textRg"*maxlength=*"12"*placeholder=*"rg"*

style="width: *95px*"

rendered=*"#{prontuarioPreNatalBean.preNatal.paciente.icEstrangeiro.equals('N')}"*

value=*"#{prontuarioPreNatalBean.preNatal.paciente.rg}"*/>

</p:outputPanel>

</p:column>

</p:panelGrid>

 $\langle$ p:row>

<p:panelGridstyleClass=*"ui-panelgrid-blank"*>

<p:row>

<p:column>

<p:outputLabelvalue=*"Responsável"*for=*"textResponsavel"*/>

 $\langle$ p:column $\rangle$ 

<p:columncolspan=*"4"*>

<p:inputTextid=*"textResponsavel"*maxlength=*"90"*

placeholder=*"nome completo do* 

*responsável"*style="width: *200px*;"

value=*"#{prontuarioPreNatalBean.preNatal.paciente.responsavel}"*/>

 $\langle p:column \rangle$ 

 $\langle$ p:row>

<p:row>

<p:column>

<p:outputLabelvalue=*"Mãe"*for=*"textNomeMae"*/>

</p:column>

<p:columncolspan=*"4"*>

<p:inputTextid=*"textNomeMae"*maxlength=*"90"*

placeholder=*"nome completo da mãe"*style="width:

*200px*;"

value=*"#{prontuarioPreNatalBean.preNatal.paciente.nomeMae}"*

*da mãe."*/>

</p:column>

<p:column>

<p:outputLabelvalue=*"Pai"*for=*"textNomePai"*/>

required=*"true"*

</p:column>

<p:columncolspan=*"4"*>

<p:inputTextid=*"textNomePai"*maxlength=*"90"*

placeholder=*"nome completo do pai"*style="width:

requiredMessage=*"É obrigatório informar o nome* 

*200px*;"

value=*"#{prontuarioPreNatalBean.preNatal.paciente.nomePai}"*/>

 $\langle$ p:column $\rangle$ 

</p:row>

</p:panelGrid>

<p:panelGridstyleClass=*"ui-panelgrid-blank"*>

 $\langle$ p:row $\rangle$ 

<p:column>

<p:outputLabelvalue=*"Religião"*for=*"selectReligiao"*/>

 $\langle p:column \rangle$ 

<p:column>

<p:selectOneMenuid=*"selectReligiao"*converter=*"entityConverter"*

value=*"#{prontuarioPreNatalBean.religiaoSelecionada.id}"*>

<f:selectItemitemLabel=*"--- Selecione ---*

*"*itemValue=*"#{null}"*/>

<f:selectItemsvalue=*"#{prontuarioPreNatalBean.religioes}"*

var=*"item"*itemValue=*"#{item.id}"*itemLabel=*"#{item.nome}"*/>

</p:selectOneMenu>

</p:column>

<p:column>

<p:outputLabelvalue=*"Escolaridade"*for=*"selectEscolaridade"*/>

</p:column>

<p:column>

<p:selectOneMenuid=*"selectEscolaridade"*

converter=*"entityConverter"*

value=*"#{prontuarioPreNatalBean.escolaridadeSelecionada.id}"*>

<f:selectItemitemLabel=*"--- Selecione ---*

*"*itemValue=*"#{null}"*/>

<f:selectItemsvalue=*"#{prontuarioPreNatalBean.escolaridades}"*

var=*"item"*itemValue=*"#{item.id}"*itemLabel=*"#{item.nome}"*/>

</p:selectOneMenu>

 $\langle p:column \rangle$ 

<p:column>

<p:outputLabelvalue=*"Trabalha?"*for=*"icTrabalha"*/>

 $\langle p:column \rangle$ 

<p:column>

<p:selectOneRadioid=*"icTrabalha"*

value=*"#{prontuarioPreNatalBean.preNatal.paciente.icTrabalha}"*>

<p:ajaxevent=*"change"*update=*"panelProfissao"*process=*"@this"*/>

<f:selectItemitemLabel=*"Não"*itemValue=*"N"*/>

<f:selectItemitemLabel=*"Sim"*itemValue=*"S"*/>

</p:selectOneRadio>

 $\langle p:column \rangle$ 

<p:column>

<p:outputPanelid=*"panelProfissao"*>

<p:inputTextid=*"profissao"*placeholder=*"profissão* 

*do paciente"*

## rendered=*"#{prontuarioPreNatalBean.preNatal.paciente.icTrabalha.equalsIgnoreCase('S')}"*

value=*"#{prontuarioPreNatalBean.preNatal.paciente.profissao}"*>

 $\langle p:$ inputText $\rangle$ 

</p:outputPanel>

</p:column>

</p:row>

</p:panelGrid>

### <p:panelGridstyleClass=*"ui-panelgrid-blank"*>

 $\langle p:row\rangle$ 

<p:column>

<p:outputLabelvalue=*"Residência"*for=*"textLogradouro"*/>

</p:column>

<p:columncolspan=*"2"*>

<p:inputTextid=*"textLogradouro"*placeholder=*"logradouro"*

style="width: *295px*;"

value=*"#{prontuarioPreNatalBean.preNatal.paciente.logradouro}"*

maxlength=*"200"*/>

</p:column>

<p:column>

<p:outputLabelvalue=*"Número"*for=*"textNumero"*/>

</p:column>

<p:column>

<p:inputTextid=*"textNumero"*placeholder=*"número"*

value=*"#{prontuarioPreNatalBean.preNatal.paciente.numero}"*

maxlength=*"5"*size=*"3"*>

<p:keyFilterregEx=*"/[0-9\_]/i"*></p:keyFilter>

</p:inputText>

</p:column>

</p:row>

</p:panelGrid>

<p:panelGridstyleClass=*"ui-panelgrid-blank"*>

### <p:row>

<p:column>

<p:outputLabelvalue=*"Complem."*for=*"textComplemento"*/>

</p:column>

<p:column>

<p:inputTextid=*"textComplemento"*placeholder=*"complemento"*maxlength=*"200"*

value=*"#{prontuarioPreNatalBean.preNatal.paciente.complemento}"*/>

</p:column>

<p:column>

<p:outputLabelvalue=*"Bairro"*for=*"textBairro"*/>

 $\langle p:column \rangle$ 

<p:columncolspan=*"2"*>

<p:inputTextid=*"textBairro"*placeholder=*"bairro"*

style="width: *295px*;"

value=*"#{prontuarioPreNatalBean.preNatal.paciente.bairro}"*

maxlength=*"200"*/>

</p:column>

 $\langle p:row\rangle$ 

</p:panelGrid>

<p:panelGridstyleClass=*"ui-panelgrid-blank"*>

<p:row>

<p:column>

 <p:outputLabelfor=*"selectUf"*value=*"UF"*></p:outputLabel> </p:column>

<p:column>

<p:outputPanelid=*"panelUf"*>

<p:selectOneMenuid=*"selectUf"*converter=*"entityConverter"*

value=*"#{prontuarioPreNatalBean.ufSelecionada.id}"*

filter=*"true"*filterMatchMode=*"startsWith"*>

<p:ajaxprocess=*"@this"*

listener=*"#{prontuarioPreNatalBean.buscarMunicipios(prontuarioPreNatalBean.ufSelecionada)}"*

update=*"frmProntuarioPreNatal:selectMunicipioEndereco"*/>

*"*itemValue=*"#{null}"*/>

<f:selectItemsvalue=*"#{prontuarioPreNatalBean.ufs}"*var=*"item"*

itemValue=*"#{item.id}"*itemLabel=*"#{item.sigla}"*/>

</p:selectOneMenu>

</p:outputPanel>

</p:column>

<p:column>

<p:outputLabelfor=*"selectMunicipioEndereco"*value=*"Município"*></p:outputLabel>

 $\langle$ p:column $\rangle$ 

<p:column>

<p:outputPanelid=*"panelMunicipio"*>

<p:selectOneMenuid=*"selectMunicipioEndereco"*

<f:selectItemitemLabel=*"--- Selecione ---*
converter=*"entityConverter"*

<f:selectItemitemLabel=*"--- Selecione ---*

value=*"#{prontuarioPreNatalBean.municipioSelecionado.id}"*

filter=*"true"*filterMatchMode=*"startsWith"*>

*"*itemValue=*"#{null}"*/>

<f:selectItemsvalue=*"#{prontuarioPreNatalBean.municipios}"*

var=*"item"*itemValue=*"#{item.id}"*itemLabel=*"#{item.nome}"*/>

</p:selectOneMenu>

</p:outputPanel>

</p:column>

<p:column>

<p:outputLabelfor=*"textCep"*value=*"CEP"*/>

</p:column>

<p:column>

<p:inputMaskid=*"textCep"*placeholder=*"cep"*mask=*"99999-*

*999"*

value=*"#{prontuarioPreNatalBean.preNatal.paciente.cep}"*></p:inputMask>

</p:column>

</p:row>

</p:panelGrid>

<p:panelGridstyleClass=*"ui-panelgrid-blank"*>

<p:row>

<p:column>

<p:outputLabelvalue=*"Tel.* 

*Residencial"*for=*"textTelResidencial"*/>

</p:column>

<p:column>

 <p:inputMaskid=*"textTelResidencial"*mask=*"(99) ?999999999"* placeholder=*"tel. residencial"*

value=*"#{prontuarioPreNatalBean.preNatal.paciente.telResidencial}"*/>

 $\langle p:column \rangle$ 

<p:column>

<p:outputLabelvalue=*"Celular"*for=*"textCelular"*/>

</p:column>

<p:column>

<p:inputMaskid=*"textCelular"*mask=*"(99) 999999999"*

placeholder=*"celular"*

value=*"#{prontuarioPreNatalBean.preNatal.paciente.telCelular}"*/>

</p:column>

<p:column>

*Comercial"*for=*"textTelComercial"*/>

<p:outputLabelvalue=*"Tel.* 

</p:column>

<p:column>

<p:inputMaskid=*"textTelComercial"*mask=*"(99) 99999999?9"*

placeholder=*"tel. comercial"*

value=*"#{prontuarioPreNatalBean.preNatal.paciente.telTrabalho}"*/>

</p:column>

 $\langle$ p:row>

</p:panelGrid>

</p:panel>

<p:spacerwidth=*"0"*height=*"10"*/>

 <p:panelid=*"documentosUpload"*header=*"Documentos"*toggleable=*"true"* widgetVar=*"pnlDocumentosUpload"*>

<p:dataTableid=*"dataTableDocumentosUpload"*

widgetVar=*"dtDocumentosUpload"*

value=*"#{prontuarioPreNatalBean.documentosUpload}"*var=*"item"*

emptyMessage=*"Nenhum arquivo enviado."*paginator=*"false"*rows=*"30"*

paginatorPosition=*"bottom"*rowsPerPageTemplate=*"30,60,90"*>

<p:columnheaderText=*"Documento"*>

 <p:outputLabelstyle="font-weight: *bold*" value=*"#{item.tipoDocumentoUpload.nome}: "*/>

 <p:outputLabelvalue=*"#{item.nomeArquivo}"*/> </p:column>

 <p:columnheaderText=*"Ações"*style="text-align: *center*;"> <p:commandButtonid=*"baixarDocumento"*ajax=*"false"* icon=*"fa fa-download"*rendered=*"true"*

actionListener=*"#{prontuarioPreNatalBean.prepararDownload(item.arquivo, item.nomeArquivo)}"* style="height: *25px*;"> <p:fileDownload

value=*"#{prontuarioPreNatalBean.arquivoDocumentoPaciente}"*/> </p:commandButton>

> <p:tooltipfor=*"baixarDocumento"*value=*"Baixar arquivo"* position=*"left"*></p:tooltip>

<p:spacerwidth=*"10"*height=*"0"*></p:spacer>

<p:commandButtonid=*"removerArquivo"*icon=*"fa fa-times"*

actionListener=*"#{prontuarioPreNatalBean.removerArquivo(item)}"*

process=*"@this"*oncomplete=*"PF('dtDocumentosUpload').filter()"*

update=*":frmProntuarioPreNatal:dataTableDocumentosUpload :msgGlobal"*

style="height: *25px*;">

<p:confirmheader=*"Confirmação"*

message=*"Confirma a remoção do arquivo:* 

*#{item.nomeArquivo} ?"*

icon=*"ui-icon-alert"*/>

</p:commandButton>

 <p:tooltipfor=*"removerArquivo"*value=*"Excluir documento"* position=*"left"*></p:tooltip>

</p:column>

</p:dataTable>

<p:spacerheight=*"10"*width=*"0"*></p:spacer>

<p:panelGridstyleClass=*"ui-panelgrid-blank"*>

#### <p:row>

<p:column>

<p:outputLabelvalue=*"Tipo de Documento"*

for=*"selectTipoDocumento"*/>

 $\langle p:column \rangle$ 

<p:column>

<!-- value="#{prontuarioPreNatalBean.tipoDocumento.id}" -->

<p:selectOneMenuid=*"selectTipoDocumento"*

converter=*"entityConverter"*

value=*"#{prontuarioPreNatalBean.tipoDocumento}"*>

<p:ajaxevent=*"change"*

listener=*"#{prontuarioPreNatalBean.onTipoDocumentoChange}"*

 process=*"@this"*/> <f:selectItemitemLabel=*"--- Selecione ---*

*"*itemValue=*"#{null}"*/>

<f:selectItemsvalue=*"#{prontuarioPreNatalBean.tiposDocumento}"*

var=*"item"*itemValue=*"#{item}"*itemLabel=*"#{item.nome}"*/>

</p:selectOneMenu>

 $\langle p:column \rangle$ 

<p:column>

<p:outputLabelvalue=*"Arquivo"*/>

 $\langle$ p:column $\rangle$ 

<p:column>

<h:formenctype=*"multipart/form-data"*>

<p:fileUploadauto=*"true"*skinSimple=*"true"*label=*"Selecionar"*

allowTypes=*"/(\.|\/)(gif|jpe?g|png|pdf|doc|docx)\$/"*

fileUploadListener=*"#{prontuarioPreNatalBean.adicionarArquivo}"*

update=*":frmProntuarioPreNatal:dataTableDocumentosUpload :frmProntuarioPreNatal:selectTipoDocumento :msgGlobal"*/>

</h:form>

 $\langle p:column \rangle$ 

</p:row>

</p:panelGrid>

</p:panel>

<p:panelstyle="Border : *0px*; background : *none*; text-align: *center*;">

 <p:commandButtonid=*"btnSalvarContinuar"*value=*"Salvar e continuar"* action=*"#{prontuarioPreNatalBean.salvar(false)}"* update=*":frmDadosPreNatal :msgGlobal"* process=*":frmProntuarioPreNatal"*icon=*"fa fa-save"*> </p:commandButton> <!--<f:ajax render=":frmDadosPreNatal :frmProntuarioPreNatal" />--> <p:spacerheight=*"0"*width=*"10"*/> <p:commandButtonid=*"btnSalvar"*value=*"Salvar e concluir"*

 action=*"#{prontuarioPreNatalBean.salvar(true)}"*update=*":msgGlobal"* process=*":frmProntuarioPreNatal"*icon=*"fa fa-check-circle"*> </p:commandButton>

<p:spacerheight=*"0"*width=*"10"*/>

<p:commandButtonid=*"printDadosGerais"*value=*"Imprimir dados gerais"*

icon=*"fa fa-print"*process=*"@this"*

disabled=*"#{prontuarioPreNatalBean.preNatal.id le 0}"*

action=*"#{relatorioProntuarioPreNatalBean.imprimirRelatorio('DadosGerais')}"*>

<f:setPropertyActionListener

value=*"#{prontuarioPreNatalBean.preNatal}"*

target=*"#{relatorioProntuarioPreNatalBean.preNatal}"*/>

</p:commandButton>

</p:panel>

</h:form>

</ui:define>

</ui:composition>

#### Domínio

package br.com.escola.domain;

import java.io.Serializable; import java.math.BigDecimal; import java.util.Calendar; import java.util.Date;

import javax.persistence.Column; import javax.persistence.Entity; import javax.persistence.FetchType; import javax.persistence.GeneratedValue; import javax.persistence.Id; import javax.persistence.JoinColumn; import javax.persistence.ManyToOne; import javax.persistence.NamedNativeQueries; import javax.persistence.NamedNativeQuery; import javax.persistence.OneToOne; import javax.persistence.Table; import javax.persistence.Temporal; import javax.persistence.TemporalType;

import org.hibernate.annotations.NamedQueries; import org.hibernate.annotations.NamedQuery;

@NamedQueries({ @NamedQuery(name = "listarPreNatal", query = "SELECT p FROM PreNatal p ORDER BY p.dataCadastro DESC"), @NamedQuery(name = "listarPreNatalPorResponsavel", query = "SELECT p FROM PreNatal p WHERE p.usuarioCadastro.id = :pUsuarioCadastroId ORDER BY p.dataCadastro DESC"),

 @NamedQuery(name = "listarPreNatalPorPaciente", query = "SELECT p FROM PreNatal p WHERE p.paciente.id = :pPacienteId AND p.dataFechamento is null ORDER BY p.dataCadastro DESC"), })

@NamedNativeQueries({@NamedNativeQuery(name="listarPrincipal",

 query = "select "+ "pep002.id, "+ "pep002.dt\_cadastro, "+ "pep002.fk\_pep001\_id\_paciente, "+ "pep001.co\_matricula, "+ "pep001.no\_paciente, "+ "pep002.fk seg002 id usuario cadastro, "+ "seg002.no usuario, "+ "pep019.id as id acolhimento "+ "from pep002\_pre\_natal pep002 "+ "join pep001 paciente pep001 "+ "on  $pep001.id = pep002.fk_pep001_id_paciente$ "+ "join seg002 usuario seg002 "+ "on seg002.id = pep002.fk\_seg002\_id\_usuario\_cadastro "+ "left join pep019 acolhimento pep019 "+ "on pep002.id = pep019.fk\_pep002\_id\_pre\_natal "+ "order by pep002.dt\_cadastro desc, pep001.no\_paciente " ), @NamedNativeQuery(name="listarPrincipalAberto", query = "select "+ "pep002.id, "+ "pep002.dt\_cadastro, "+

"pep002.fk pep001 id paciente, "+ "pep001.co\_matricula, "+ "pep001.no\_paciente, "+ "pep002.fk\_seg002\_id\_usuario\_cadastro, "+ "seg002.no usuario, "+ "pep019.id as id acolhimento "+ "from pep002 pre\_natal pep002 "+ "join pep001\_paciente pep001 "+ "on pep001.id = pep002.fk pep001 id paciente "+ "join seg002\_usuario seg002 "+ "on seg002.id = pep002.fk\_seg002\_id\_usuario\_cadastro "+ "left join pep019\_acolhimento pep019 "+ "on pep002.id = pep019.fk\_pep002\_id\_pre\_natal "+ "where  $pep002$ .dt fechamento is null " + "order by pep002.dt cadastro desc, pep001.no paciente "

#### ),

 @NamedNativeQuery(name="listarPrincipalFechado", query = "select "+ "pep002.id, "+ "pep002.dt\_cadastro, "+ "pep002.fk pep001 id paciente, "+ "pep001.co\_matricula, "+ "pep001.no\_paciente, "+ "pep002.fk\_seg002\_id\_usuario\_cadastro, "+ "seg002.no\_usuario, "+ "pep019.id as id acolhimento "+ "from pep002 pre\_natal pep002 "+ "join pep001 paciente pep001 "+ "on pep $001$ .id = pep $002$ .fk\_pep $001$ \_id\_paciente "+ "join seg002\_usuario seg002 "+ "on seg002.id = pep002.fk\_seg002\_id\_usuario\_cadastro "+ "left join pep019\_acolhimento pep019 "+ "on pep002.id = pep019.fk\_pep002\_id\_pre\_natal "+ "where  $pep002$ .dt fechamento is not null " + "order by pep002.dt\_cadastro desc, pep001.no\_paciente ") })

# @Entity

 $@Table(name = "escola.pep002 pre_natal")$ public class PreNatal implements Serializable {

# @Id

 @GeneratedValue  $@$ Column(name = "id") private Long id;

 $@Column(name = "dt<sub>c</sub>adastro")$  @Temporal(TemporalType.DATE) private Date dataCadastro;

@ManyToOne(fetch = FetchType.EAGER)

 $@JoinColumn(name = "fk pep001 id paciente", referencedColumnName = "id")$ private Paciente paciente;

 @Column(name = "nu\_gestacao") private int numeroGestacao;

 $@Column(name = "nu" para")$ private int numeroPara;

 @Column(name = "nu\_aborto") private int numeroAborto;

 $@Column(name = "dt' dum")$  @Temporal(TemporalType.DATE) private Date dataDum;

 $@Column(name = "dt$  primeiro ultrassom") @Temporal(TemporalType.DATE) private Date dataPrimeiroUltrassom;

 $@Column(name = "ig", precision = 5, scale = 2)$ private BigDecimal qtdSemanasUltrassom;

 @Column(name = "ic\_default\_ultraSom\_Dum") private String icDefaultUltraSomOuDum;

 @ManyToOne @JoinColumn(name = "fk\_seg002\_id\_usuario\_cadastro", referencedColumnName = "id") private Usuario usuarioCadastro;

 @Column(name = "ts\_cadastro") @Temporal(TemporalType.TIMESTAMP) private Date timestampCadastro;

 @Column(name = "dt\_fechamento") @Temporal(TemporalType.DATE) private Date dataFechamento;

 @ManyToOne @JoinColumn(name = "fk\_seg002\_id\_usuario\_fechamento", referencedColumnName = "id") private Usuario usuarioFechamento;

 $@Column(name = "nu_bheg", precision = 8, scale = 2)$ private BigDecimal nuBHcG;

 @Temporal(TemporalType.DATE)  $@Column(name = "dt bheg")$ private Date dataBHcG;

@OneToOne

 $\omega$ JoinColumn(name = "fk\_pep020\_id\_fechamento", referencedColumnName = "id") private FechamentoPreNatal fechamentoPreNatal;

 public Long getId() { return id;}

 public void setId(Long id) { this.id = id;  $}$ 

 public Date getDataCadastro() { return dataCadastro;}

 public void setDataCadastro(Date dataCadastro) { this.dataCadastro = dataCadastro;}

 public Paciente getPaciente() { return paciente;}

 public void setPaciente(Paciente paciente) { this.paciente =  $\text{paciente}$ ;

 public int getNumeroGestacao() { return numeroGestacao;}

 public void setNumeroGestacao(int numeroGestacao) { this.numeroGestacao = numeroGestacao;}

 public int getNumeroPara() { return numeroPara;}

 public void setNumeroPara(int numeroPara) { this.numeroPara = numeroPara;}

 public int getNumeroAborto() { return numeroAborto;}

 public void setNumeroAborto(int numeroAborto) { this.numeroAborto = numeroAborto;}

public Date getDataDpp() {

 // Instancia a classe Calendar Calendar calendar = Calendar.getInstance();

 // Altera a data atual pela sua data calendar.setTime(this.dataDum);

 // Adicionar 280 dias calendar.set(Calendar.DAY\_OF\_MONTH, calendar.get(Calendar.DAY\_OF\_MONTH) + 280);

## return calendar.getTime();}

 public Date getDataDum() { return dataDum;}

 public void setDataDum(Date dataDum) { this.dataDum = dataDum;  ${}$ 

 public Date getDataPrimeiroUltrassom() { return dataPrimeiroUltrassom;}

 public void setDataPrimeiroUltrassom(Date dataPrimeiroUltrassom) { this.dataPrimeiroUltrassom = dataPrimeiroUltrassom;}

 public BigDecimal getQtdSemanasUltrassom() { return qtdSemanasUltrassom;}

 public void setQtdSemanasUltrassom(BigDecimal qtdSemanasUltrassom) { this.qtdSemanasUltrassom = qtdSemanasUltrassom;}

 public void setTimestampCadastro(Date timestampCadastro) { this.timestampCadastro = timestampCadastro;}

 public Usuario getUsuarioCadastro() { return usuarioCadastro;}

 public void setUsuarioCadastro(Usuario usuarioCadastro) { this.usuarioCadastro = usuarioCadastro;}

 public Date getTimestampCadastro() { return timestampCadastro;}

 public Date getDataFechamento() { return dataFechamento;}

 public void setDataFechamento(Date dataFechamento) { this.dataFechamento = dataFechamento;}

 public Usuario getUsuarioFechamento() { return usuarioFechamento;}

 public void setUsuarioFechamento(Usuario usuarioFechamento) { this.usuarioFechamento = usuarioFechamento;}

 public String getIcDefaultUltraSomOuDum() { return icDefaultUltraSomOuDum;}

 public void setIcDefaultUltraSomOuDum(String icDefaultUltraSomOuDum) { this.icDefaultUltraSomOuDum = icDefaultUltraSomOuDum }

```
 public FechamentoPreNatal getFechamentoPreNatal() { return 
            fechamentoPreNatal; } 
            public void setFechamentoPreNatal(FechamentoPreNatal fechamentoPreNatal) { 
            this.fechamentoPreNatal = fechamentoPreNatal; } 
           public BigDecimal getNuBHcG() { 
                      return nuBHcG; 
           } 
           public void setNuBHcG(BigDecimal nuBHcG) { 
                     this.nuBHcG = \text{nuBHe}G;
           } 
           public Date getDataBHcG() { 
                      return dataBHcG; 
           } 
           public void setDataBHcG(Date dataBHcG) { 
                      this.dataBHcG = dataBHcG; 
           } 
           @Override 
          public String toString() {
                      return "PreNatal [id=" + id + ", dataCadastro=" + dataCadastro + ", paciente=" + paciente + ", numeroGestacao=" 
                                           + numeroGestacao + ", numeroPara=" + numeroPara + ", numeroAborto=" + numeroAborto + ", 
dataDum=" 
                                           + dataDum + ", dataPrimeiroUltrassom=" + dataPrimeiroUltrassom + ", qtdSemanasUltrassom=" 
                                           + qtdSemanasUltrassom + ", icDefaultUltraSomOuDum=" + icDefaultUltraSomOuDum + ", 
usuarioCadastro=" 
                                           + usuarioCadastro + ", timestampCadastro=" + timestampCadastro + ", dataFechamento=" + 
dataFechamento 
                                           + ", usuarioFechamento=" + usuarioFechamento + "]"; 
           }
```
DAO

}

package br.com.escola.dao;

import java.math.BigDecimal; import java.util.ArrayList;

import java.util.Date; import java.util.List;

import javax.persistence.EntityManager; import javax.persistence.EntityTransaction; import javax.persistence.NoResultException; import javax.persistence.Query;

import br.com.escola.domain.AcolhimentoAmbulatorio; import br.com.escola.domain.Paciente; import br.com.escola.domain.PreNatal; import br.com.escola.domain.Usuario; import br.com.escola.util.JPAUtil;

public class PreNatalDAO {

 EntityManager entityManager = JPAUtil.getEntityManager(); EntityTransaction transaction = entityManager.getTransaction();

## /\*\*

\* Update apenas nos campos referentes à ultrassom

- \*\*\*\*\*\*\*\*\*\*
	- \* @param dtPrimeiroUltrassom
	- \* @param qtdSemanasUltrassom
	- \* @param idPreNatal
	- \* @throws Exception

# \*/

 public void atualizarUltrassom(Date dtPrimeiroUltrassom, BigDecimal qtdSemanasUltrassom, Long idPreNatal) throws Exception {

## try {

transaction.begin();

String sql = "UPDATE pep002\_pre\_natal SET dt\_primeiro\_ultrassom = ? AND ig = ? WHERE id = ?";

Query query = entityManager.createNativeQuery(sql);

query.setParameter(1, dtPrimeiroUltrassom);

- query.setParameter(2, qtdSemanasUltrassom);
- query.setParameter(3, idPreNatal);
- query.executeUpdate();

## transaction.commit();

```
 } catch (Exception e) {
```

```
 if (transaction.isActive())
```
transaction.rollback();

```
 throw e;
```

```
 } finally {
```

```
 entityManager.close();
```

```
 }
```
}

```
 public PreNatal editar(PreNatal preNatal) throws Exception { 
                      try { 
                                 entityManager.getTransaction().begin(); 
                                 preNatal = entityManager.merge(preNatal); 
                                 entityManager.getTransaction().commit(); 
                      } catch (Exception e) { 
                                 entityManager.getTransaction().rollback(); 
                                 System.out.println(e.getMessage()); 
                                 throw e; 
                      } finally { 
                                 entityManager.close(); 
 } 
                      return preNatal; 
           } 
           public void excluir(PreNatal preNatal) throws Exception { 
                      try { 
                                 entityManager.getTransaction().begin(); 
                                 preNatal = entityManager.find(PreNatal.class, preNatal.getId()); 
                                 entityManager.remove(preNatal); 
                                 entityManager.getTransaction().commit(); 
                      } catch (Exception e) { 
                                 entityManager.getTransaction().rollback(); 
                                 System.out.println(e.getMessage()); 
                                 throw e; 
                      } finally { 
                                 entityManager.close(); 
 } 
           } 
           public List<PreNatal> listarPorResponsavel(Usuario usuario) { 
                      List<PreNatal> itens; 
                      try { 
                                 Query query = entityManager.createNamedQuery("listarPreNatalPorResponsavel"); 
                                 query.setParameter("pUsuarioCadastroId", usuario.getId()); 
                                 itens = query.getResultList(); 
                      } catch (Exception e) { 
                                 System.out.println(e.getMessage()); 
                                itens = new ArrayList<PreNatal>();
                      } 
                      return itens; 
           } 
           public PreNatal obterPorPaciente(Paciente paciente) {
```
PreNatal preNatal = new PreNatal(); try {

```
 Query query = entityManager.createNamedQuery("listarPreNatalPorPaciente"); 
                                 query.setParameter("pPacienteId", paciente.getId()); 
                                 // System.out.println(paciente.getId()); 
                                 preNatal = (PreNatal) query.getSingleResult(); 
                      } catch (NoResultException nre) { 
                                 return preNatal; 
                      } catch (Exception e) { 
                                 e.printStackTrace(); 
 } 
                      return preNatal; 
           } 
           public List<PreNatal> listar() { 
                     List<PreNatal>itens;
                      try { 
                                 Query query = entityManager.createNamedQuery("listarPreNatal"); 
                                 itens = query.getResultList(); 
                      } catch (Exception e) { 
                                itens = new ArrayList<PreNatal>();
 } 
                      return itens; 
           } 
           public List<PreNatal> listarPrincipal(){ 
                     List<PreNatal> itens = new ArrayList\leq();
                      PreNatal prenatal; 
                     Paciente paciente;
                      Usuario usuario; 
                      System.out.println("ListarPrincipal"); 
                      try { 
                                 Query query = entityManager.createNamedQuery("listarPrincipal"); 
                                 List<Object[]> rows = query.getResultList(); 
                                 System.out.println(rows.size()); 
                                 for(Object[] row : rows){ 
                                            prenatal = new PreNatal(); 
                                  prenatal.setId( (long) ((int) row[0]));
                                 prenatal.setDataCadastro((Date) row[1]); 
                                    paciente = new Paciente(); 
                                 paciente.setId((long) ((int) row[2])); 
                                    paciente.setMatricula((String) row[3]);
```
paciente.setNome((String) row[4]);

prenatal.setPaciente(paciente);

```
usuario = new Usuario();
```
usuario.setId((long) ((int) row[5]));

```
 usuario.setNome((String) row[6]);
```
prenatal.setUsuarioCadastro(usuario);

itens.add(prenatal);

System.out.println(row[0] + " - " + row[1]);

 $\{a_1, a_2, \ldots, a_n\}$ 

} catch (Exception e) {

 itens = new ArrayList<PreNatal>(); System.out.println(e.getMessage());

}

return itens;

}

 public List<PreNatal> listarPrincipalAberto(){ List<PreNatal>itens = new ArrayList $\leq$ ();

> PreNatal prenatal; Paciente paciente;

Usuario usuario;

System.out.println("ListarPrincipalAberto");

try {

Query query = entityManager.createNamedQuery("listarPrincipalAberto");

List<Object[]> rows = query.getResultList(); System.out.println(rows.size()); for(Object[] row : rows){  $prenatal = new PreNatal();$ prenatal.setId( (long) ((int) row[0])); prenatal.setDataCadastro((Date) row[1]);

 paciente = new Paciente(); paciente.setId((long) ((int) row[2])); paciente.setMatricula((String) row[3]); paciente.setNome((String) row[4]); prenatal.setPaciente(paciente);

 usuario = new Usuario(); usuario.setId((long) ((int) row[5]));

usuario.setNome((String) row[6]);

```
 prenatal.setUsuarioCadastro(usuario);
```

```
 itens.add(prenatal); 
System.out.println(row[0] + " - " + row[1]);
```

```
}<br>}<br>}
```

```
 } catch (Exception e) {
```
itens = new ArrayList<PreNatal>(); System.out.println(e.getMessage());

```
 }
```
return itens;

```
 }
```
 public List<PreNatal> listarPrincipalFechado(){ List<PreNatal> itens = new ArrayList $\diamond$ ();

> PreNatal prenatal; Paciente paciente;

Usuario usuario;

 System.out.println("ListarPrincipalFechado"); try {

Query query = entityManager.createNamedQuery("listarPrincipalFechado");

List<Object[]> rows = query.getResultList(); System.out.println(rows.size()); for(Object[] row : rows){  $prenatal = new PreNatal();$ prenatal.setId( (long) ((int) row[0]));

prenatal.setDataCadastro((Date) row[1]);

 paciente = new Paciente(); paciente.setId((long) ((int) row[2])); paciente.setMatricula((String) row[3]); paciente.setNome((String) row[4]); prenatal.setPaciente(paciente);

> usuario = new Usuario(); usuario.setId((long) ((int) row[5]));

usuario.setNome((String) row[6]);

prenatal.setUsuarioCadastro(usuario);

```
 itens.add(prenatal); 
                                      System.out.println(row[0] + " - " + row[1]);
}<br>}<br>}
                   } catch (Exception e) { 
                             itens = new ArrayList<PreNatal>(); 
                             System.out.println(e.getMessage()); 
 } 
                   return itens; 
          } 
}
```
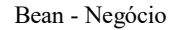

## package br.com.escola.bean;

import java.io.File; import java.io.IOException; import java.io.Serializable; import java.util.ArrayList; import java.util.Iterator; import java.util.List;

import javax.annotation.PostConstruct; import javax.faces.bean.ManagedBean; import javax.faces.bean.ViewScoped; import javax.faces.context.ExternalContext; import javax.faces.context.FacesContext; import javax.faces.event.AjaxBehaviorEvent; import javax.faces.event.FacesEvent; import javax.imageio.stream.FileImageOutputStream;

import org.primefaces.context.PrimeFacesContext; import org.primefaces.event.CaptureEvent; import org.primefaces.event.FileUploadEvent; import org.primefaces.event.SelectEvent; import org.primefaces.model.StreamedContent; import org.primefaces.model.UploadedFile;

import br.com.escola.dao.\*; import br.com.escola.domain.\*;

```
import br.com.escola.util.ConfiguracaoPagina; 
import br.com.escola.util.JSFUtil;
```
@ManagedBean @ViewScoped public class PreNatalBean implements Serializable { public EnumFatorRh[] getFatoresRh() { return EnumFatorRh.values(); }

```
public EnumGrupoSanguineo[] getGruposSanguineos() {
           return EnumGrupoSanguineo.values(); 
 } 
 public EnumMes[] getMeses() { 
           return EnumMes.values(); 
 }
```
 public EnumParto[] getTiposParto() { return EnumParto.values(); }

 public EnumRN[] getRn() { return EnumRN.values(); }

private ConfiguracaoPagina configuracaoPagina;

private PreNatal preNatal;

```
 private AntecedenteFamiliar antecedenteFamiliar; 
 private AntecedentePessoal antecedentePessoal; 
 private AntecedenteGinecoObstetrico antecedenteGinecoObstetrico; 
 private Parceiro parceiro;
```
private PartoAnterior partoAnterior;

 private Evolucao evolucao; private List<Evolucao> evolucoes;

 private EvolucaoPreNatal citologia; private List<EvolucaoPreNatal> citologias;

 private List<PreNatal> prontuarios; private List<PreNatal> prontuariosFiltrados;

private List<Cor> cores; private List<Escolaridade> escolaridades; private List<EstadoCivil> estadosCivis;

private Pais brasil;

```
 private List<Pais> paises; 
 private List<Pais> paisesDisponiveis;
```
private List<Religiao> religioes;

 private UF uf; private List<UF> ufs; private List<Municipio> municipios;

private Usuario usuarioAutenticado;

private UploadedFile file;

 private TipoDocumentoUpload tipoDocumento; private List<TipoDocumentoUpload> tiposDocumento;

 private DocumentoUpload documentoUpload; private List<DocumentoUpload> documentosUpload;

private StreamedContent fileDown;

public PreNatal getPreNatal() { return preNatal;

}

```
 public void setPreNatal(PreNatal preNatal) { 
            this.preNatal = preNatal;
```
}

}

}

}

```
 public AntecedenteFamiliar getAntecedenteFamiliar() { 
           return antecedenteFamiliar;
```
 public void setAntecedenteFamiliar(AntecedenteFamiliar antecedenteFamiliar) { this.antecedenteFamiliar = antecedenteFamiliar;

```
 public AntecedentePessoal getAntecedentePessoal() { 
           return antecedentePessoal;
```
}

```
 public void setAntecedentePessoal(AntecedentePessoal antecedentePessoal) { 
           this.antecedentePessoal = antecedentePessoal;
```
 public AntecedenteGinecoObstetrico getAntecedenteGinecoObstetrico() { return antecedenteGinecoObstetrico;

#### }

 public void setAntecedenteGinecoObstetrico(AntecedenteGinecoObstetrico antecedenteGinecoObstetrico) { this.antecedenteGinecoObstetrico = antecedenteGinecoObstetrico;

```
 } 
 public Parceiro getParceiro() { 
            return parceiro; 
 } 
 public void setParceiro(Parceiro parceiro) { 
            this.parceiro = parceiro; 
 } 
 public PartoAnterior getPartoAnterior() { 
            return partoAnterior; 
 } 
 public void setPartoAnterior(PartoAnterior partoAnterior) { 
            this.partoAnterior = partoAnterior; 
 } 
 public Evolucao getEvolucao() { 
            return evolucao; 
 } 
 public void setEvolucao(Evolucao evolucao) { 
           this.evolucao = evolucao;
 } 
 public List<Evolucao> getEvolucoes() { 
            return evolucoes; 
 } 
 public void setEvolucoes(List<Evolucao> evolucoes) { 
            this.evolucoes = evolucoes; 
 } 
 public EvolucaoPreNatal getCitologia() { 
            return citologia; 
 } 
 public void setCitologia(EvolucaoPreNatal citologia) { 
            this.citologia = citologia; 
 } 
 public List<EvolucaoPreNatal> getCitologias() { 
            return citologias; 
 } 
 public void setCitologias(List<EvolucaoPreNatal> citologias) {
            this.citologias = citologias; 
 } 
 public List<PreNatal> getProntuarios() {
```

```
 public void setProntuarios(List<PreNatal> prontuarios) { 
            this.prontuarios = prontuarios; 
 } 
 public List<PreNatal> getProntuariosFiltrados() { 
            return prontuariosFiltrados; 
 } 
 public void setProntuariosFiltrados(List<PreNatal> prontuariosFiltrados) { 
            this.prontuariosFiltrados = prontuariosFiltrados; 
 } 
 public List<Cor> getCores() { 
            return cores; 
 } 
 public void setCores(List<Cor> cores) { 
           this.cores = cores; 
 } 
 public List<Escolaridade> getEscolaridades() { 
            return escolaridades; 
 } 
 public void setEscolaridades(List<Escolaridade> escolaridades) { 
            this.escolaridades = escolaridades; 
 } 
 public List<EstadoCivil> getEstadosCivis() { 
            return estadosCivis; 
 } 
 public void setEstadosCivis(List<EstadoCivil> estadosCivis) { 
            this.estadosCivis = estadosCivis; 
 } 
 public Pais getBrasil() { 
            return brasil; 
 } 
 public void setBrasil(Pais brasil) { 
           this.brasil = brasil;
 } 
 public List<Pais> getPaises() { 
            return paises; 
 }
```
return prontuarios;

}

```
 public void setPaises(List<Pais> paises) { 
           this.paises = paises;
 } 
 public List<Pais> getPaisesDisponiveis() { 
            return paisesDisponiveis; 
 } 
 public void setPaisesDisponiveis(List<Pais> paisesDisponiveis) { 
            this.paisesDisponiveis = paisesDisponiveis; 
 } 
 public List<Religiao> getReligioes() { 
            return religioes; 
 } 
 public void setReligioes(List<Religiao> religioes) { 
            this.religioes = religioes; 
 } 
 public UF getUf() { 
            return uf; 
 } 
 public void setUf(UF uf) { 
           this.uf = uf;
 } 
 public List<UF> getUfs() { 
            return ufs; 
 } 
 public void setUfs(List<UF> ufs) { 
           this.ufs = ufs:
 } 
 public List<Municipio> getMunicipios() { 
            return municipios; 
 } 
 public void setMunicipios(List<Municipio> municipios) { 
            this.municipios = municipios; 
 } 
 public Usuario getUsuarioAutenticado() { 
            return usuarioAutenticado; 
 }
```
 public void setUsuarioAutenticado(Usuario usuarioAutenticado) { this.usuarioAutenticado = usuarioAutenticado; }

```
 public StreamedContent getFileDown() { 
                     download(); 
                     return fileDown; 
           } 
          public void setFileDown(StreamedContent fileDown) { 
                     this.fileDown = fileDown; 
 } 
          public UploadedFile getFile() { 
                     return file; 
           } 
          public void setFile(UploadedFile file) { 
                     System.out.println("setArquivo"); 
                    this.file = file;
          } 
          public List<DocumentoUpload> getDocumentosUpload() { 
                     return documentosUpload; 
          } 
          public void setDocumentosUpload(List<DocumentoUpload> documentosUpload) { 
                     this.documentosUpload = documentosUpload; 
          } 
          public TipoDocumentoUpload getTipoDocumento() { 
                     return tipoDocumento; 
          } 
          public void setTipoDocumento(TipoDocumentoUpload tipoDocumento) { 
                     this.tipoDocumento = tipoDocumento; 
          } 
          public List<TipoDocumentoUpload> getTiposDocumento() { 
                     return tiposDocumento; 
          } 
          public void setTiposDocumento(List<TipoDocumentoUpload> tiposDocumento) { 
                     this.tiposDocumento = tiposDocumento; 
          } 
          public DocumentoUpload getDocumentoUpload() { 
                     return documentoUpload; 
          } 
          public void setDocumentoUpload(DocumentoUpload documentoUpload) { 
                     this.documentoUpload = documentoUpload; 
 }
```
@PostConstruct

# public void init() {

configuracaoPagina = new ConfiguracaoPagina();

## listar();

 $cores = new CorDAO()$ .listar(); escolaridades = new EscolaridadeDAO().listar(); estadosCivis = new EstadoCivilDAO().listar();

paises = new PaisDAO().listar();

paisesDisponiveis = new ArrayList<Pais>();

 // Por padrão habilitar apenas o Brasil na lista brasil = new PaisDAO().buscarPorNome(new Pais("Brasil"));

# if (brasil.getId()  $!=$  null) { brasil.setDisponivel(true);

paisesDisponiveis.add(0, brasil);

}

religioes = new ReligiaoDAO().listar();

 ufs = new UFDAO().listar();  $uf = new UFO:$ municipios = new ArrayList<Municipio>();

## // UPLOAD DE ARQUIVOS

tiposDocumento = new TipoDocumentoUploadDAO().listar();

documentosUpload = new ArrayList<DocumentoUpload>();

#### // \*\*\*\*\*\*\*\*\*\*\*\*\*\*\*\*\*\*\*\*\*\*\*\*\*\*\*\*\*\*\*\*\*\*\*\*\*\*\*\*\*\*\*\*\*\*\*\*\*\*

 // Verificar Usuário Autenticado FacesContext facesContext = FacesContext.getCurrentInstance(); ExternalContext externalContext = facesContext.getExternalContext();

 usuarioAutenticado = new Usuario(); usuarioAutenticado = (Usuario) externalContext.getSessionMap().get("usuarioLogado");

```
if (usuarioAutenticado == null) {
```

```
 try {
```
externalContext.redirect(externalContext.getRequestContextPath() + "/login.xhtml?faces-

## redirect=true");

 } catch (IOException e) { e.printStackTrace();

```
 } else {
```
}<br>}<br>}

 System.out.println("#"); System.out.println("# Usuário autenticado: " + usuarioAutenticado.toString());

```
 } 
                   // ************************************************** 
          } 
          public void listar() { 
                  //prontuarios = new PreNatalDAO().listar();
                   prontuarios = new PreNatalDAO().listarPrincipal(); 
          }
```
public void prepararNovo() {

configuracaoPagina.setIcExibeCampo(true);

 // Painel 'Dados Gerais'  $preNatal = new PreNatal();$ 

Paciente paciente = new Paciente();

 $Cor cor = new Cor();$ paciente.setCor(cor);

 Escolaridade escolaridade = new Escolaridade(); paciente.setEscolaridade(escolaridade);

 EstadoCivil estadoCivil = new EstadoCivil(); paciente.setEstadoCivil(estadoCivil);

 Religiao religiao = new Religiao(); paciente.setReligiao(religiao);

UF uf = new UF(); paciente.setUfNaturalidade(uf);

 Municipio municipio = new Municipio(); municipio.setUf(uf);

paciente.setMunicipioEndereco(municipio);

if (brasil.getId()  $!=$  null) paciente.setPaisNacionalidade(brasil); else paciente.setPaisNacionalidade(new Pais());

preNatal.setPaciente(paciente);

preNatal.setUsuarioCadastro(usuarioAutenticado);

 // Painel 'Documentos' documentosUpload = new ArrayList<DocumentoUpload>(); documentosUpload.clear(); tipoDocumento = new TipoDocumentoUpload();

 // Dados da Aba [1] antecedentePessoal = new AntecedentePessoal();

 // Dados da Aba [2] antecedenteFamiliar = new AntecedenteFamiliar();

 // Dados da Aba [3] parceiro = new Parceiro();

 // Dados da Aba [4] antecedenteGinecoObstetrico = new AntecedenteGinecoObstetrico();

 // 'Resetar' lista de Partos Anteriores List<PartoAnterior> partosAnteriores = new ArrayList<PartoAnterior>(); antecedenteGinecoObstetrico.setPartosAnteriores(partosAnteriores);

partoAnterior = new PartoAnterior();

 // Dados da Aba [5] List<Evolucao> nEvolucoes = new ArrayList<Evolucao>(); evolucoes = nEvolucoes; evolucao = new Evolucao();

 // Dados da Aba [6] List<EvolucaoPreNatal> nCitologias = new ArrayList<EvolucaoPreNatal>(); citologias = nCitologias; citologia = new EvolucaoPreNatal();

carregarRadioButtons();

}

 public void carregarRadioButtons() { String selectedOption = "N";

> antecedentePessoal.setIcAlergia(selectedOption); antecedentePessoal.setIcCirurgia(selectedOption); antecedentePessoal.setIcCirurgiaBariatrica(selectedOption); antecedentePessoal.setIcDiabetesMellitus(selectedOption); antecedentePessoal.setIcDoencaTireoide(selectedOption); antecedentePessoal.setIcGestacaoGemelar(selectedOption); antecedentePessoal.setIcGestacaoMolar(selectedOption); antecedentePessoal.setIcHipertensaoArterial(selectedOption); antecedentePessoal.setIcObesidade(selectedOption); antecedentePessoal.setIcOutro(selectedOption); antecedentePessoal.setIcPatologiaFetal(selectedOption); antecedentePessoal.setIcSifilis(selectedOption); antecedentePessoal.setIcTransfusao(selectedOption);

 antecedenteFamiliar.setIcAbortoHabitual(selectedOption); antecedenteFamiliar.setIcAnomCongenita(selectedOption);  antecedenteFamiliar.setIcCancerGinecologico(selectedOption); antecedenteFamiliar.setIcDiabetes(selectedOption); antecedenteFamiliar.setIcGemelaridade(selectedOption); antecedenteFamiliar.setIcHemetologica(selectedOption); antecedenteFamiliar.setIcHipertensao(selectedOption); antecedenteFamiliar.setIcMacrossomia(selectedOption); antecedenteFamiliar.setIcMorteFetal(selectedOption); antecedenteFamiliar.setIcOutro(selectedOption); antecedenteFamiliar.setIcPrematuridade(selectedOption); antecedenteFamiliar.setIcPreouEclampsia(selectedOption); antecedenteFamiliar.setIcTromboembolica(selectedOption); antecedenteFamiliar.setIcTuberculose(selectedOption);

 antecedenteGinecoObstetrico.setIcDst(selectedOption); antecedenteGinecoObstetrico.setIcTrataEsterialidade(selectedOption); antecedenteGinecoObstetrico.setIcAnticoncepcional(selectedOption); antecedenteGinecoObstetrico.setIcPlanejada(selectedOption);

}

```
 public void prepararAlterar() {
```
System.out.println(preNatal.toString());

configuracaoPagina.setIcExibeCampo(false);

## try {

 if (preNatal.getPaciente().getUfNaturalidade().getId() != null) { // obtém a UF da Empresa a ser editada uf = preNatal.getPaciente().getUfNaturalidade();

municipios = new MunicipioDAO().listarPorUF(uf);

 $\{a_1, a_2, \ldots, a_n\}$ 

 // Obter arquivos do Paciente selecionado obterDocumentosPaciente(preNatal.getPaciente()); tipoDocumento = new TipoDocumentoUpload();

 // Dados da Aba [1] List<AntecedentePessoal> antecedentesPessoais = new AntecedentePessoalDAO().listar(preNatal);

 $antecedentePessoal = new AntecedentePessoal();$  if (!antecedentesPessoais.isEmpty()) antecedentePessoal = antecedentesPessoais.get(0);

 // Dados da Aba [2] List<AntecedenteFamiliar> antecedentesFamiliares = new AntecedenteFamiliarDAO().listar(preNatal);

 $antecedenteFamiliar = new AntecedenteFamiliar()$ ; if (!antecedentesFamiliares.isEmpty())  $antecedenteFamiliar = antecedentesFamiliares.get(0);$ 

```
 // Dados da Aba [3] 
                               List<Parceiro> parceiros = new ParceiroDAO().listar(preNatal);
                                parceiro = new Parceiro(); 
                                if (!parceiros.isEmpty()) 
                               parceiro = parceiros.get(0); // Dados da Aba [4] 
                                List<AntecedenteGinecoObstetrico> antecedentesGinecoObstetricos = new 
AntecedenteGinecoObstetricoDAO() 
                                .listar(preNatal); 
                                antecedenteGinecoObstetrico = new AntecedenteGinecoObstetrico(); 
                                if (!antecedentesGinecoObstetricos.isEmpty()) 
                                antecedenteGinecoObstetrico = antecedentesGinecoObstetricos.get(0); 
                                partoAnterior = new PartoAnterior(); 
                                // Dados da Aba [5] 
                                evolucoes = new ArrayList<Evolucao>(); 
                                evolucoes = new EvolucaoDAO().listar(preNatal); 
                                evolucao = new Evolucao(); 
                                // Dados da Aba [6] 
                                citologias = new ArrayList<EvolucaoPreNatal>(); 
                                citologias = new EvolucaoPreNatalDAO().listar(preNatal); 
                                citologia = new EvolucaoPreNatal(); 
                     } catch (Exception e) { 
                     JSFUtil.adicionarMensagemErro("Não foi possível realizar sua solicitação."); 
 } 
           public String salvar(boolean recarregarListaProntuarios) { 
                     try { 
                                // Salvar Paciente 
                               Paciente paciente = new PacienteDAO().editar(preNatal.getPaciente());
                                // Salvar Prontuário Pré-Natal 
                                preNatal.setPaciente(paciente); 
                                preNatal = new PreNatalDAO().editar(preNatal); 
                                // Se o prontuário for gravado corretamente, terá um ID 
                               if (preNatal.getId() > 0) {
```
}

// \*\*\*\*\*\*\*\*\*\*\*\*\*\*\*\*\*\*\*\*\*\*\*\*\*\*\*\*\*\*\*\*\*\*\*\*\*\*\*\*\*\*\*\*\*\*\*\*\*\*\*\*\*\*\*\*\*\*\*\*\*\*\*\*\*\*\*\*

 // Gravar Arquivos for (DocumentoUpload documento : documentosUpload) {

documento.setPaciente(paciente);

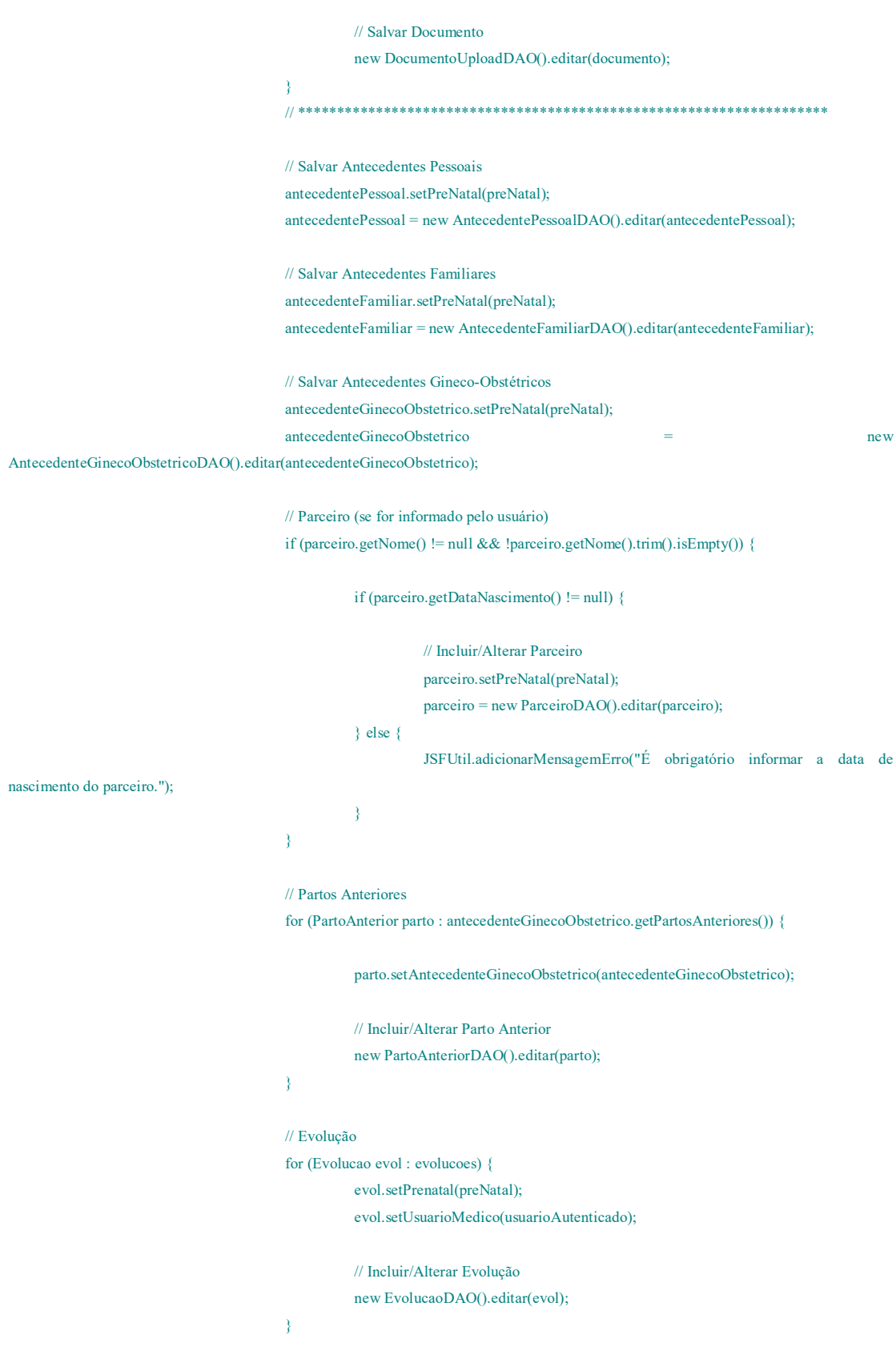

```
 // Citologia 
                                          for (EvolucaoPreNatal cit : citologias) { 
                                                    cit.setPreNatal(preNatal); 
                                                    cit.setUsuario(usuarioAutenticado); 
                                                    // Incluir/Alterar Evolução 
                                                    new EvolucaoPreNatalDAO().editar(cit); 
\{a,b,c,d\} and \{a,b,c,d\} and \{a,b,c,d\}}<br>}<br>}
                     } catch (Exception e) { 
                               JSFUtil.adicionarMensagemErro(e.getMessage()); 
                               e.printStackTrace(); 
                               return ""; 
 } 
                     System.out.println(preNatal.toString()); 
                     System.out.println(antecedentePessoal.toString()); 
                     System.out.println(antecedenteFamiliar.toString()); 
                     System.out.println(antecedenteGinecoObstetrico.toString()); 
                     System.out.println(parceiro.toString()); 
                     for (Evolucao evol : evolucoes) { 
                               System.out.println(evol.toString()); 
 } 
                     for (EvolucaoPreNatal cit : citologias) { 
                               System.out.println(cit.toString()); 
 } 
                     if (recarregarListaProntuarios) { 
                               // Fechar Modal 
                              FacesContext context = FacesContext.getCurrentInstance();
                               //context. ... ("PF('dlgProntuarioPreNatal').hide();"); 
                               // Carregar a lista de registros atualizada 
                               listar(); 
                               return ""; 
 } 
                     JSFUtil.adicionarMensagemSucesso("Operação realizada com sucesso!"); 
                     return configuracaoPagina.getUrlListagem(); 
          public void excluir() {
```
System.out.println("Prontuário: " + preNatal);

}

```
 try { 
                               DocumentoUploadDAO documentoUploadDAO = new DocumentoUploadDAO(); 
                               AntecedentePessoalDAO antecedentePessoalDAO = new AntecedentePessoalDAO(); 
                               AntecedenteFamiliarDAO antecedenteFamiliarDAO = new AntecedenteFamiliarDAO(); 
                              AntecedenteGinecoObstetricoDAO antecedenteGinecoObstetricoDAO = new
AntecedenteGinecoObstetricoDAO(); 
                               ParceiroDAO parceiroDAO = new ParceiroDAO(); 
                               EvolucaoDAO evolucaoDAO = new EvolucaoDAO(); 
                               EvolucaoPreNatalDAO citologiaDAO = new EvolucaoPreNatalDAO(); 
                               // Documentos 
                               documentosUpload = documentoUploadDAO.listar(preNatal.getPaciente()); 
                               for (DocumentoUpload documento : documentosUpload) { 
                                         documentoUploadDAO.excluir(documento); 
}<br>}<br>{<br>}
                               // Antecedentes 
                               List<AntecedentePessoal> antecedentesPessoais = antecedentePessoalDAO.listar(preNatal); 
                               if (!antecedentesPessoais.isEmpty()) { 
                                        antecedentePessoal = new AntecedentePessoal();\text{antecedentePessoal} = \text{antecedentesPessoais.get}(0); antecedentePessoalDAO.excluir(antecedentePessoal); 
\{a_1, a_2, \ldots, a_n\} List<AntecedenteFamiliar> antecedentesFamiliares = antecedenteFamiliarDAO.listar(preNatal); 
                               if (!antecedentesFamiliares.isEmpty()) { 
                                         antecedenteFamiliar = new AntecedenteFamiliar(); 
                                         antecedenteFamiliar = antecedentesFamiliares.get(0); 
                                         antecedenteFamiliarDAO.excluir(antecedenteFamiliar); 
}<br>}<br>{<br>}
                               List<AntecedenteGinecoObstetrico> antecedentesGinecoObstetricos = antecedenteGinecoObstetricoDAO 
                                                   .listar(preNatal); 
                               if (!antecedentesGinecoObstetricos.isEmpty()) { 
                                         antecedenteGinecoObstetrico = new AntecedenteGinecoObstetrico(); 
                                         antecedenteGinecoObstetrico = antecedentesGinecoObstetricos.get(0); 
                                         antecedenteGinecoObstetricoDAO.excluir(antecedenteGinecoObstetrico); 
\{a_1, a_2, \ldots, a_n\} // Partos Anteriores 
                               // for (PartoAnterior parto : 
                               // antecedenteGinecoObstetrico.getPartosAnteriores()) { 
                               // parto.setAntecedenteGinecoObstetrico(antecedenteGinecoObstetrico); 
                               // Remover Partos Anteriores
```

```
 // new PartoAnteriorDAO().excluir(parto);
```
101

```
 // } 
                                    // Parceiro 
                                   List<Parceiro> parceiros = parceiroDAO.listar(preNatal);
                                    if (!parceiros.isEmpty()) { 
                                                parceiro = new Parceiro(); 
                                                parceiro = parceiros.get(0); 
                                                parceiroDAO.excluir(parceiro); 
\{a_1, a_2, \ldots, a_n\} // Evolução 
                                   List<Evolucao> evolucoes = evolucaoDAO.listar(preNatal);
                                    for (Evolucao evol : evolucoes) { 
                                                // Remover Evolução 
                                                new EvolucaoDAO().excluir(evol); 
produced a series of the series of the series of the series of the series of the series of the series of the s
                                    // Citologia 
                                    List<EvolucaoPreNatal> citologias = citologiaDAO.listar(preNatal); 
                                    for (EvolucaoPreNatal cit : citologias) { 
                                                // Remover Citologia 
                                                new EvolucaoPreNatalDAO().excluir(cit); 
\{a_1, a_2, \ldots, a_n\} // Pré-Natal
```
new PreNatalDAO().excluir(preNatal);

```
 } catch (Exception e) {
```
 JSFUtil.adicionarMensagemErro(e.getMessage()); e.printStackTrace(); return;

JSFUtil.adicionarMensagemSucesso("Operação realizada com sucesso!");

listar();

```
 }
```
}

public void onIcEstrangeiroChange(FacesEvent event) {

if (!paises.isEmpty()) {

 if (preNatal.getPaciente().getIcEstrangeiro().equals("S")) { paisesDisponiveis.clear(); paisesDisponiveis.addAll(paises);

if (brasil.getId() !=  $null$  {

for (Iterator<Pais> iterator = paisesDisponiveis.iterator(); iterator.hasNext();) {

```
if (iterator.next().getId() = brasil.getId()) {
                                                                                 iterator.remove();
\{a,b,c,d\} and \{a,b,c,d\} and \{a,b,c,d\} . The set of \{a,b,c,d\}\{x_i\}_{i=1}^n and \{x_i\}_{i=1}^n and \{x_i\}_{i=1}^n and \{x_i\}_{i=1}^n and \{x_i\}_{i=1}^n\{x_i\}_{i=1}^n and \{x_i\}_{i=1}^n and \{x_i\}_{i=1}^n } else { 
                                               paisesDisponiveis.clear(); 
                                              if (brasil.getId() := null) {
                                                          brasil.setDisponivel(true); 
                                                           paisesDisponiveis.add(0, brasil); 
                                                          preNatal.getPaciente().setPaisNacionalidade(brasil); 
\{a,b,c,d\} and \{a,b,c,d\} and \{a,b,c,d\}produced a series of the series of the series of the series of the series of the series of the series of the s
                       } 
            } 
            public void onTipoDocumentoChange(final AjaxBehaviorEvent event) { 
                       System.out.println("Tipo de documento selecionado: ID " + tipoDocumento.getId()); 
            } 
            public void adicionarArquivo(FileUploadEvent event) { 
                       if (tipoDocumento.getId() != null && tipoDocumento.getId() > 0) { 
                                  file = event.getFile(); documentoUpload = new DocumentoUpload(); 
                                   // Obtém o nome do Tipo de Documento 
                                   tipoDocumento = new TipoDocumentoUploadDAO().buscar(tipoDocumento); 
                                   documentoUpload.setTipoDocumentoUpload(tipoDocumento); 
                                   documentoUpload.setArquivo(file.getContents()); 
                                   documentoUpload.setNomeArquivo(file.getFileName()); 
                                   System.out.println("Objeto do Arquivo enviado: " + documentoUpload.toString()); 
                                  // int ocorrencias = 0;
                                   // Verificar se o arquivo já foi adicionado 
                                  // for (int i = 0; i < documentosUpload.size(); i++) {
                                  // DocumentoUpload doc = documentosUpload.get(i);
                                   // Se possuir o mesmo nome e tipo, adiciona uma ocorrência 
                                   // if (doc.getNomeArquivo().trim().toLowerCase() 
                                   // .equals(documentoUpload.getNomeArquivo().trim().toLowerCase()) 
                                   // &&
```
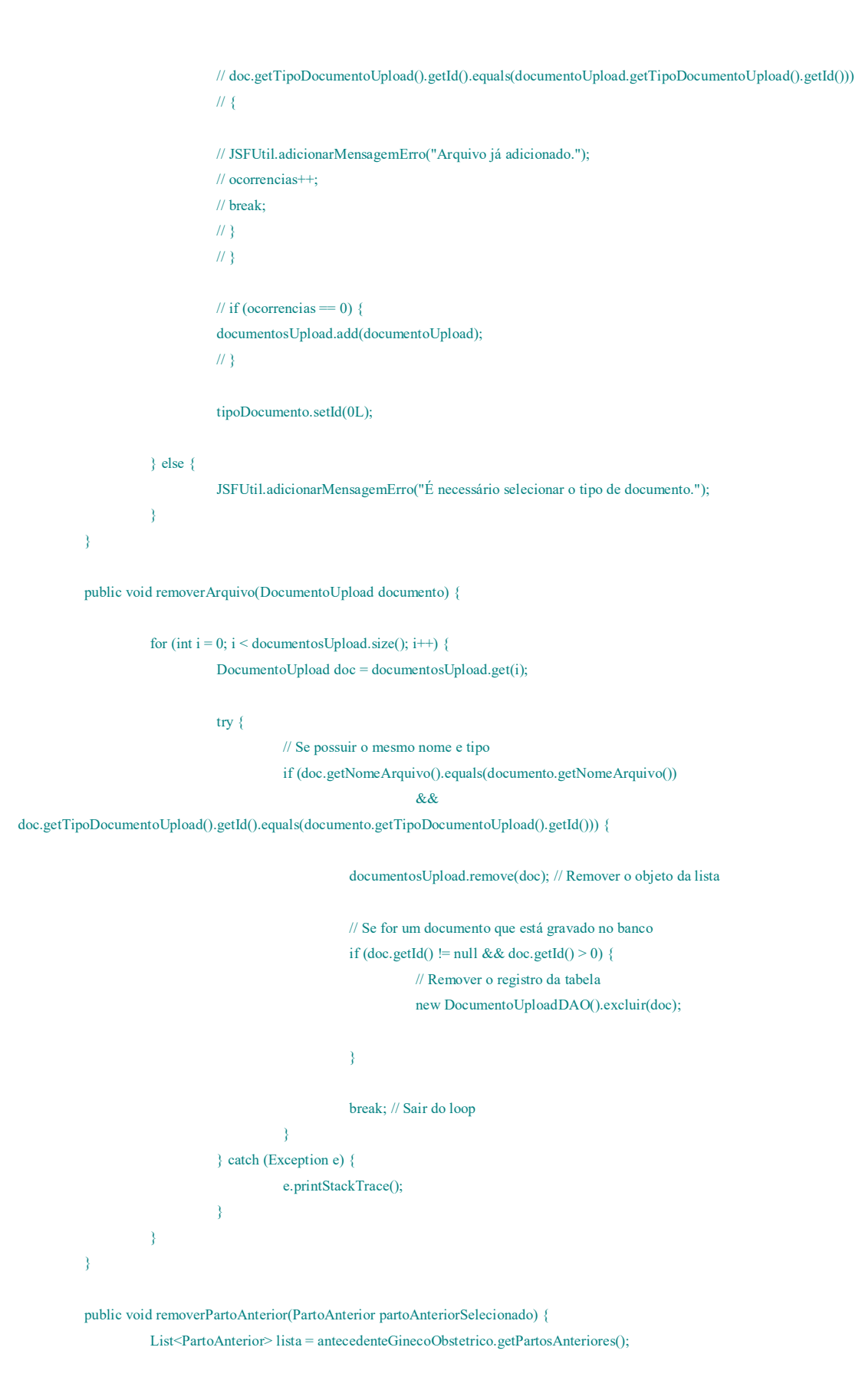

```
for (int i = 0; i < lista.size(); i++) {
```
PartoAnterior parto = lista.get(i);

```
 // Se possuir o mesmo nome e tipo 
 if (parto.equals(partoAnteriorSelecionado)) {
```
lista.remove(parto); // Remover o objeto da lista

// Se for um Parto Anterior que está gravado no banco

// if (parto.getId() != null && parto.getId() > 0) {  $\mathcal U$  try  $\{$ // Remover o registro da tabela

// new PartoAnteriorDAO().excluir(parto);

// } catch (Exception e) {

- // JSFUtil.adicionarMensagemErro("Não foi possível remover o
- // registro de parto anterior.");
- // e.printStackTrace();
- $\mathbb{Z}/\mathbb{Z}$
- $\mathbb{Z}/\mathbb{Z}$

break; // Sair do loop

```
 public void removerEvolucao(Evolucao registroSelecionado) {
```

```
for (int i = 0; i < evolucoes.size(); i++) {
            Evolucao evolucao = evolucoes.get(i);
```
 // Se possuir o mesmo nome e tipo if (evolucao.equals(registroSelecionado)) {

evolucoes.remove(evolucao); // Remover o objeto da lista

break; // Sair do loop

```
}<br>}<br>{<br>}
              } 
       }
```
 $\{a_1, a_2, \ldots, a_n\}$ }

}

public void remover(Object obj, List<Object> lista) {

for (int i = 0; i < lista.size(); i++) { Object item  $=$  lista.get(i);

> // Se possuir o mesmo nome e tipo if (item.equals(obj)) {

> > lista.remove(item); // Remover o objeto da lista

```
 break; // Sair do loop 
\{a_1, a_2, \ldots, a_n\} } 
           } 
           public void adicionarPartoAnterior() { 
                    if (partoAnterior.getAno() > 0) {
                                System.out.println(partoAnterior.toString()); 
                                System.out.println(antecedenteGinecoObstetrico.toString()); 
                                // Adicionar o registro na lista correspondente 
                                antecedenteGinecoObstetrico.getPartosAnteriores().add(partoAnterior); 
                                // Possibilitar a inclusão de um novo registro 
                                partoAnterior = new PartoAnterior(); 
                     } else { 
                                JSFUtil.adicionarMensagemErro("É necessário informar o ano no qual o parto ocorreu."); 
 } 
           } 
           public void adicionarEvolucao() { 
                    if (evolucao.getData() != null) {
                                System.out.println(evolucao.toString()); 
                                evolucao.setUsuarioMedico(usuarioAutenticado); 
                                // Adicionar o registro na lista correspondente 
                                evolucoes.add(evolucao); 
                                // Possibilitar a inclusão de um novo registro 
                               evolucao = new Evolucao():
                     } else { 
                                JSFUtil.adicionarMensagemErro("É necessário informar a data do registro de evolução."); 
 }
```

```
 public void adicionarCitologia() {
```
}

 if (citologia.getData() != null) { System.out.println(citologia.toString());

citologia.setUsuario(usuarioAutenticado);

 // Adicionar o registro na lista correspondente citologias.add(citologia);

```
 // Possibilitar a inclusão de um novo registro 
                                citologia = new EvolucaoPreNatal(); 
                     } else { 
                                JSFUtil.adicionarMensagemErro("É necessário informar a data do registro de citologia."); 
 } 
           } 
           public void oncapture(CaptureEvent captureEvent) { 
                     String filename = "teste"; 
                     byte[] data = captureEvent.getData(); 
                     ExternalContext externalContext = FacesContext.getCurrentInstance().getExternalContext(); 
                     String newFileName = externalContext.getRealPath("") + File.separator + "resources" + File.separator + "images" 
                                           + File.separator + "pacientes" + File.separator + filename + ".jpeg"; 
                     FileImageOutputStream imageOutput; 
                     try { 
                                preNatal.getPaciente().setFoto(data); 
                                imageOutput = new FileImageOutputStream(new File(newFileName)); 
                                imageOutput.write(data, 0, data.length); 
                                imageOutput.close(); 
                     } catch (IOException e) { 
                                JSFUtil.adicionarMensagemErro("Não foi possível obter a imagem."); 
 } 
           } 
           public void download() { 
                    // InputStream is = new // ByteArrayInputStream(documentoUpload.getArquivo()); 
                     // fileDown = new DefaultStreamedContent(is, "image/jpg", 
                     // documentoUpload.getNomeArquivo()); 
           } 
           public List<String> completeMatricula(String query) { 
                    List<String> resultados = new PacienteDAO().listarMatricula(query);
                     return resultados; 
           } 
           public void onPacienteSelect(SelectEvent event) {
```
String matricula = event.getObject().toString();
```
Paciente pacienteConsulta = new Paciente();
          pacienteConsulta.setMatricula(matricula); 
          List<Paciente> pacientesCadastrados = new PacienteDAO().buscarPorMatricula(pacienteConsulta); 
          if (!pacientesCadastrados.isEmpty()) { 
                     preNatal.setPaciente(pacientesCadastrados.get(0)); 
                     obterDocumentosPaciente(preNatal.getPaciente()); 
          } 
} 
private void obterDocumentosPaciente(Paciente pac) { 
          documentosUpload = new ArrayList<DocumentoUpload>(); 
          documentosUpload.clear(); 
          try { 
                     documentosUpload = new DocumentoUploadDAO().listar(pac); 
          } catch (Exception e) { 
                     JSFUtil.adicionarMensagemErro("Não foi possível carregar os documentos do paciente."); 
          } 
}
```
}

108

## **APÊNDICE D - Sistema**

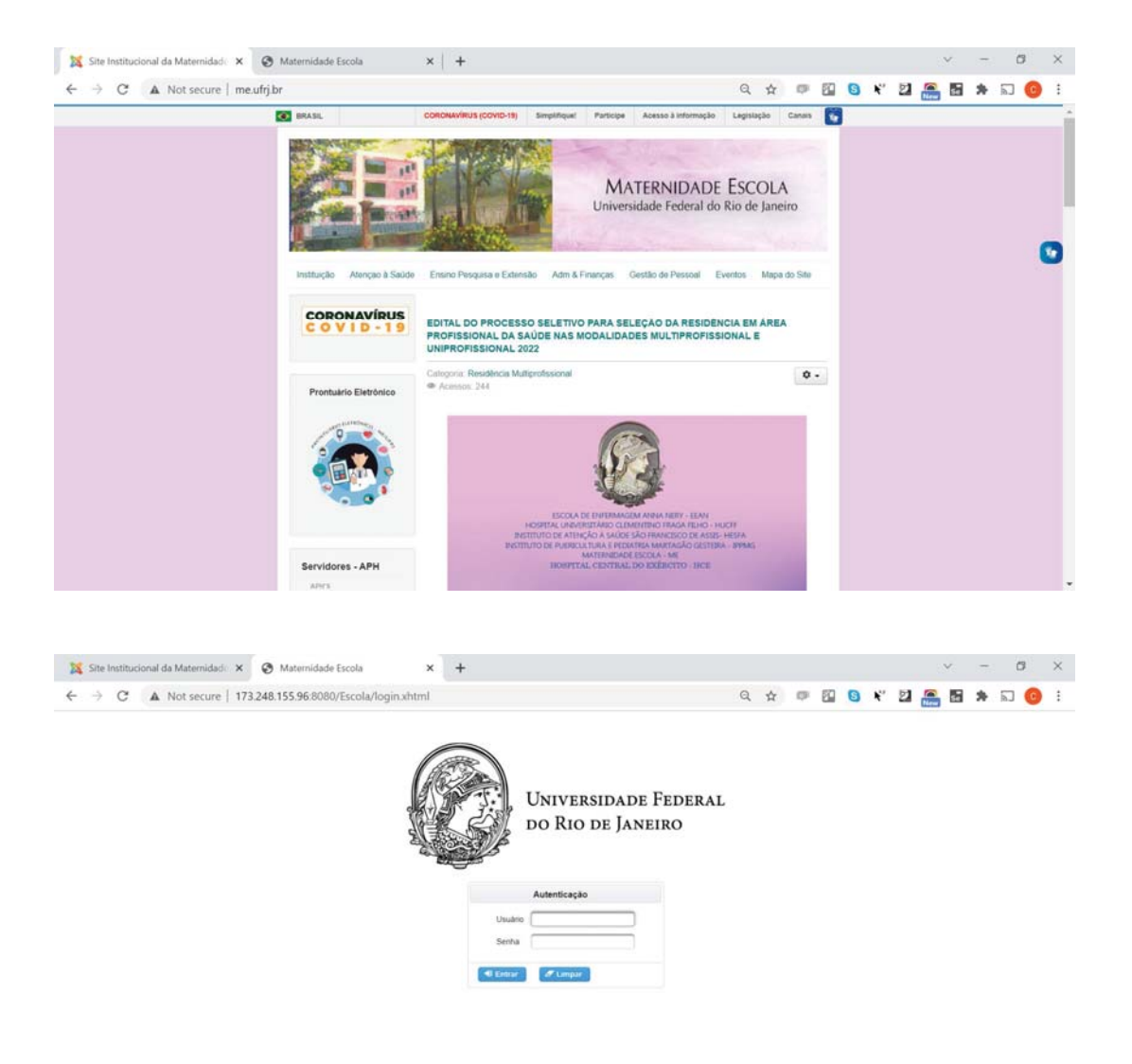

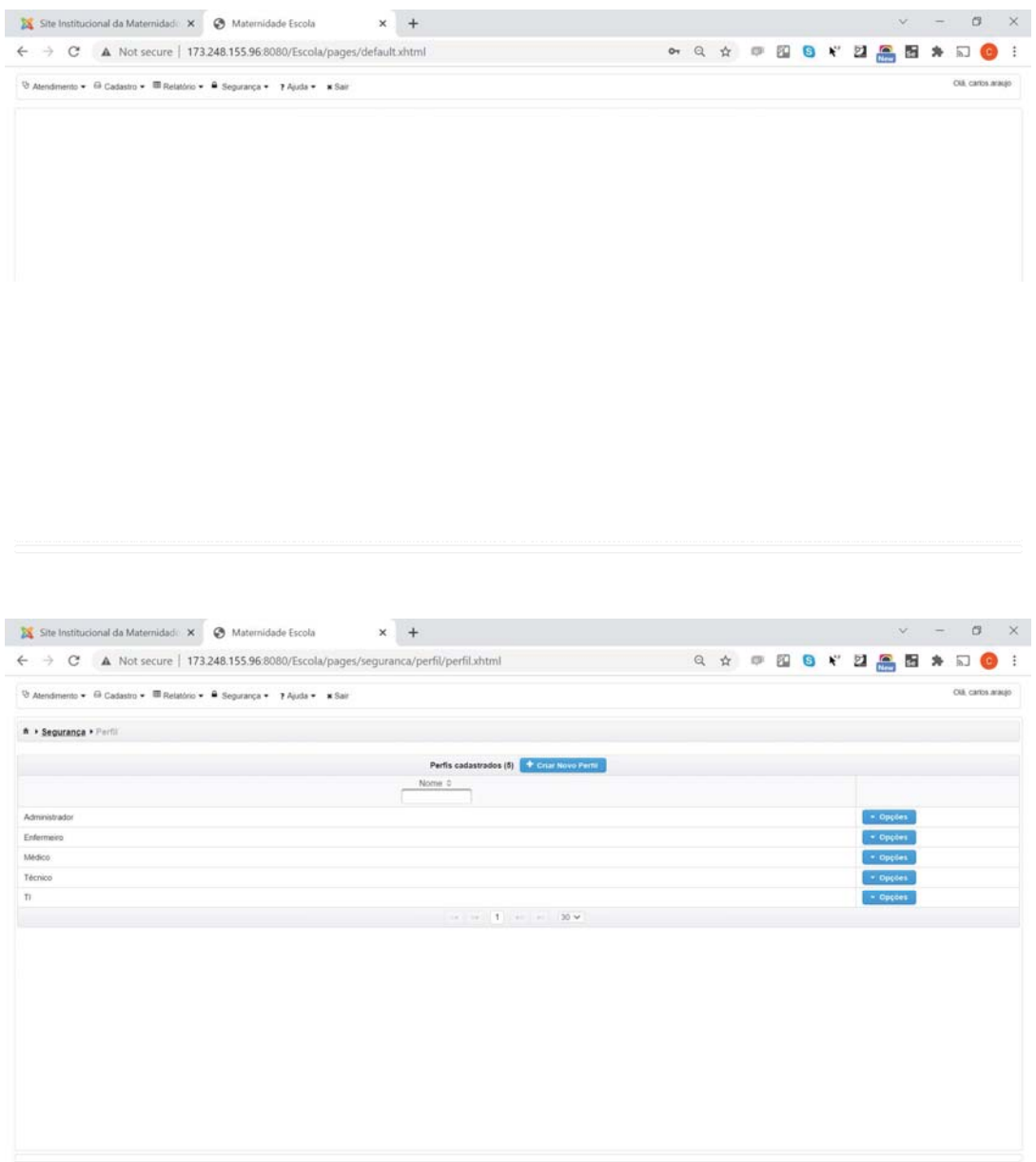

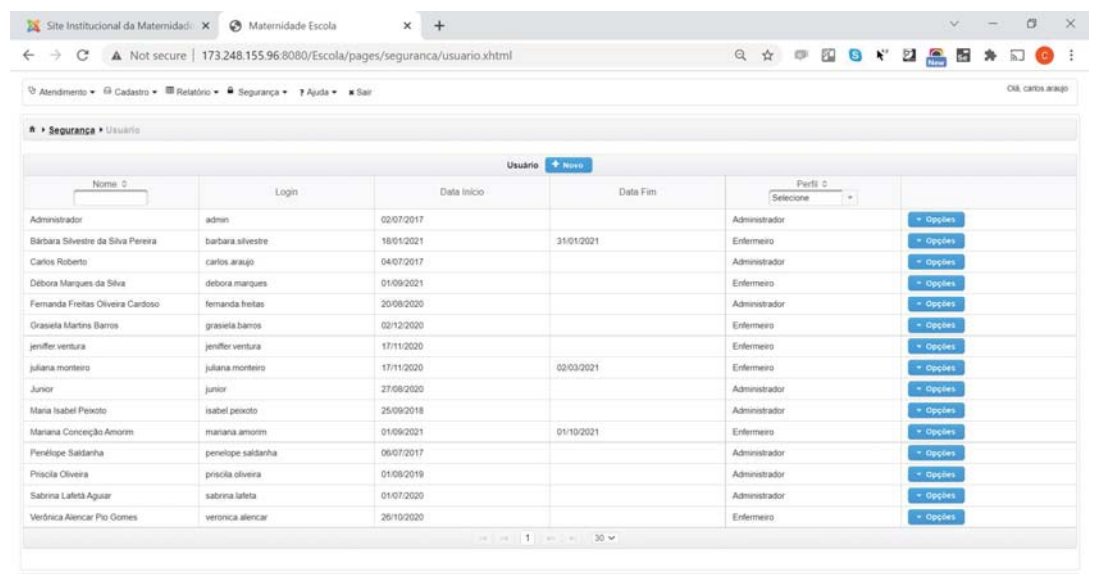

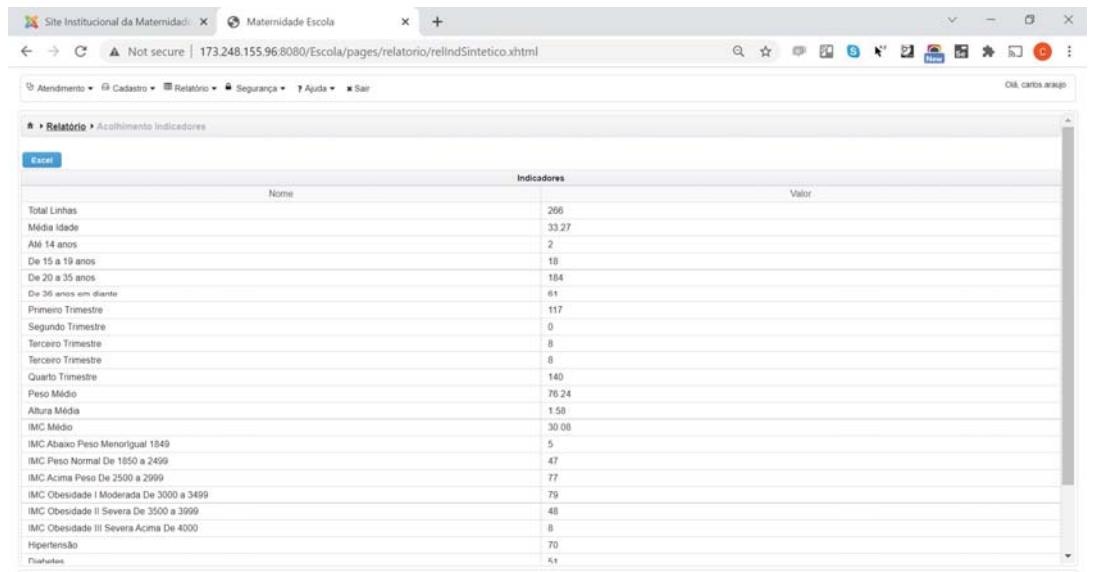

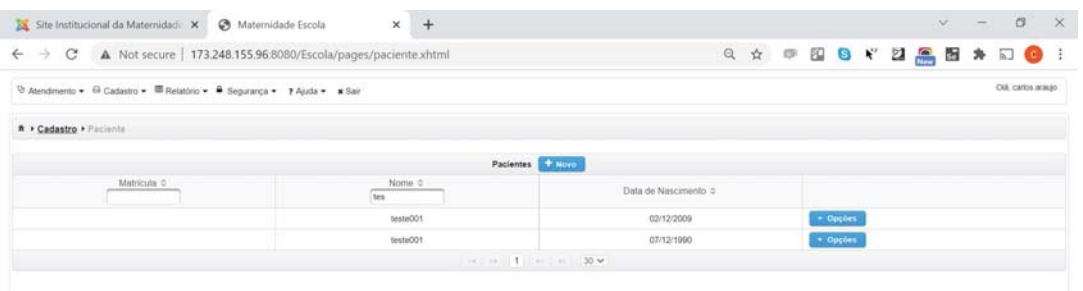

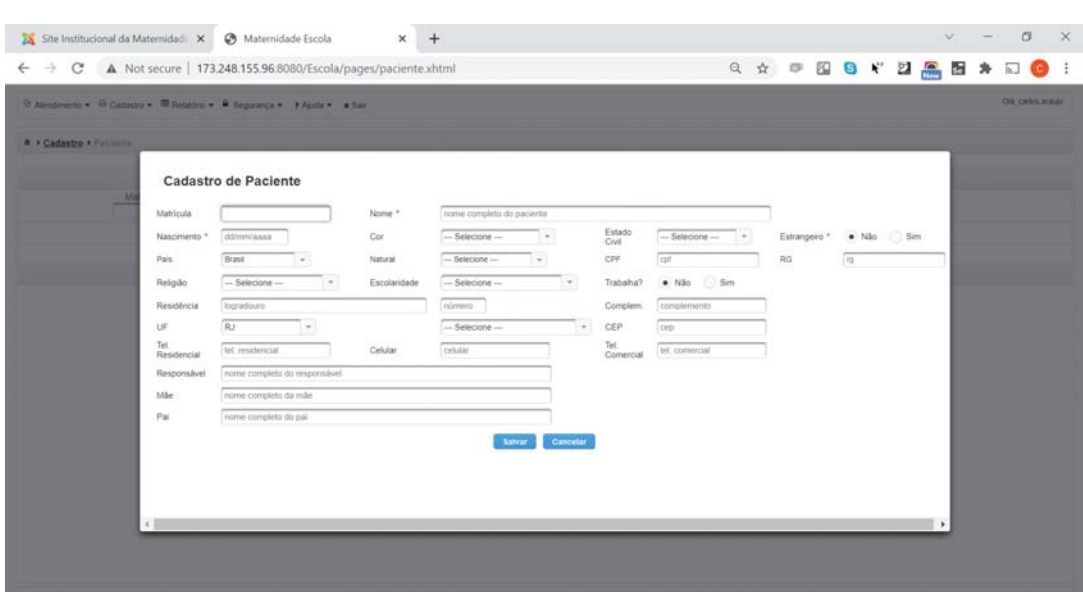

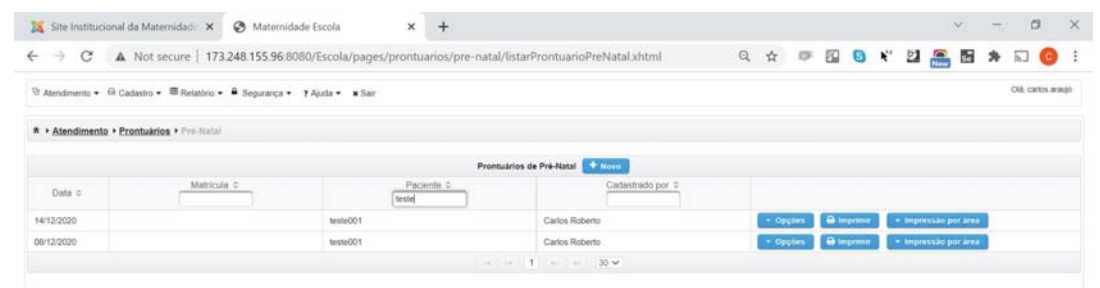

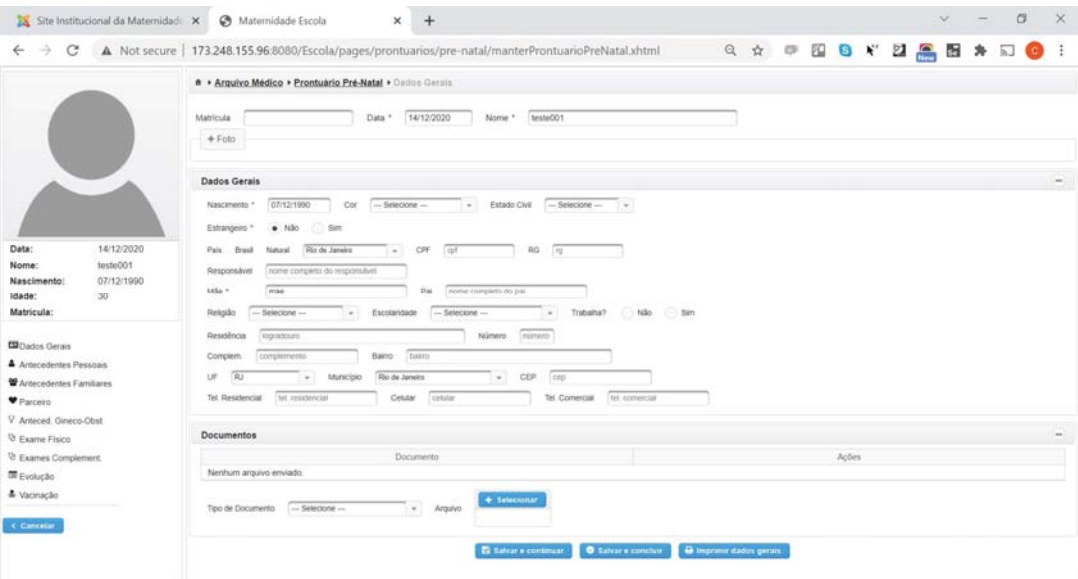

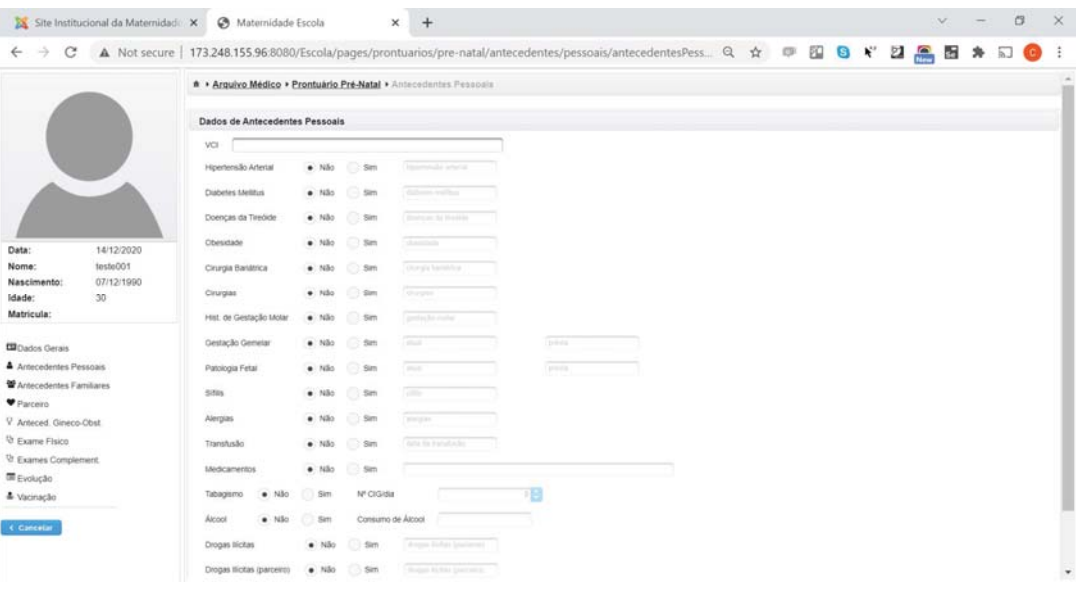

**X** Site Institucional da Maternidad:  $\times$  **O** Maternidade Escola<br>  $\xi \rightarrow C$  **A** Not secure | 173.248.155.96.8080/Escola/pages/prontuarios/pre-natal/antecedentes/familiares/antecedentesFa.. Q  $\hat{x}$  **a B B**  $\xi$  **ZI B** A . Arquivo Médico » Prontuario Pré-Natal » Antecedentes Familiares

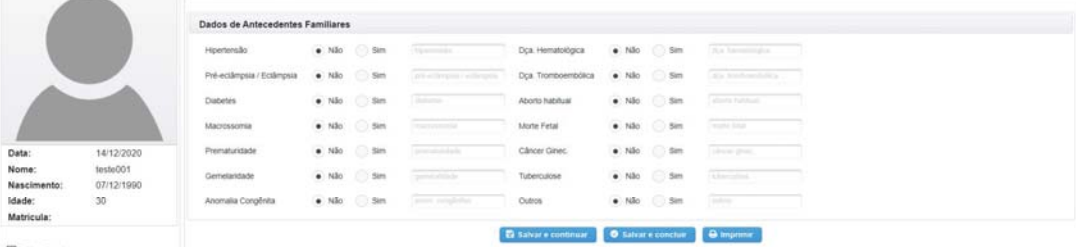

**ED** Dados Gerais **CE** Dados Gerais<br>  $\triangle$  Antecedentes Pessoais<br>  $\triangle$  Antecedentes Familiares<br>  $\nabla$  Paccero<br>  $\vee$  Anteced. Gineco-Clott<br>  $\heartsuit$  Exame Fisico<br>  $\heartsuit$  Exame Fisico<br>  $\heartsuit$  Exame Complement<br>  $\overline{\mathfrak{m}}$  Evolução<br>  $\triangle$  Vaici

 $\left\langle \mathbf{C} \right\rangle$  concept  $\left\langle \mathbf{C} \right\rangle$ 

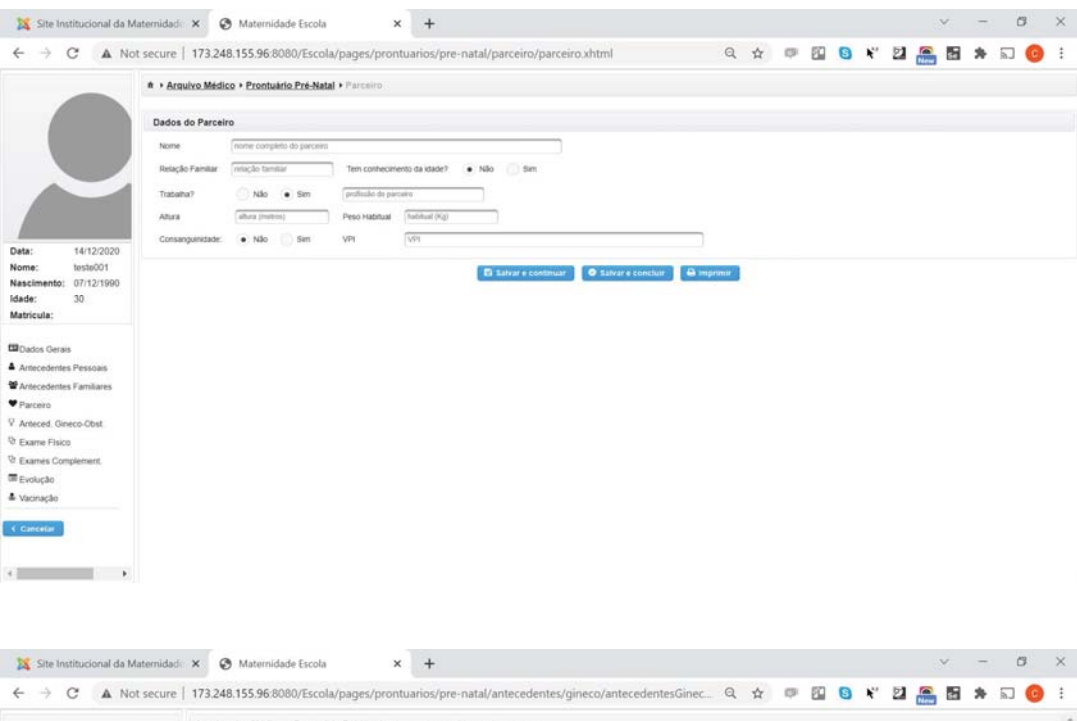

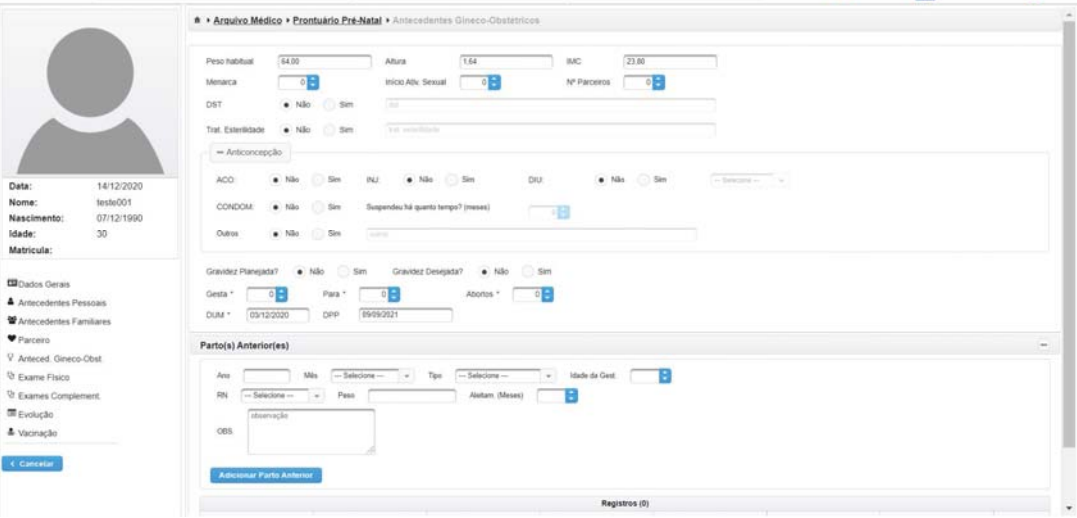

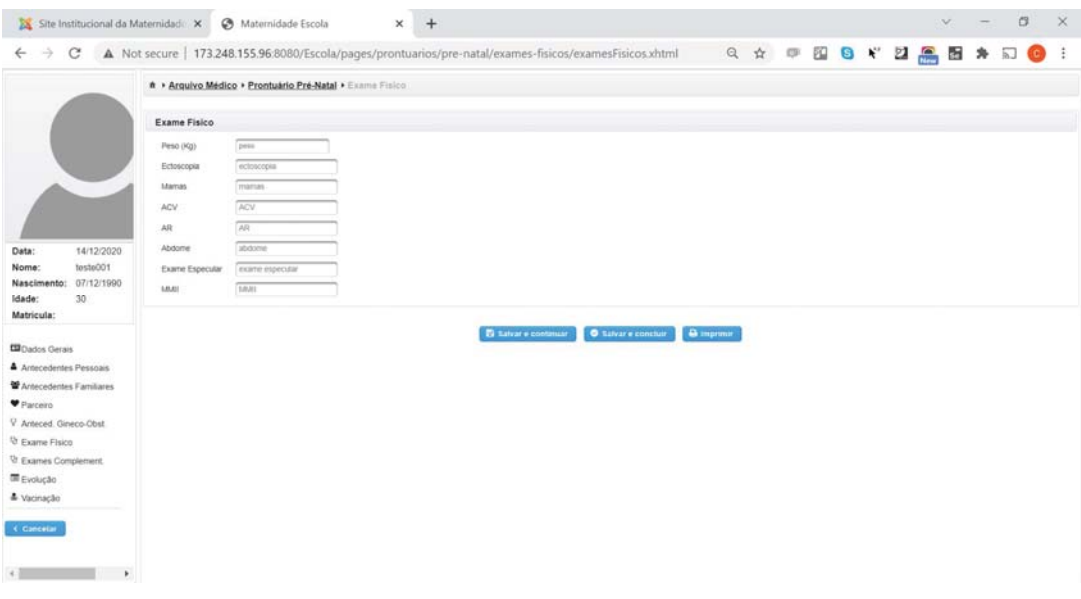

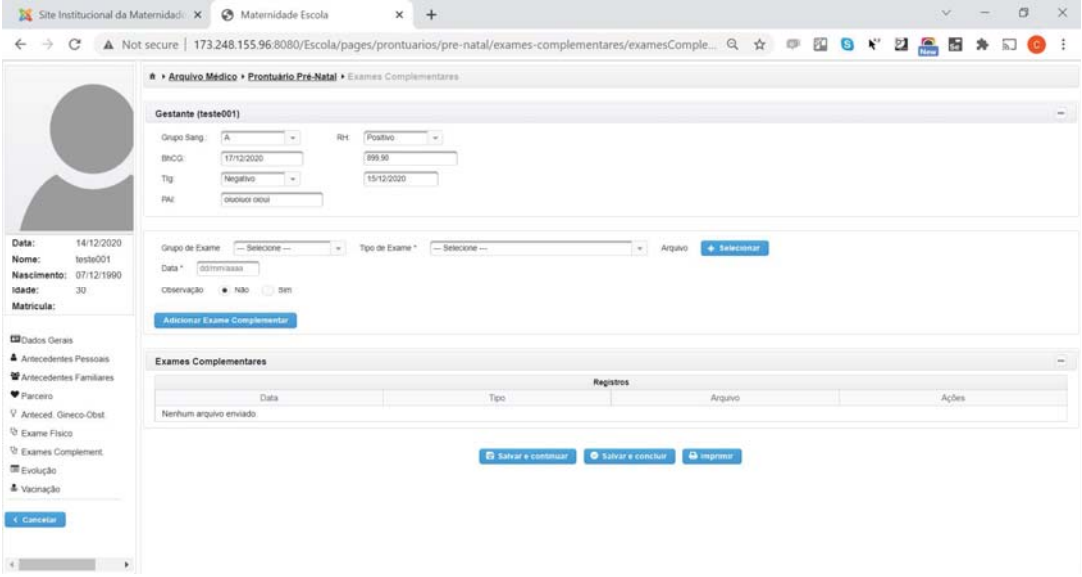

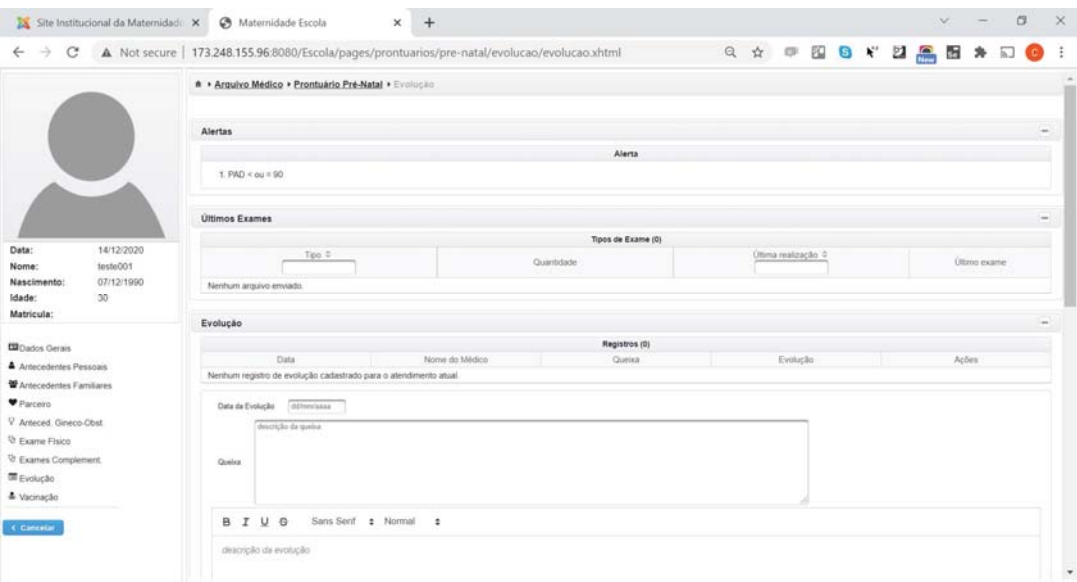

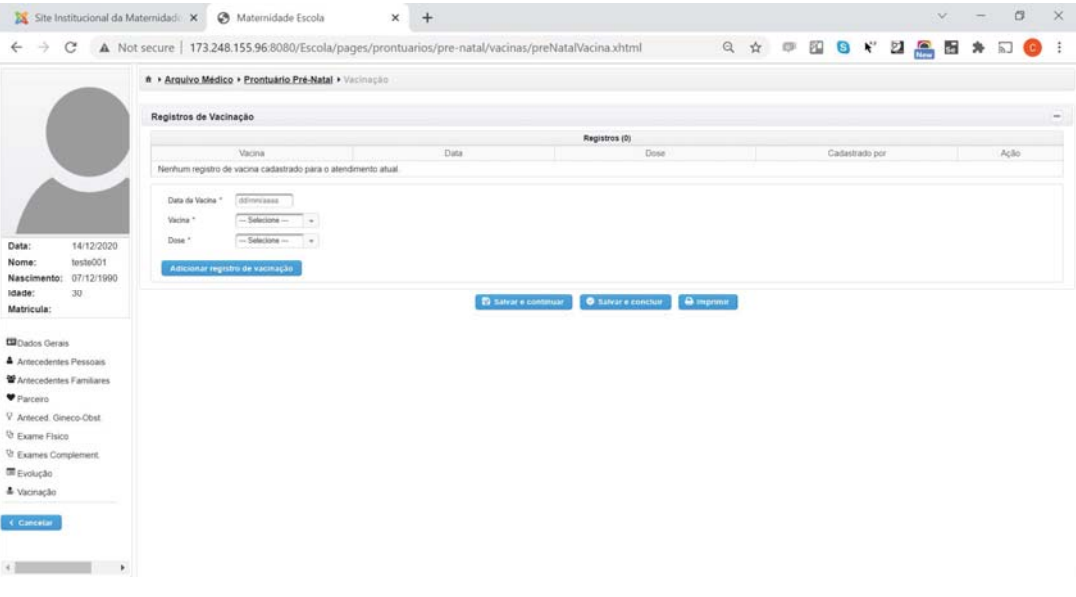

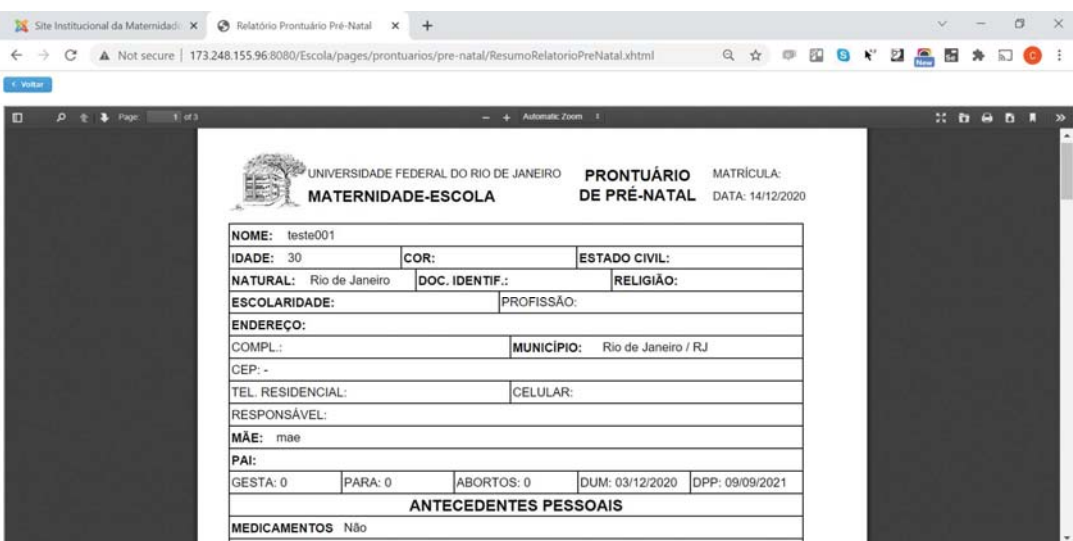

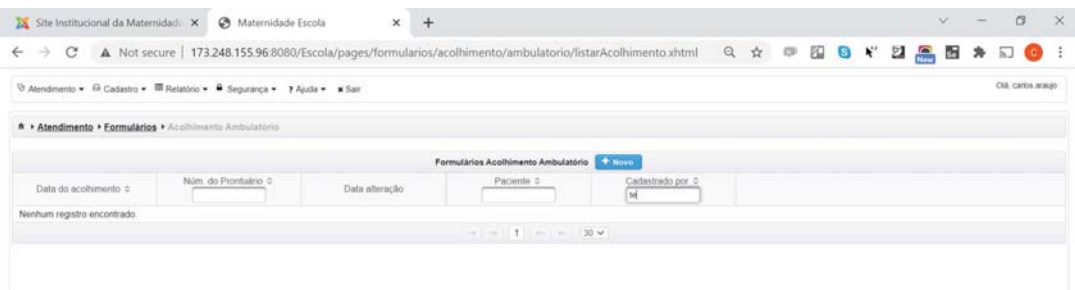

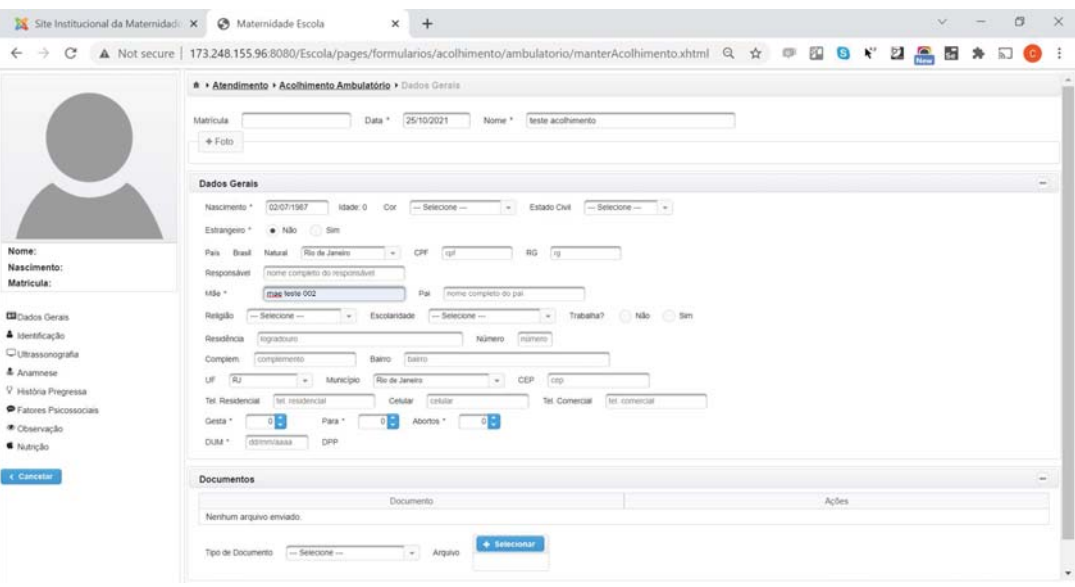

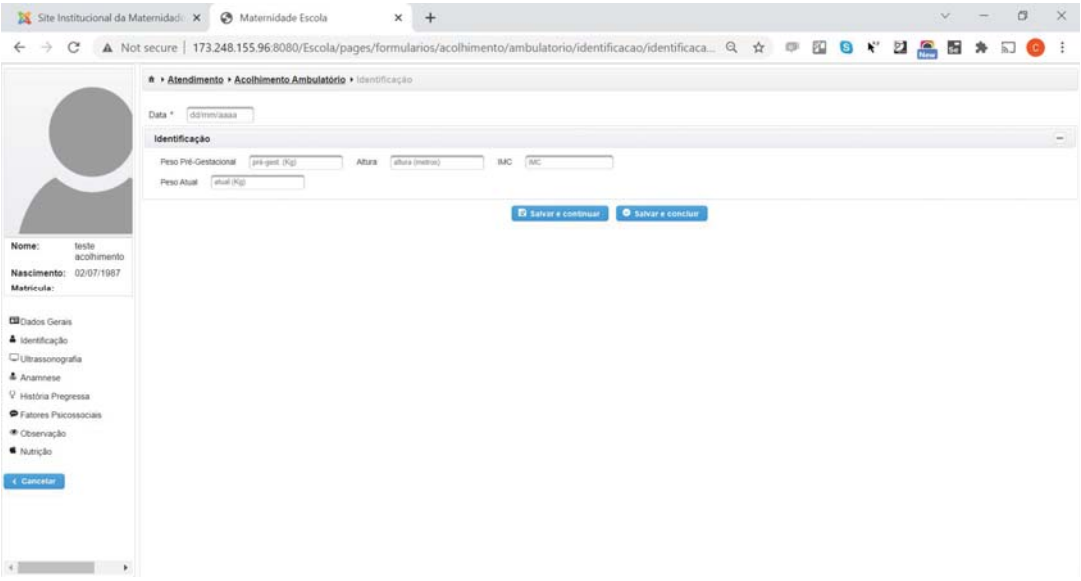

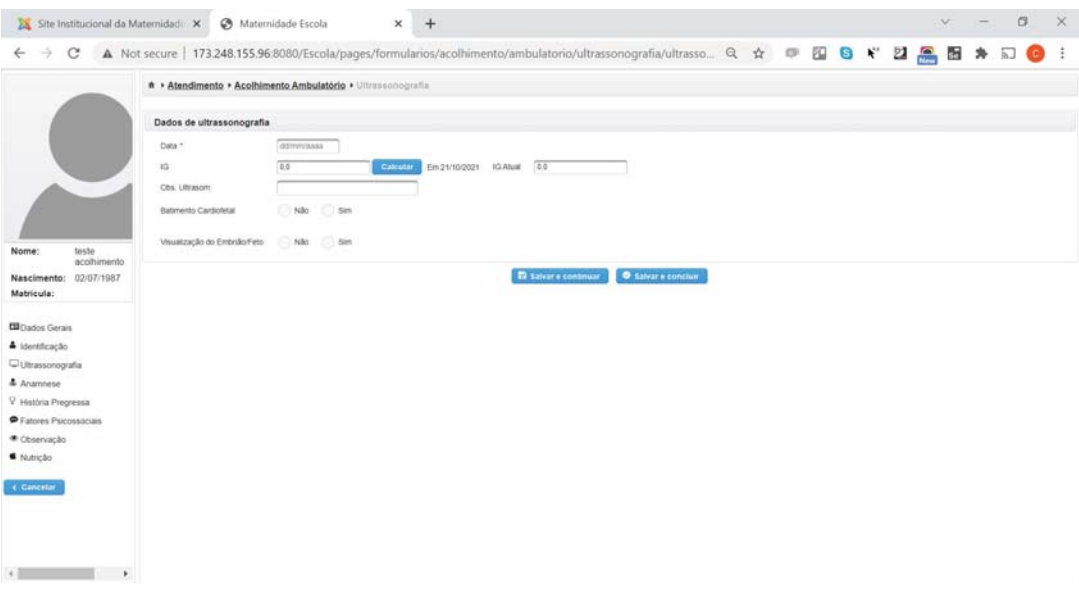

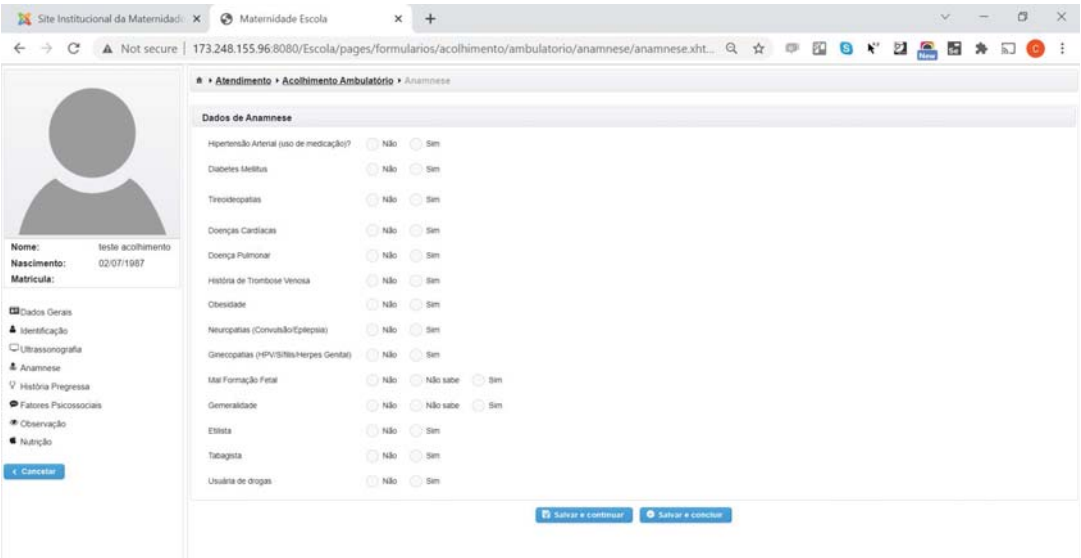

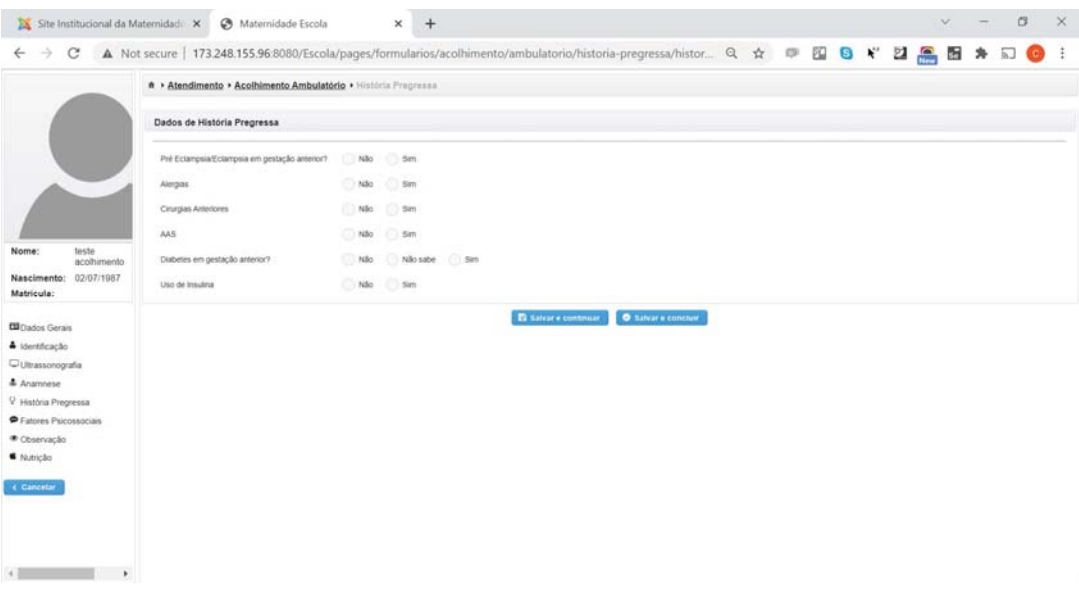

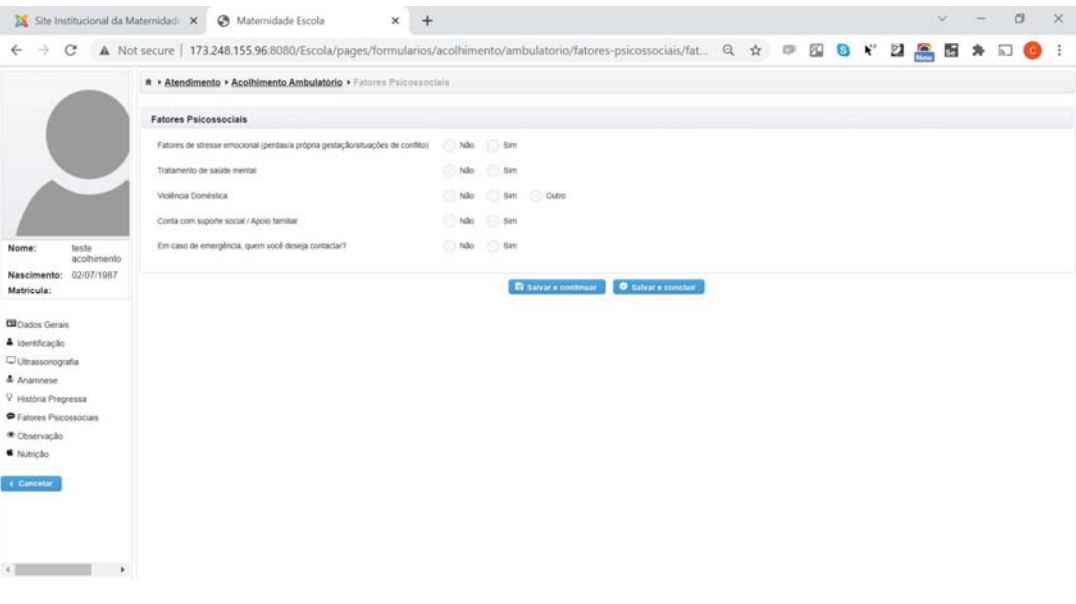

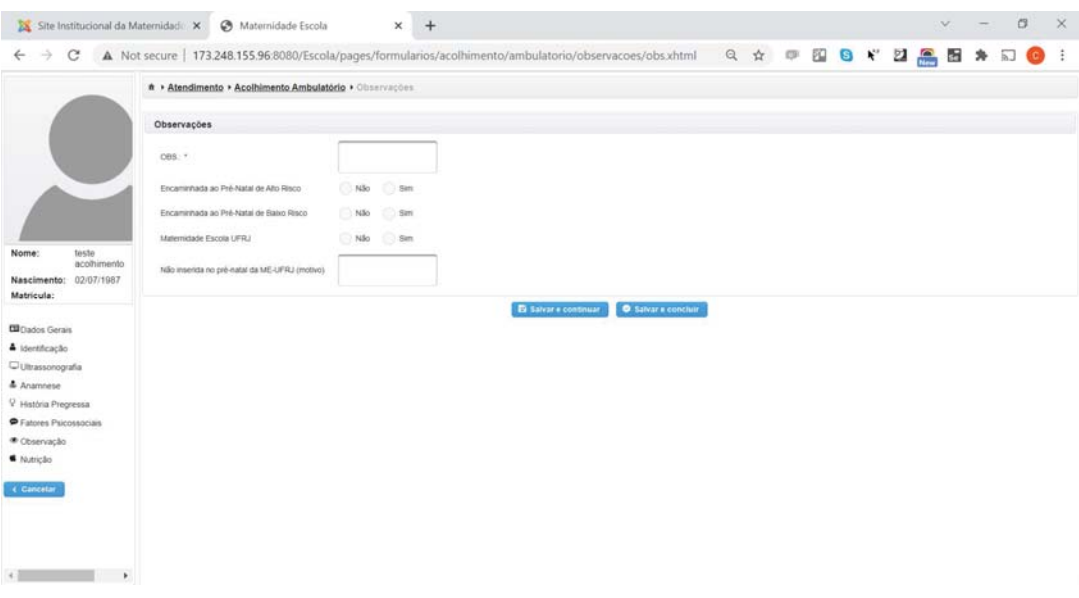

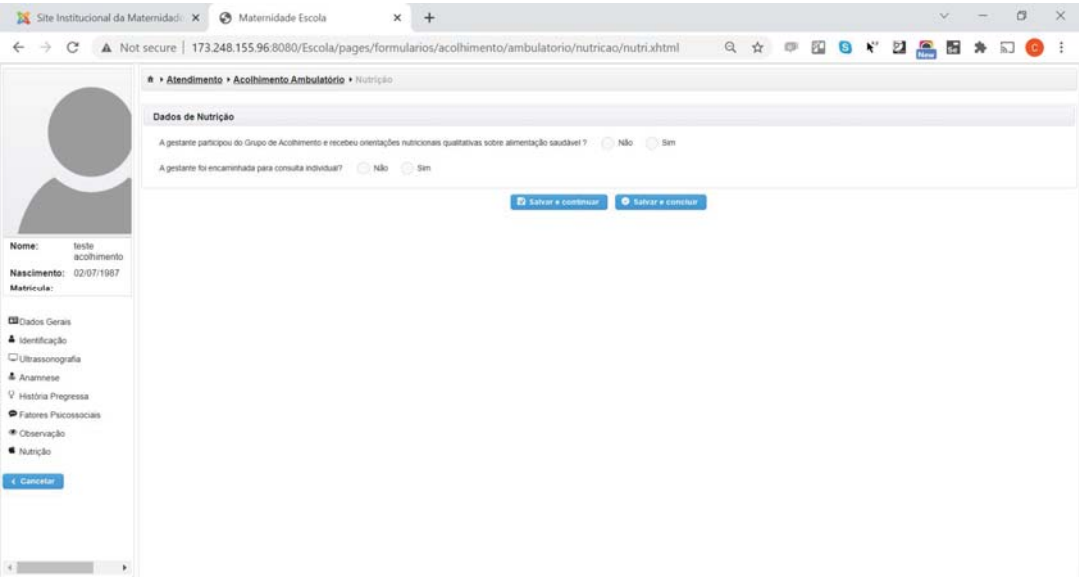

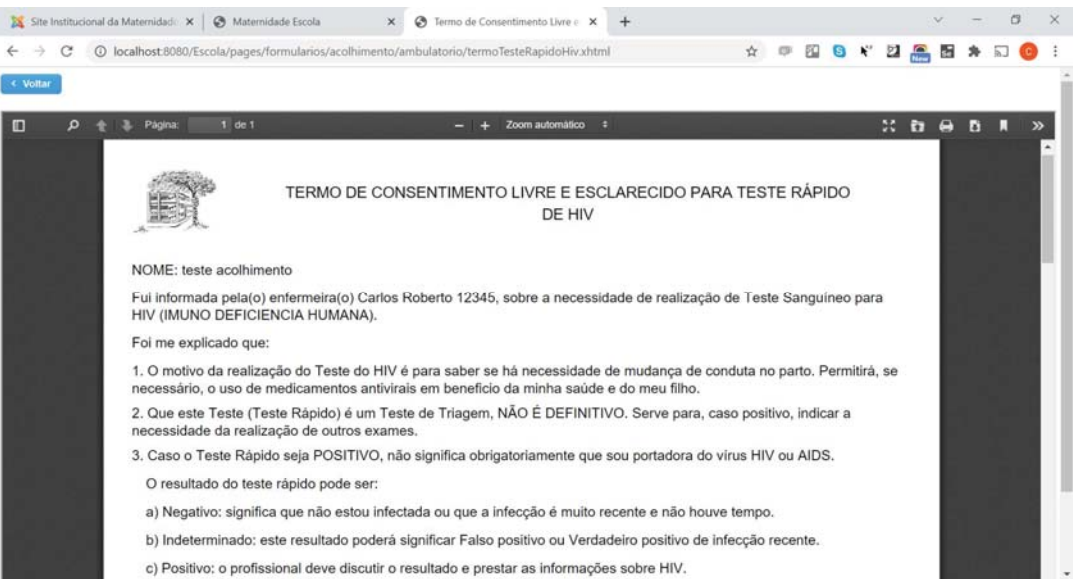

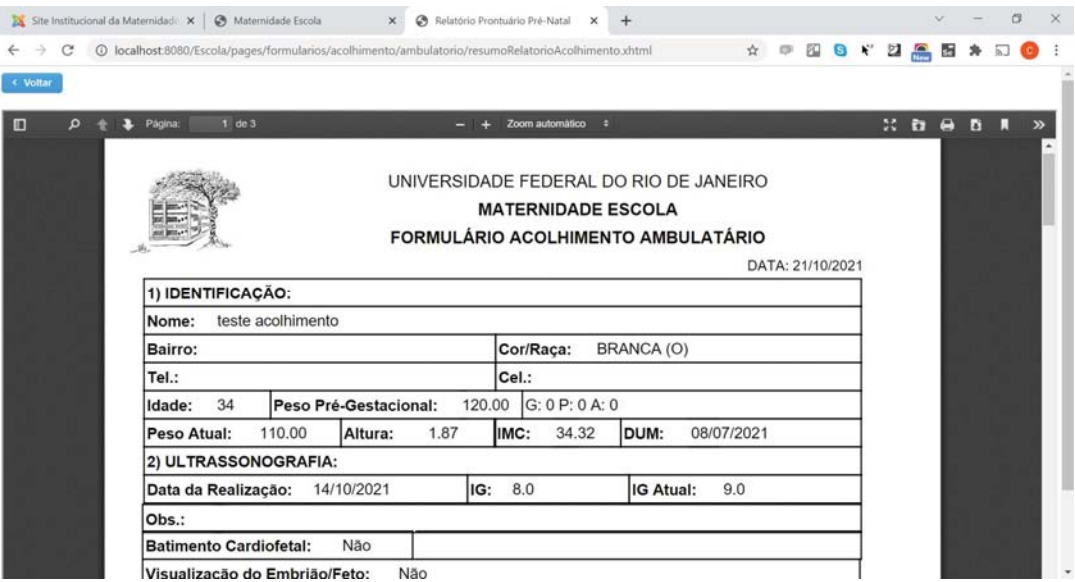

# **APÊNDICE E - Questionário**

Baseado na utilizaçãodo PEP assinale a resposta que mais lhe atende.

1 - Rever problema do paciente tornou-se

- 0 Mesma coisa;
- 1 Mais fácil;
- 2 Mais difícil;

Por quê?

- 2 Buscar informações especifica do paciente tornou-se
	- 0 Mesma coisa;
	- 1 Mais fácil;
	- 2 Mais difícil;

3 - Seguir resultados de exame ou investigação tornou-se

- 0 Mesma coisa;
- 1 Mais fácil;
- 2 Mais difícil;

Por quê?

4 - Obter resultados de um novo exame ou investigação tornou-se

- 0 Mesma coisa;
- 1 Mais fácil;
- 2 Mais difícil;

Por quê?

- 5 Registrar anotações diárias tornou-se
	- 0 Mesma coisa;
	- 1 Mais fácil;
	- 2 Mais difícil;

6 - Obter informações de investigação ou de tratamento tornou-se

- 0 Mesma coisa;
- 1 Mais fácil;
- 2 Mais difícil;

Por quê?

7 - Responder perguntas sobre conhecimento médicos gerais(ex, tratamento, sintomas, complicações, etc) tornou-se

- 0 Mesma coisa;
- 1 Mais fácil;
- 2 Mais difícil;

Por quê?

8 - Rever dados de pacientes,(ex complicações) tornou-se

- 0 Mesma coisa;
- 1 Mais fácil;
- 2 Mais difícil;

Por quê?

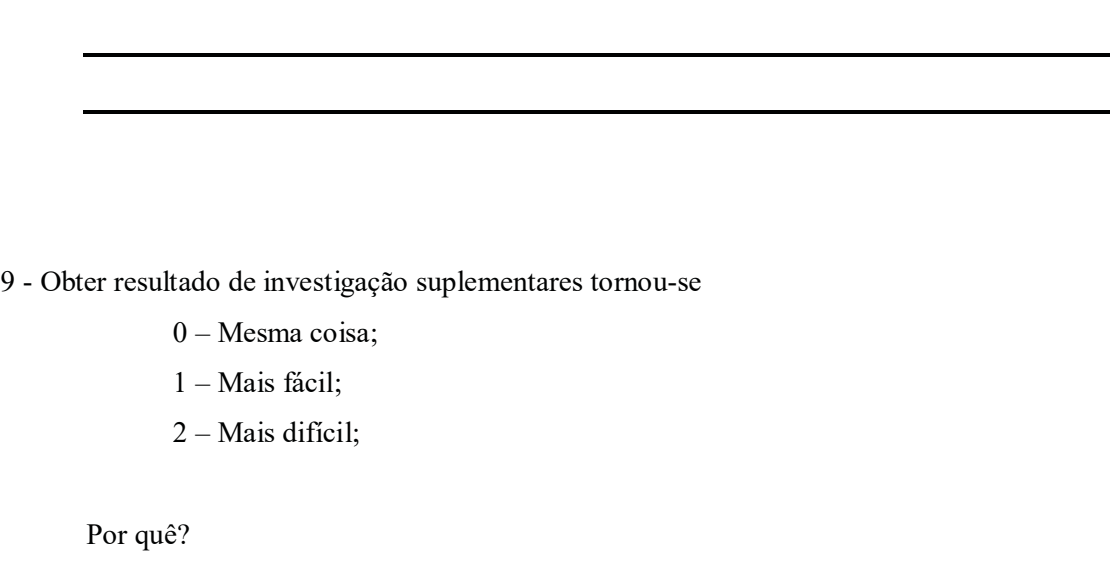

10 - Encaminhar o paciente para outra clínica ou especialista tornou-se

0 – Mesma coisa;

1 – Mais fácil;

2 – Mais difícil;

Por quê?

11 - Solicitar tratamento diretamente(ex medicamentos, cirurgia, etc) tornou-se

0 – Mesma coisa;

1 – Mais fácil;

2 – Mais difícil;

Por quê?

12 - Fazer prescrição tornou-se

- 0 Mesma coisa;
	- 1 Mais fácil;
	- 2 Mais difícil;

Por quê?

13 - Dar informações individuais por escrito aos pacientes(p.ex. sobre medicamentos, situação de doença) tornou-se

- 0 Mesma coisa;
- 1 Mais fácil;
- 2 Mais difícil;

14 - Dar informações médicas gerais aos paciente por escrito tornou-se

- 0 Mesma coisa;
- 1 Mais fácil;
- 2 Mais difícil;

Por quê?

15 - Coletar informações do relatório de alta do paciente tornou-se

- 0 Mesma coisa;
- 1 Mais fácil;
- 2 Mais difícil;

Por quê?

16 - Registrar códigos de diagnóstico ou procedimento realizado tornou-se

- 0 Mesma coisa;
- 1 Mais fácil;
- 2 Mais difícil;

Foi utilizado o Google Forms para a coleta de dados

### Perguntas Respostas **O** Configurações

ä,

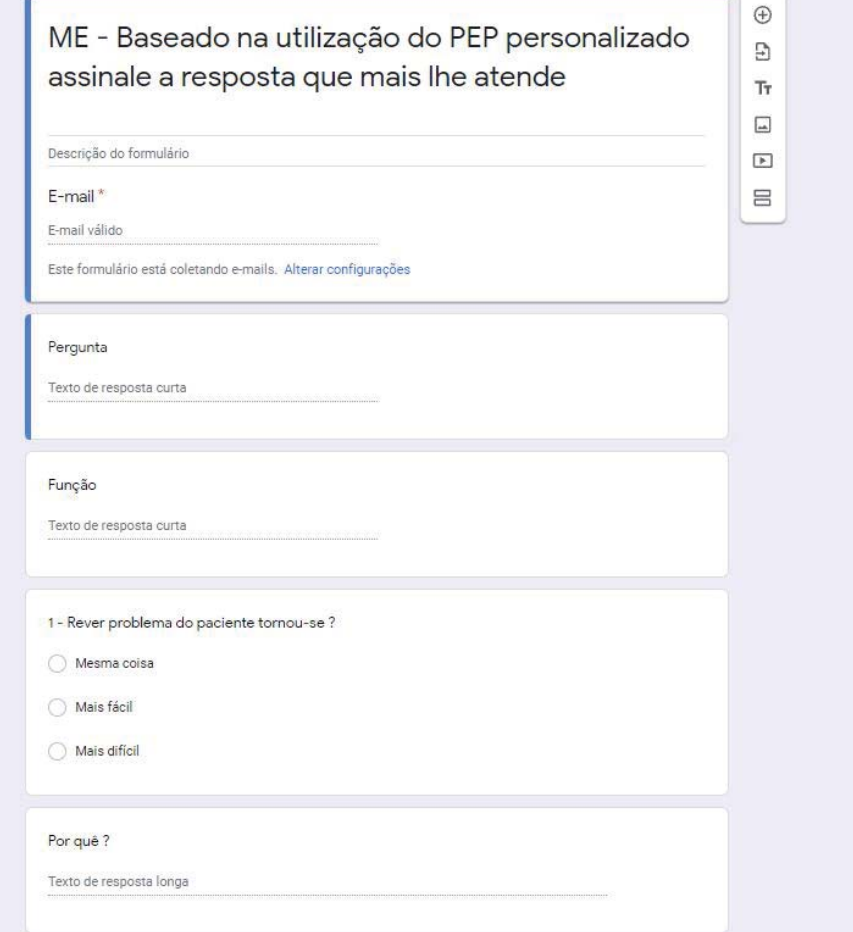

# APÊNDICE  $\mathcal{F}-\mathcal{A}$ tas

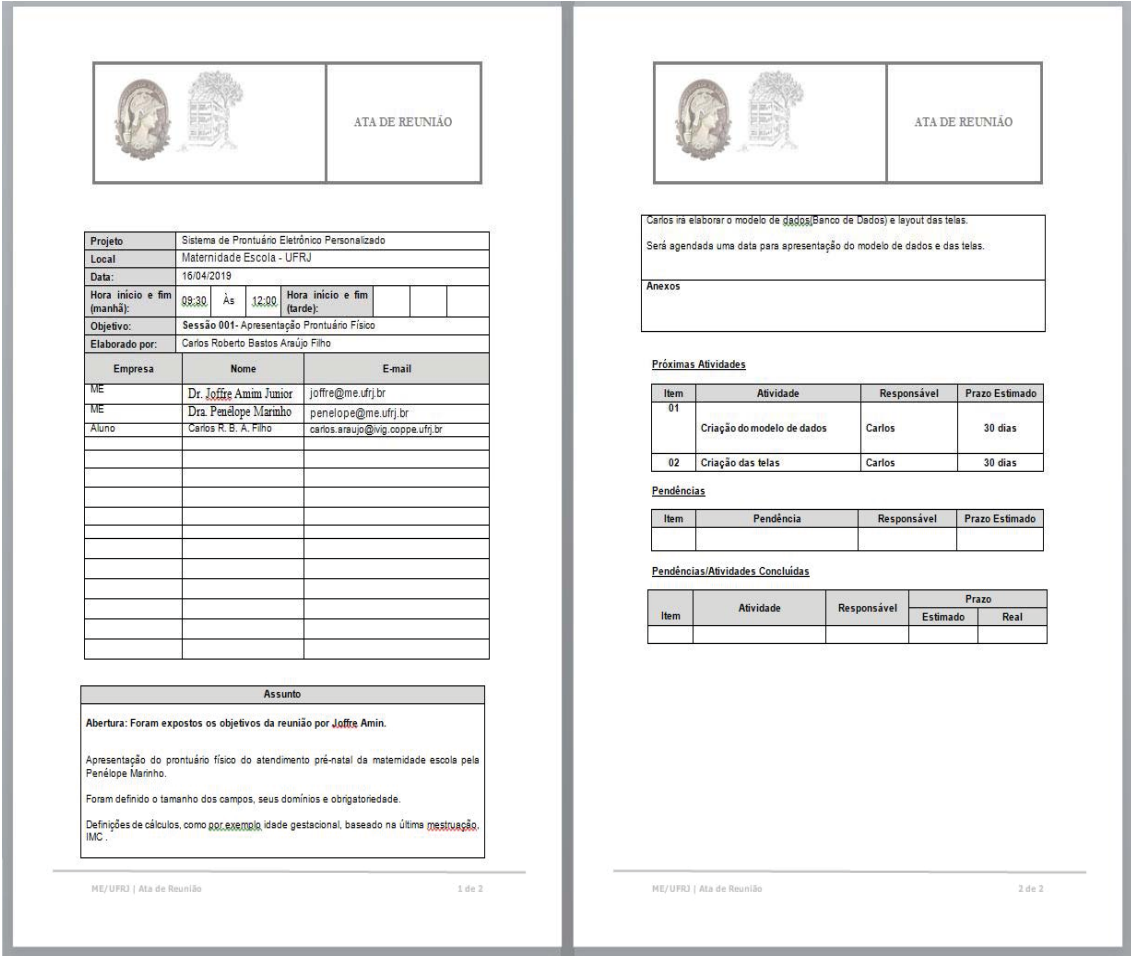

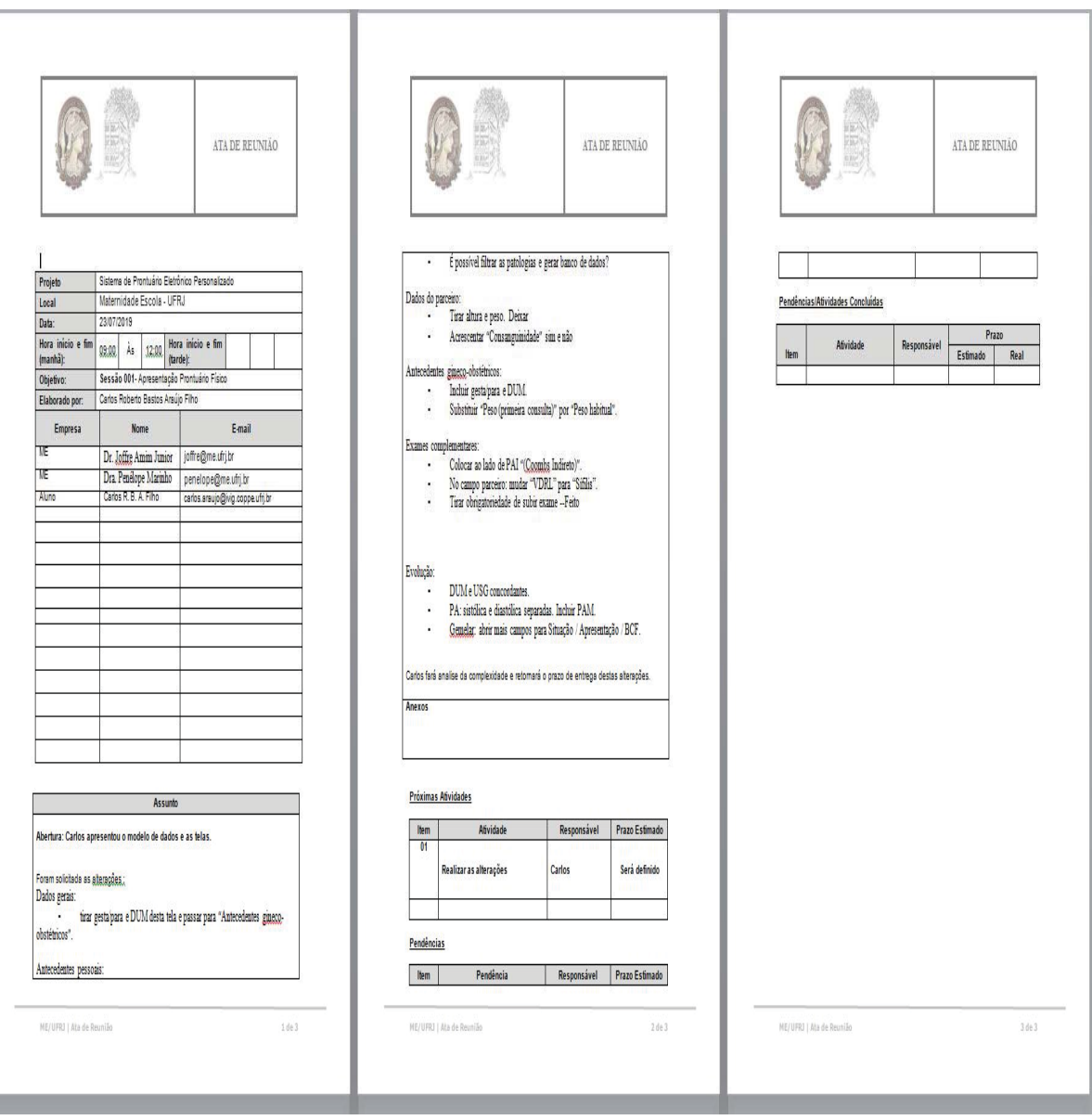

D

## **APÊNDICE G - Carta de Anuência**

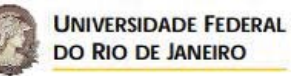

**MATERNIDADE-ESCOLA DA UFRJ** 

#### Parecer do Comitê Gestor de Pesquisa

Pesquisador Responsável: Carlos Roberto Bastos Araújo Filho

#### Conclusão:

O projeto atende aos critérios para ser desenvolvido na Matemidade Escola da O projecto acunculos para ser acusarizando ao Comitê de Ética em Pesquisa desta<br>Instituição antes de seu início.

Para assinatura da Folha de Rosto pelo responsável da instituição, é necessário apresentar a versão impressa deste parecer, que pode ser obtida no gabinete da Direção.

Atenciosamente,

Comitê Gestor de Pesquisa

Rio de Janeiro, 22 de julho de 2020

Rua das Laranjeiras, 180 Laranjeiras - Rio de Janeiro - Rí - Cep: 22240-003<br>Tel. (21) 2285 7935 ramal 207 - Tel/Fax.: (21) 2205 9064 - E-mail: matescritme.ufrj.br

### **APÊNDICE H - TCLE**

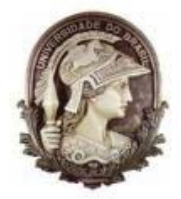

Universidade Federal do Rio de Janeiro Maternidade Escola da UFRJ Mestrado Profissional em Saúde Perinatal

Rua das Laranjeiras, 180 - Laranjeiras - Rio de Janeiro, RJ Brasil - CEP: 2240-003

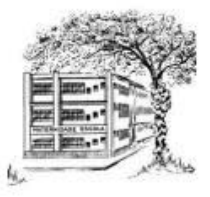

### TERMO DE CONSENTIMENTO LIVRE E ESCLARECIDO (TCLE)

Prezado participante,

Você está sendo convidado(a) a participar da pesquisa intitulada: "O **PRONTUÁRIO ELETRÔNICO DO PACIENTE** (PEP) **PARA** ACOMPANHAMENTO DO PRÉ-NATAL E MELHORIA NA GESTÃO DA OUALIDADE NA MATERNIDADE ESCOLA - UFRJ ". Desenvolvida por Carlos Roberto Bastos Araújo Filho, discente do Mestrado Profissional em Saúde Perinatal da Maternidade Escola da UFRJ, sob orientação do Professor Dr. Joffre Amim Junior e Dra. Penélope Marinho. O objetivo central do estudo é: comprovação da usabilidade do sistema eletrônico do paciente para acompanhamento do pré-natal. O convite a sua participação se deve à sua familiaridade com o atendimento e toda sua expertise no processo. Sua participação é voluntária, isto é, ela não é obrigatória e você tem plena autonomia para decidir se quer ou não participar, bem como retirar sua participação a qualquer momento. Você não será penalizado de nenhuma maneira caso decida não consentir sua participação, ou desistir da mesma. Contudo, ela é muito importante para a execução da pesquisa. Serão garantidas a confidencialidade e a privacidade das informações por você prestadas. Qualquer dado que possa identificá-lo será omitido na divulgação dos resultados da pesquisa e o material armazenado em local seguro. A qualquer momento, durante a pesquisa, ou posteriormente, você poderá solicitar do pesquisador informações sobre sua participação e/ou sobre a pesquisa, o que poderá ser feito através dos meios de contato explicitados neste Termo. A sua participação consistirá em responder perguntas de um roteiro de entrevista/questionário ao pesquisador do projeto. Ao final da pesquisa, todo material será mantido em arquivo, por pelo menos 5 anos conforme Resolução 466/2012 e orientações do CEP ME-UFRJ. O beneficio

relacionado com a sua colaboração nesta pesquisa é o de garantir que todos os requisitos de atendimento as pacientes de pré-natal e a usabilidade do sistema de prontuário eletrônico. O risco de não entendimento, ou constrangimento em ter que lidar com uma nova tecnologia e mudança na forma de trabalho. Os resultados serão divulgados em artigos científicos e na dissertação.

Endereço para contato:

Rua das Laranjeiras, 180 - Laranjeiras - CEP: 22240-003 - Rio de Janeiro - RJ - Brasil Tel.: (21) 2285-7935 - Tel/Fax: (21) 2205-9064 - E-mail: cep@me.ufrj.br

Rio de janeiro, de de 2018

Carlos Roberto Bastos Araújo Filho

## **ANEXO A - Conta INPI**

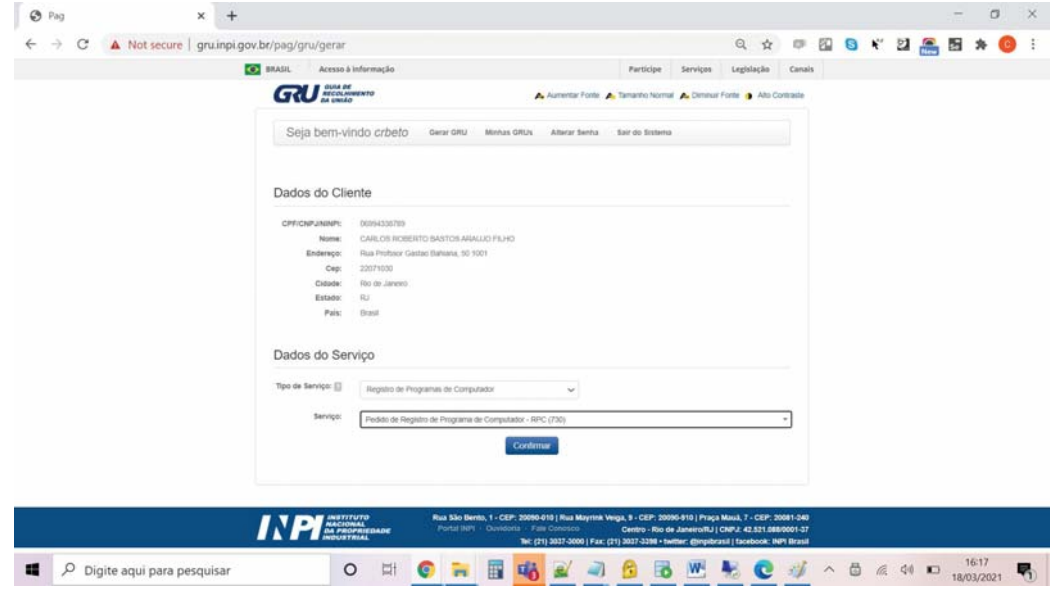

## **ANEXO B - Guia GRU**

[bb.com.br] - Boleto gerado pelo sistema MPAG. 14/03/2021 11:24:01

**INSTRUÇÕES:** 

----------------<br>A data de vencimento não prevalece sobre o prazo legal. O pagamento deve ser efetuado antes do protocolo. Órgãos públicos que utilizam o<br>sistema SIAFI devem utilizar o número da GRU no campo Número de Refe

Clique aqui e pague este boleto através do Auto Atendimento Pessoa Física.<br>Clique aqui e pague este boleto através do Auto Atendimento Pessoa Jurídica.

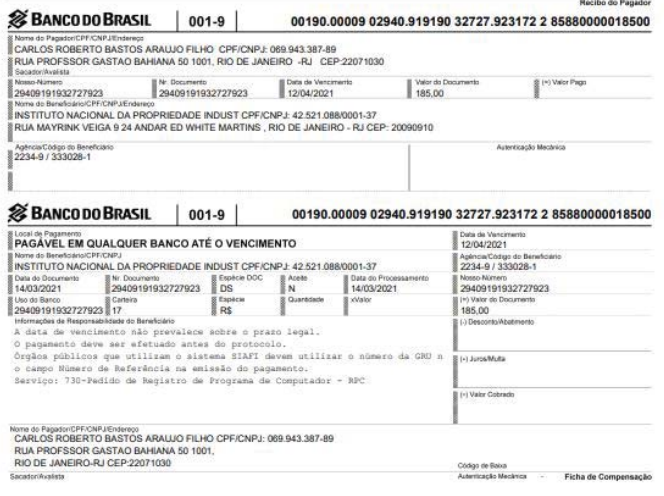

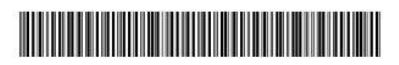

**ANEXO C - Prontuário Físico** 

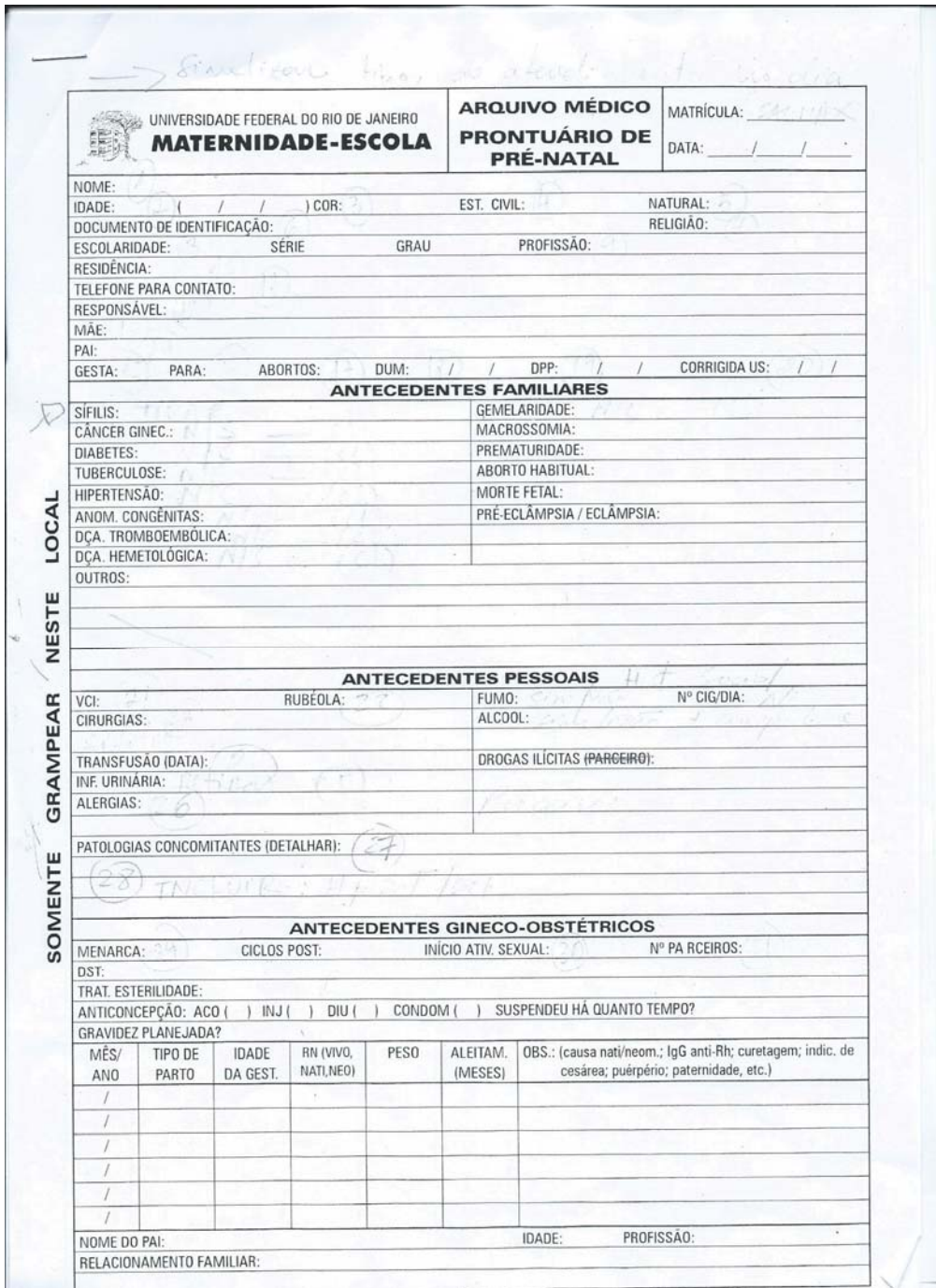

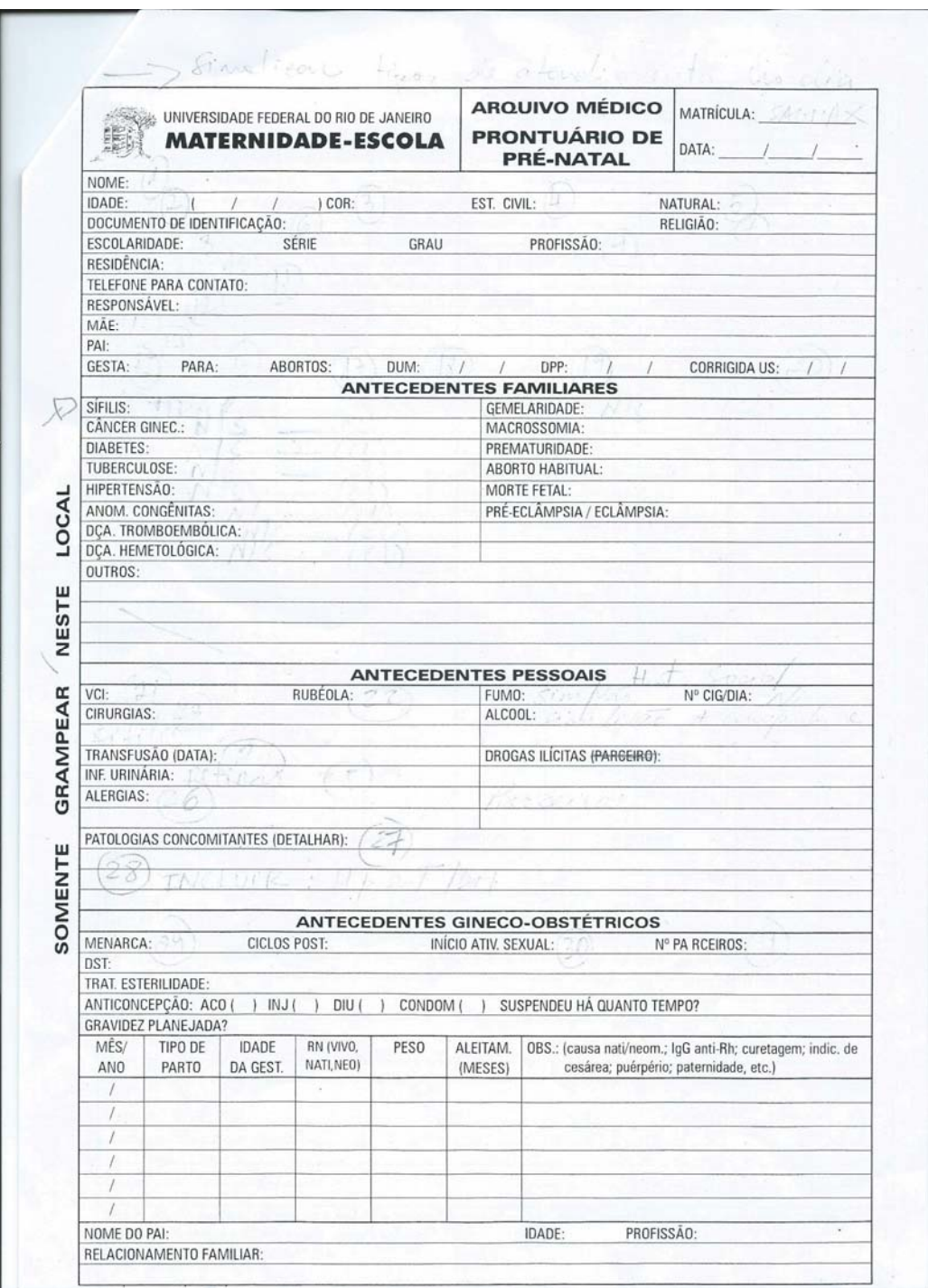

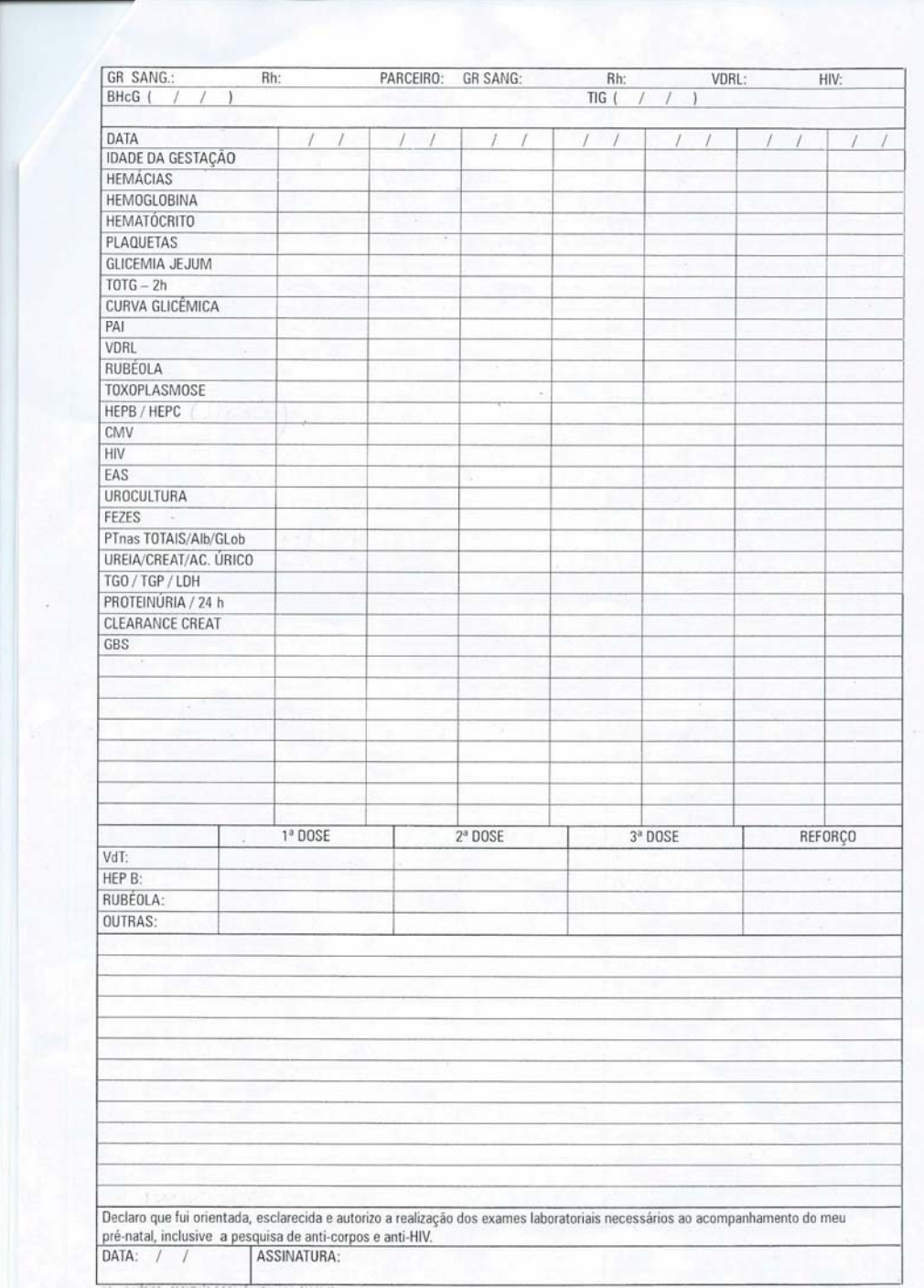

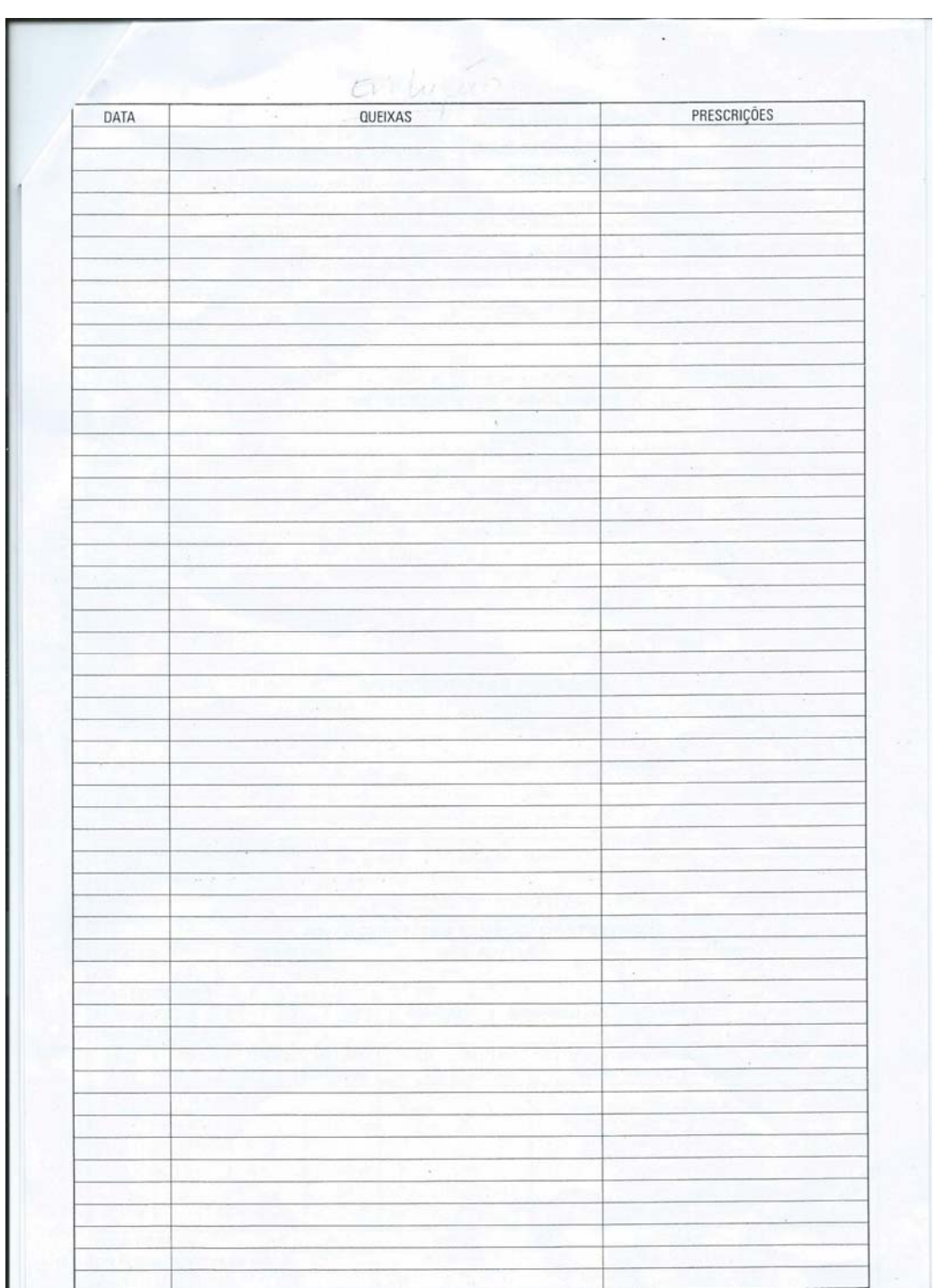

### **ANEXO D – Parecer de aprovação CEP – Maternidade Escola UFRJ**

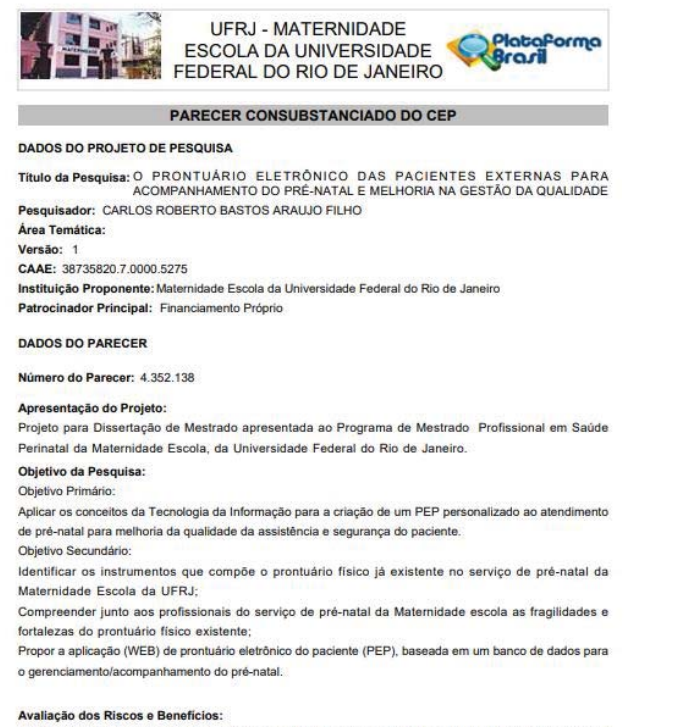

Apesar do pesquisador destacar um subtitulo para esse tema não ficou clara a questão dos riscos e benefícios no corpo do texto, porém apresenta de forma clara no arquivo de "informações

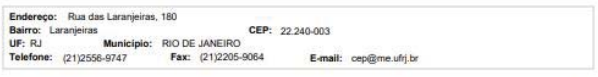

Página 01 de 03
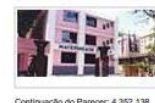

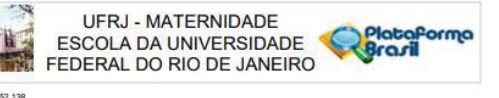

#### básicas do projeto" conforme texto abaixo.

Toda pesquisa que envolve ser humano contém risco.No caso em questão o maior risco seria o sujeitos da pesquisa não se adaptarem a mudança do processo, causando assim um desconforto laboral, que poderá .<br>ser minimizado através de consultoria e educação permanente pelo próprio pesquisador.Benefícios:Maior agilidade no serviço;Assimilação de tecnologia digital;Maior comunicação entre profissionais e segurança para o paciente.

Comentários e Considerações sobre a Pesquisa:

Pesquisa de grande relevância institucional

Considerações sobre os Termos de apresentação obrigatória:

Os termos apresentados estão a contento.

#### Recomendações:

Ajustar o texto do resumo pois está um pouco confuso; ajustar a formatação do texto (Arial e Times New Romam); Ajustar o cronograma pois a submissão ao CEP aparece em julho/2020; Ajustar a grafia correta do "CEP" e não "SEP"; retirar o apéndice 2 que está incompleto e é copia do apéndice 3 que está completo. Como apresenta o TCLE no corpo do texto, pode excluir o arquivo TCLEb pois trata-se de um arquivo fora do modelo de TCLE ou então pode inserir um arquivo de TCLE idêntico ao apresentado no texto.<br>Trocar o termo sujeitos da pesquisa para participantes da pesquisa.

Conclusões ou Pendências e Lista de Inadequações: Não há.

### Considerações Finais a critério do CEP:

OBS: De acordo com a Resolução CNS 466/2012, inciso XI.2., e com a Resolução CNS 510/2016, artigo 28, incisos III, IV e V, cabe ao pesquisador:

· elaborar e apresentar os relatórios parciais e final;

· apresentar no relatório final que o projeto foi desenvolvido conforme delineado, justificando, quando

ocorridas, a sua mudança ou interrupção

· apresentar dados solicitados pelo CEP ou pela CONEP a qualquer momento;

• manter os dados da pesquisa em arquivo, físico ou digital, sob sua guarda e responsabilidade, por um<br>período de 5 anos após o término da pesquisa;

.<br>• encaminhar os resultados da pesquisa para publicação, com os devidos créditos aos pesquisadores associados e ao pessoal técnico integrante do projeto; e

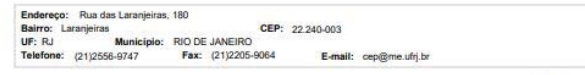

Blacker (17 de 17)

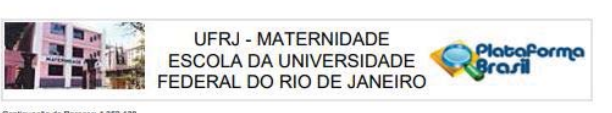

.<br>ação do Parecer: 4.352.138 Cost

· justificar fundamentadamente, perante o CEP ou a CONEP, interrupção do projeto ou a não publicação dos resultados.

### Este parecer foi elaborado baseado nos documentos abaixo relacionados:

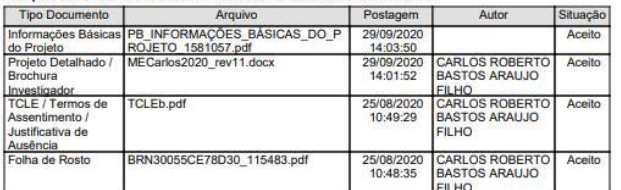

Situação do Parecer:<br>Aprovado

Necessita Apreciação da CONEP:<br>Não

RIO DE JANEIRO, 21 de Outubro de 2020

Assinado por:<br>Ivo Basílio da Costa Júnior<br>(Coordenador(a))

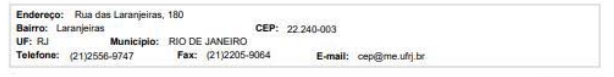

Página 03 de 03

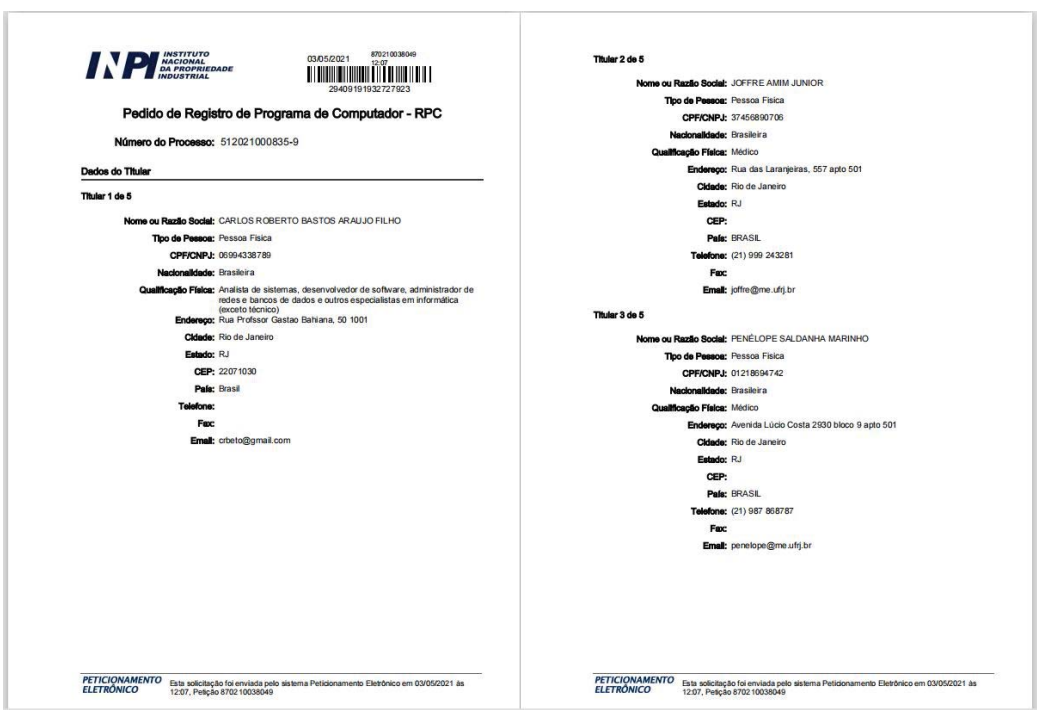

## ANEXO E - Pedido de Registro de Programa de Computador - RPC

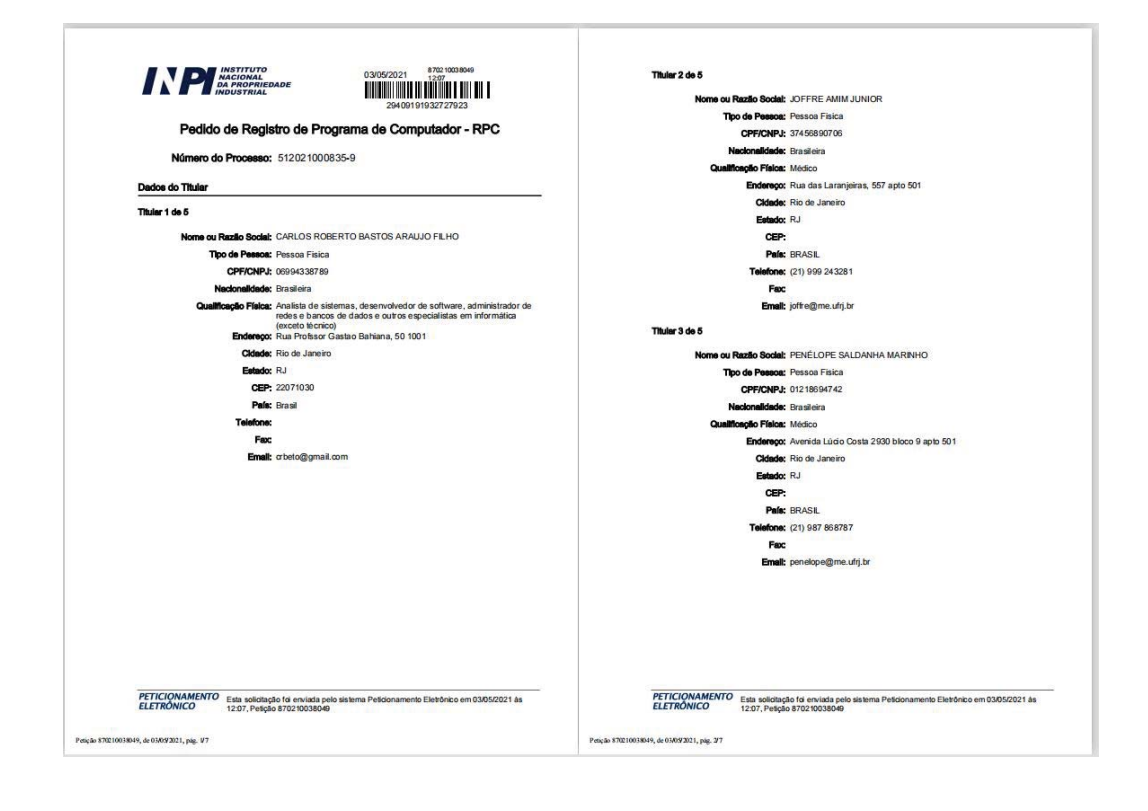

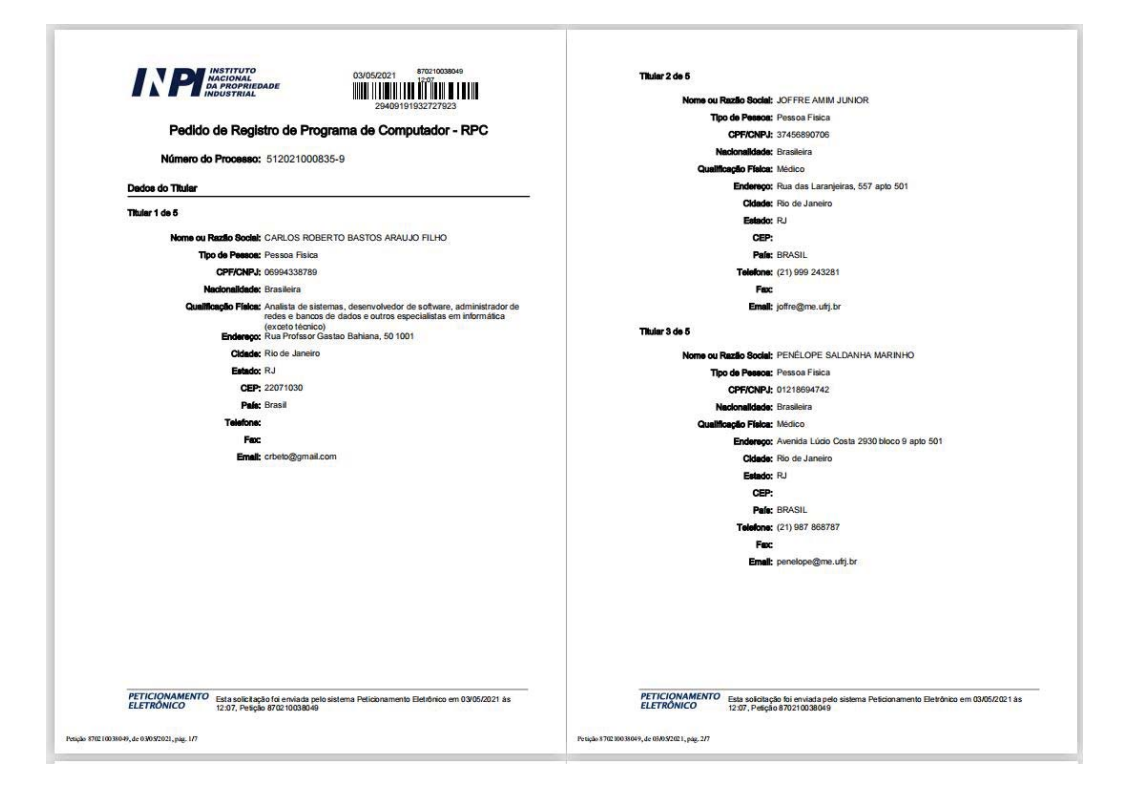

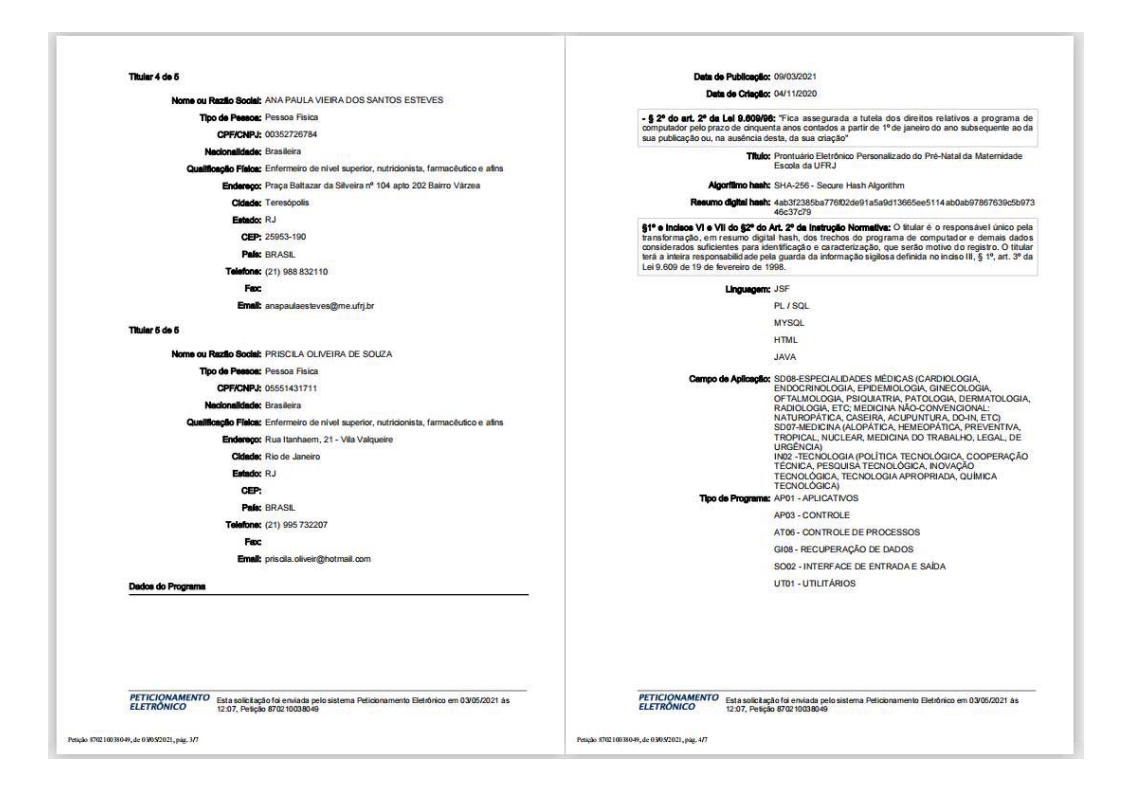

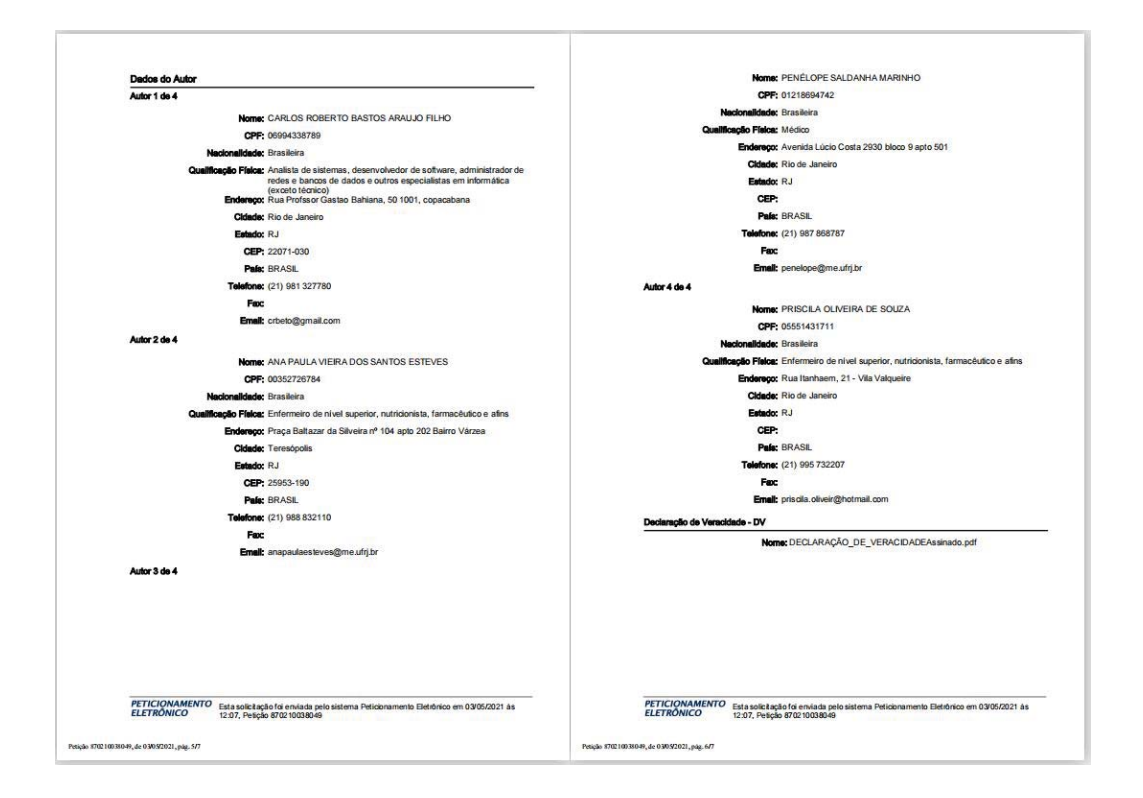

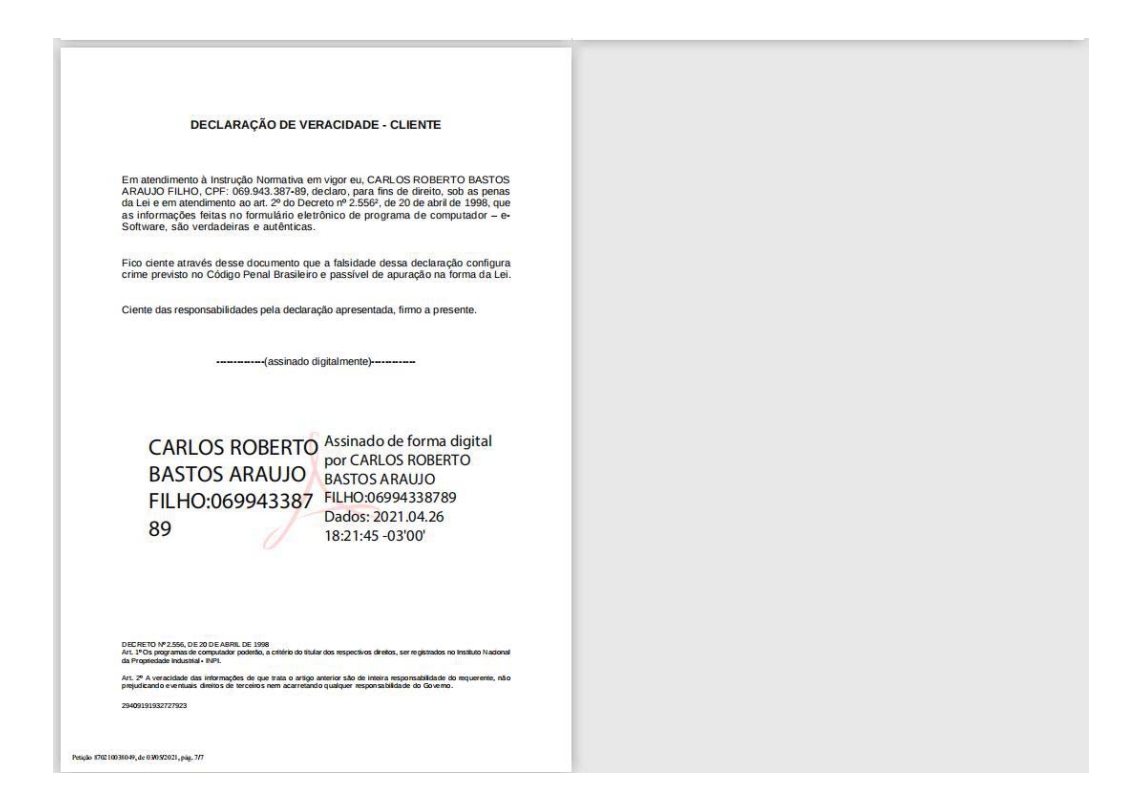

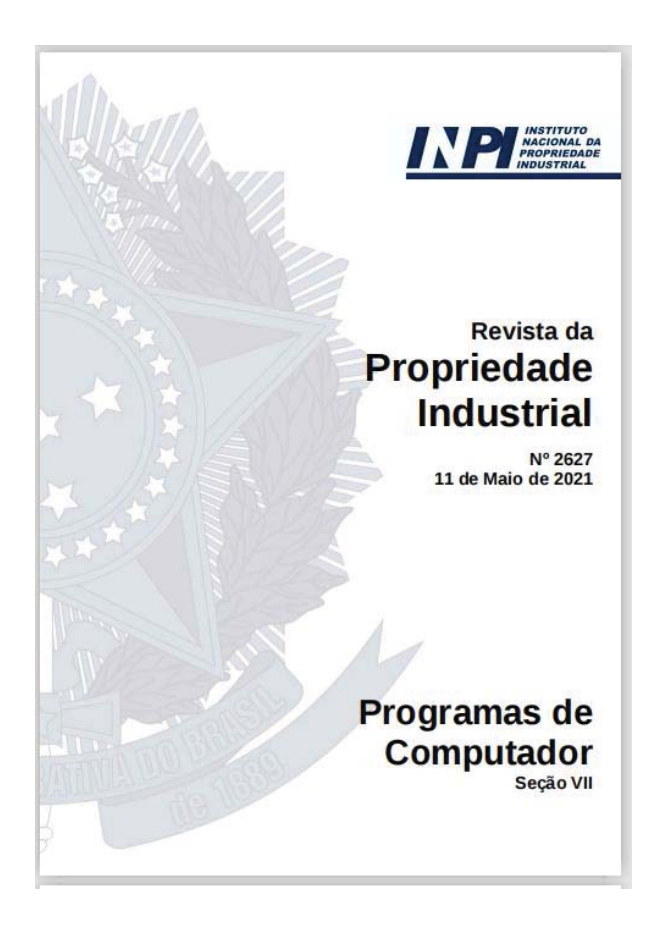

## ANEXO F - Publicação na Revista de Propriedade Industrial

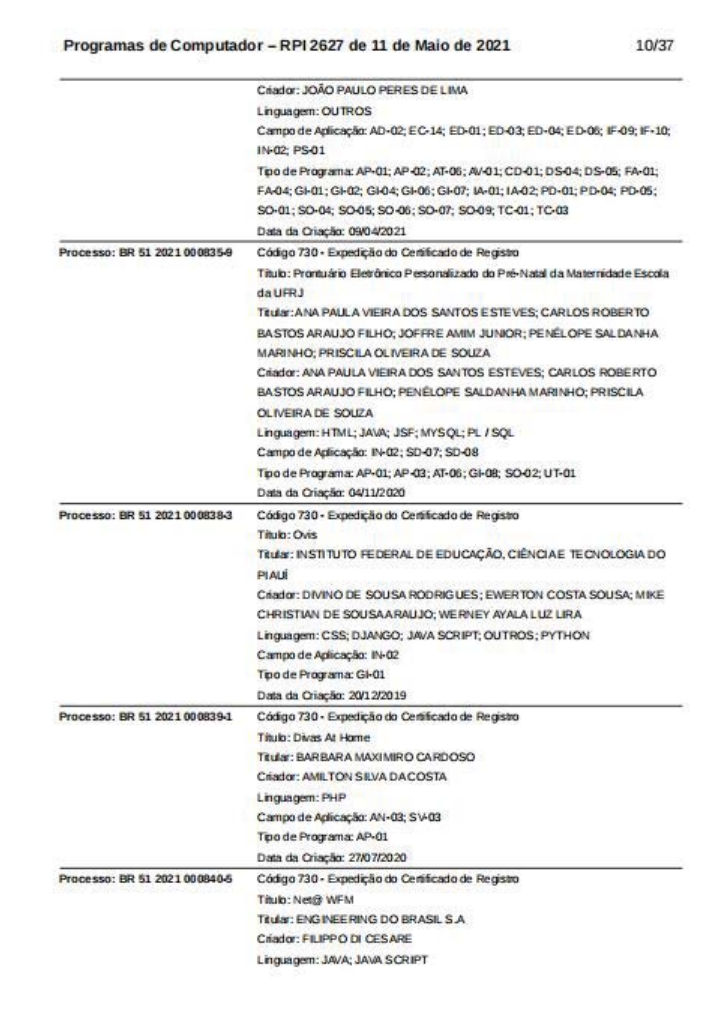

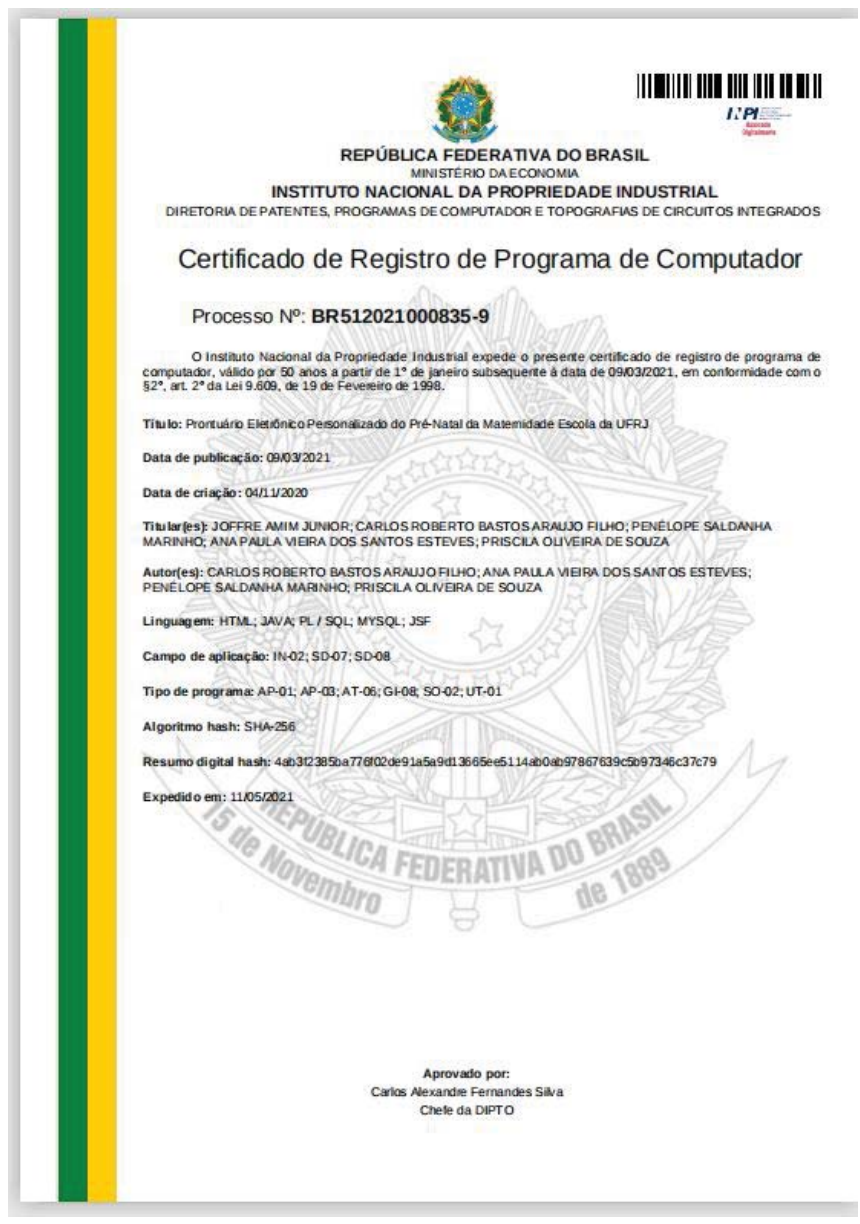

# ANEXO G - Certificado de Regitro de Progrma de Computador

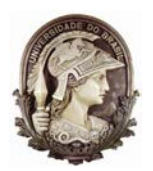

## **UNIVERSIDADE FEDERAL DO RIO DE JANEIRO SISTEMA DE BIBLIOTECAS E INFORMAÇÃO - SIBi MATERNIDADE ESCOLA BIBLIOTECA JORGE DE REZENDE**

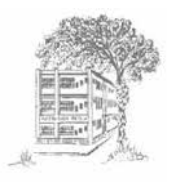

### **1. Identificação do tipo de Material**

- Tese (Doutorado)
- Dissertação (Mestrado)

Trabalho de Conclusão de Curso (Especialização/ Residência)

## **2. Identificação do documento**

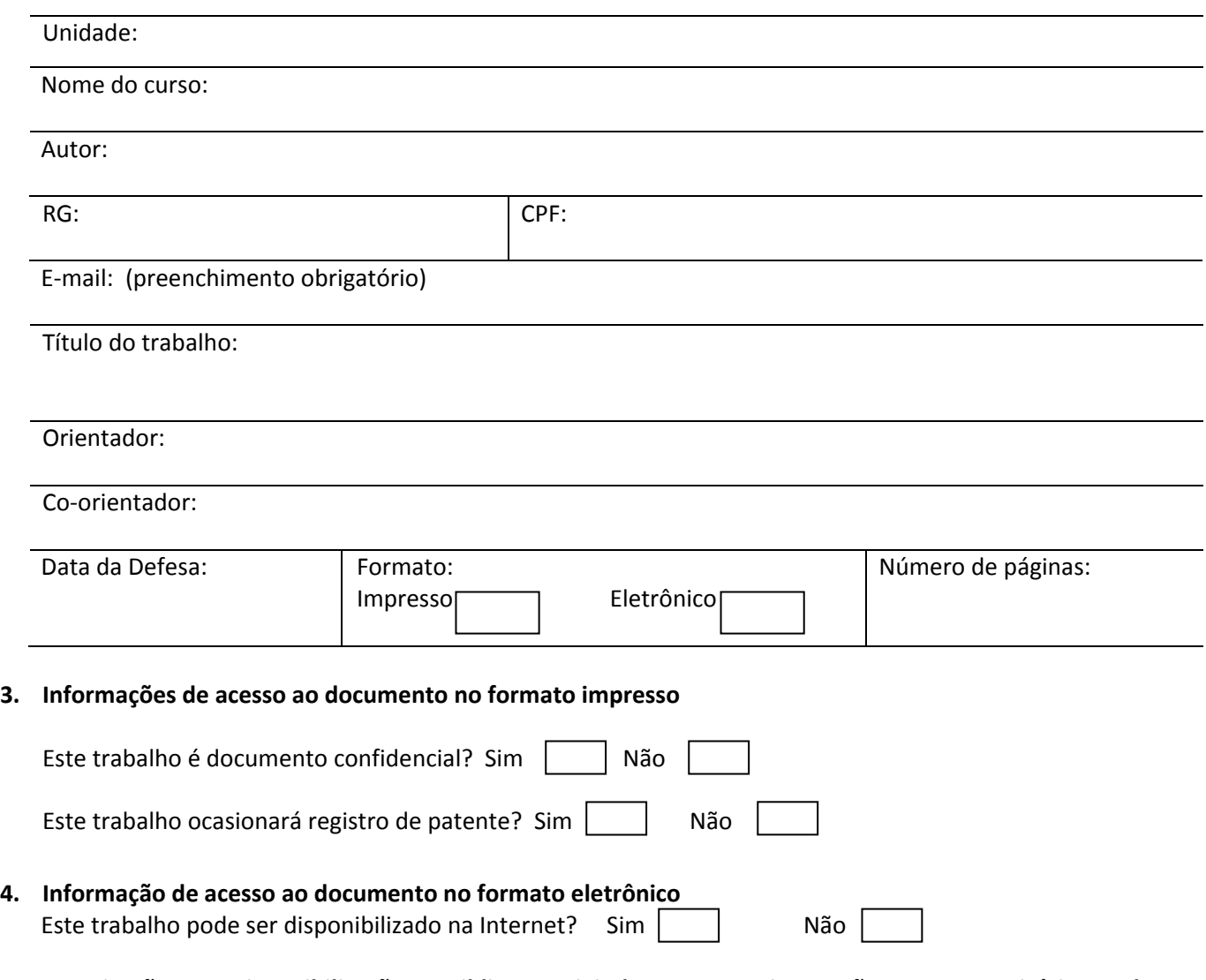

**5. Autorização Para Disponibilização Na Biblioteca Digital De Teses E Dissertações e no Repositório Pantheon** Autorizo a Universidade Federal do Rio de Janeiro (UFRJ), a disponibilizar gratuitamente, sem ressarcimento dos direitos autorais, o texto integral da publicação supracitada no formato PDF, de minha autoria, na base de dados e no Repositório Pantheon para fins de leitura e/ou impressão pela Internet, a título de divulgação da produção científica gerada pela Universidade Federal do Rio de Janeiro.

 $\frac{1}{1-\frac{1}{1-\frac{1$ 

Local, Data Assinatura Assinatura Assinatura Assinatura Assinatura